# Campo de conocimiento

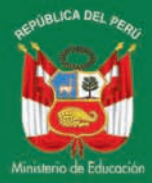

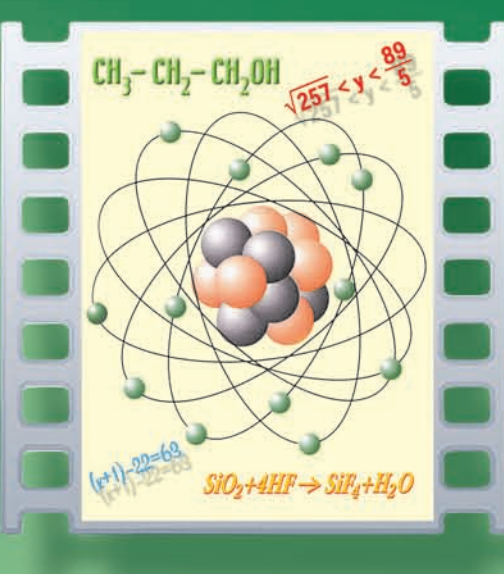

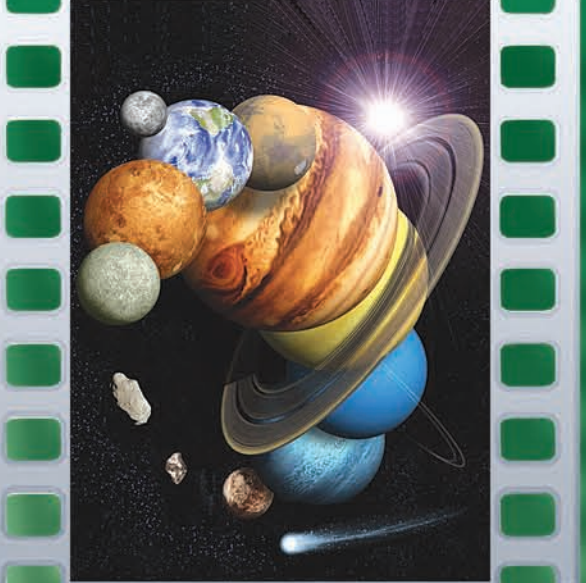

# Módulo 7

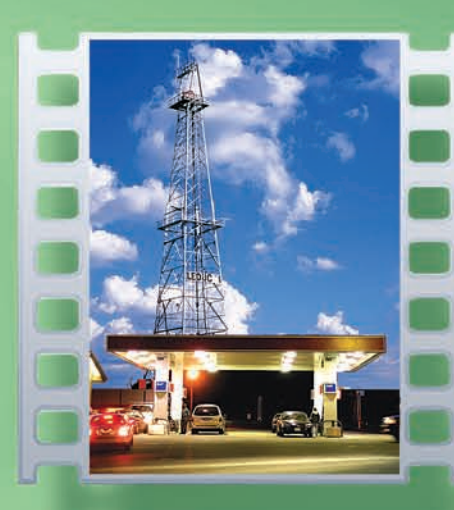

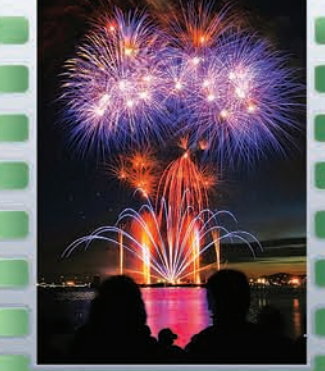

Guía para el estudiante Ciclo Avanzado - Educación Básica Alternativa

**«Guía para el estudiante - Módulo 7 - Ciclo Avanzado - Campo de conocimiento ciencias» © Ministerio de Educación Programa de Alfabetización y Educación Básica de Adultos PAEBA - PERÚ**

#### **Ministerio de Educación**

Programa PAEBA-PERÚ Pabellón A 3er. piso - Telefax 226-0943 Van de Velde 160 - San Borja Lima

## **Primera edición**

Abril 2008

#### **Hecho el Depósito Legal en la Biblioteca Nacional del Perú** Nº 2008-05722

**ISBN** Nº 978-9972-246-32-6

#### **Diseño y Diagramación:**

Proyectos & Servicios Editoriales - Telf. 564-5900

**Impresión:** Tarea Asociación Gráfica Educativa

**Tiraje:** 2 000 ejemplares

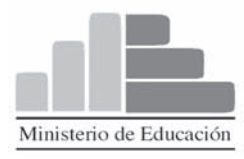

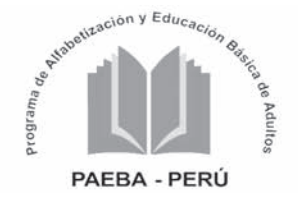

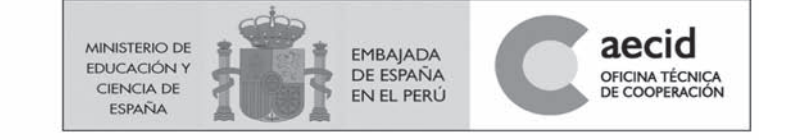

# Campo de conocimiento

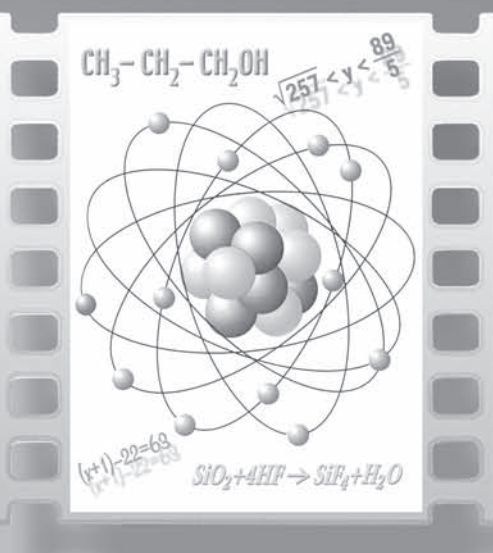

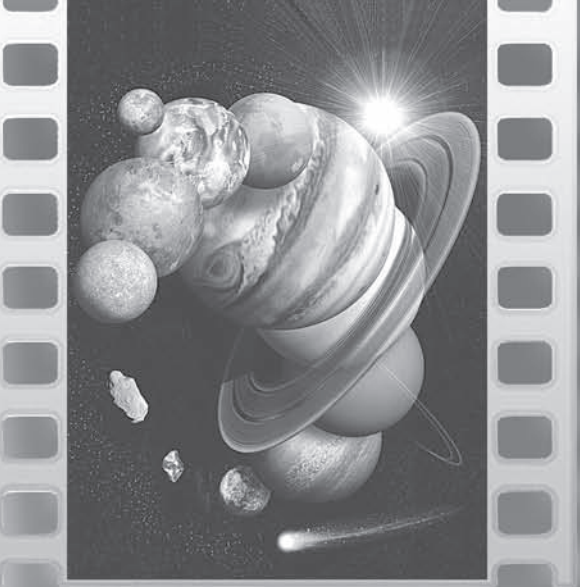

m m

# **Módulo 7**

Guía para el estudiante Ciclo Avanzado - Educación Básica Alternativa

# Índice

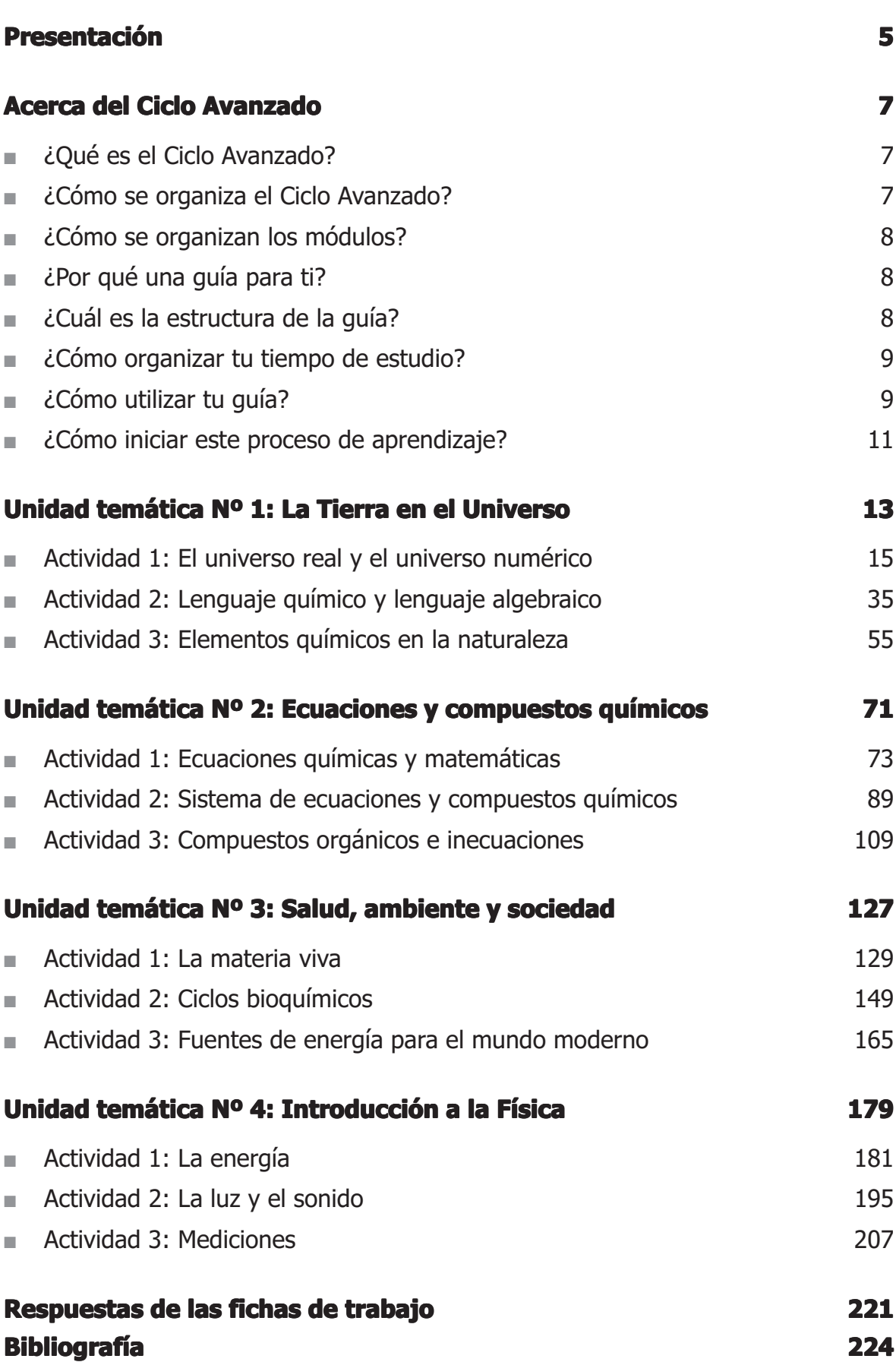

# Presentación

Esta guía ha sido elaborada para personas como tú, estudiantes del Módulo 7 del Ciclo Avanzado de Educación Básica Alternativa.

Su propósito es ofrecerte diversas actividades para adquirir nuevos conocimientos y consolidar los que tienes. Además, plantea situaciones que te motivarán a buscar información, organizarla y generar procesos de aprendizaje en forma independiente o con ayuda de tu docente, compañeros y compañeras.

Esta guía corresponde al Campo de conocimiento de ciencias que articula las áreas Lógico matemática y Desarrollo humano.

La guía presenta dos partes. En la primera se brinda información sobre la organización del Ciclo Avanzado y orientaciones para el uso de la guía. En la segunda se presentan las unidades temáticas y las actividades que desarrollarás.

El reto para trabajar las actividades sugeridas exige de tu parte mucha responsabilidad y compromiso personal. Se espera de esta experiencia un aprendizaje que resulte significativo para tu desarrollo personal, académico y profesional.

# Acerca del Ciclo Avanzado

# ¿Qué es el Ciclo Avanzado?

Es el tramo final de la Educación Básica Alternativa. Está orientado a personas que han culminado el Ciclo Intermedio o aquellas que al ser evaluadas demuestren conocimientos suficientes para poder cursarlo con éxito. Se desarrolla en las siguientes formas:

- **Presencial**, que requiere de tu asistencia regular para desarrollar las sesiones de aprendizaje, en horarios y periodos establecidos.
- **Semipresencial**, que requiere tu asistencia obligatoria a algunas clases presenciales y sesiones de asesoría de acuerdo a tus necesidades.
- **A distancia**, es una forma no presencial donde las actividades de aprendizaje se realizan a través de materiales educativos y medios de telecomunicación.

En el CEBA se ofertan las dos primeras formas de atención, que te posibilitan compatibilizar el estudio con tus actividades personales, familiares y laborales.

Como estudiante del Ciclo Avanzado tu reto es culminarlo y desarrollar capacidades que te permitan seguir aprendiendo a lo largo de toda tu vida. Interesa que tengas una formación integral en los aspectos físico, afectivo y cognitivo que favorezca el afianzamiento de tu identidad personal y social. También que ejerzas habilidades sociales con el fin de desenvolverte en diversos ámbitos, organizar tu proyecto de vida y contribuir al desarrollo del país.

# ¿Cómo se organiza el Ciclo Avanzado?

Este ciclo se ha organizado en cuatro módulos. Cada uno demanda de tu parte una dedicación de estudio de 420 horas aproximadamente. Este tiempo se puede prolongar o reducir según tu nivel y ritmo de aprendizaje.

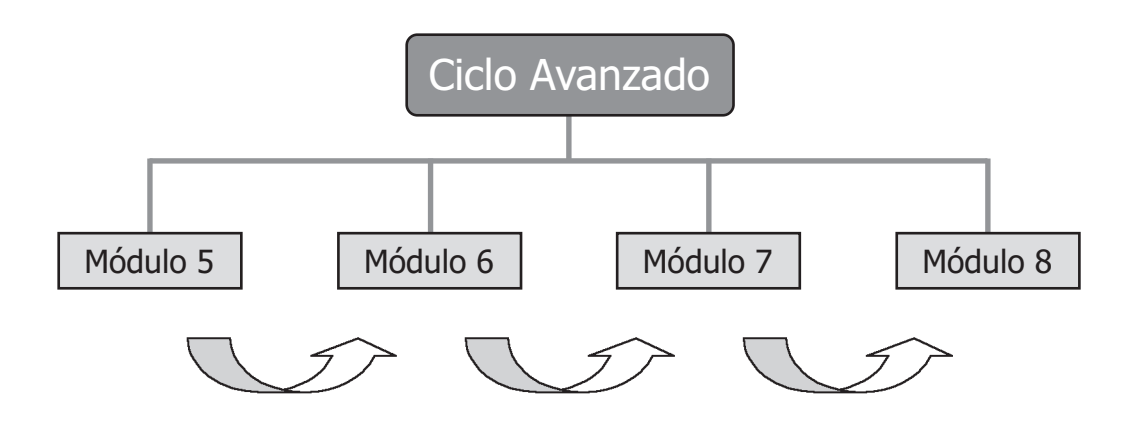

Al culminar satisfactoriamente el Ciclo Avanzado, recibirás la certificación que te habilita para continuar tus estudios en un nivel superior.

# ¿Cómo se organizan los módulos?

Cada módulo está organizado en dos campos de conocimiento. Cada campo articula áreas curriculares afines para un trabajo global e integral. Así se tiene:

- **Campo de conocimiento de ciencias**, que articula las áreas de Lógico matemática y Desarrollo humano.
- **Campo de conocimiento de humanidades**, que articula las áreas de Comunicación, Proyección y análisis social y Formación para el desempeño ocupacional.

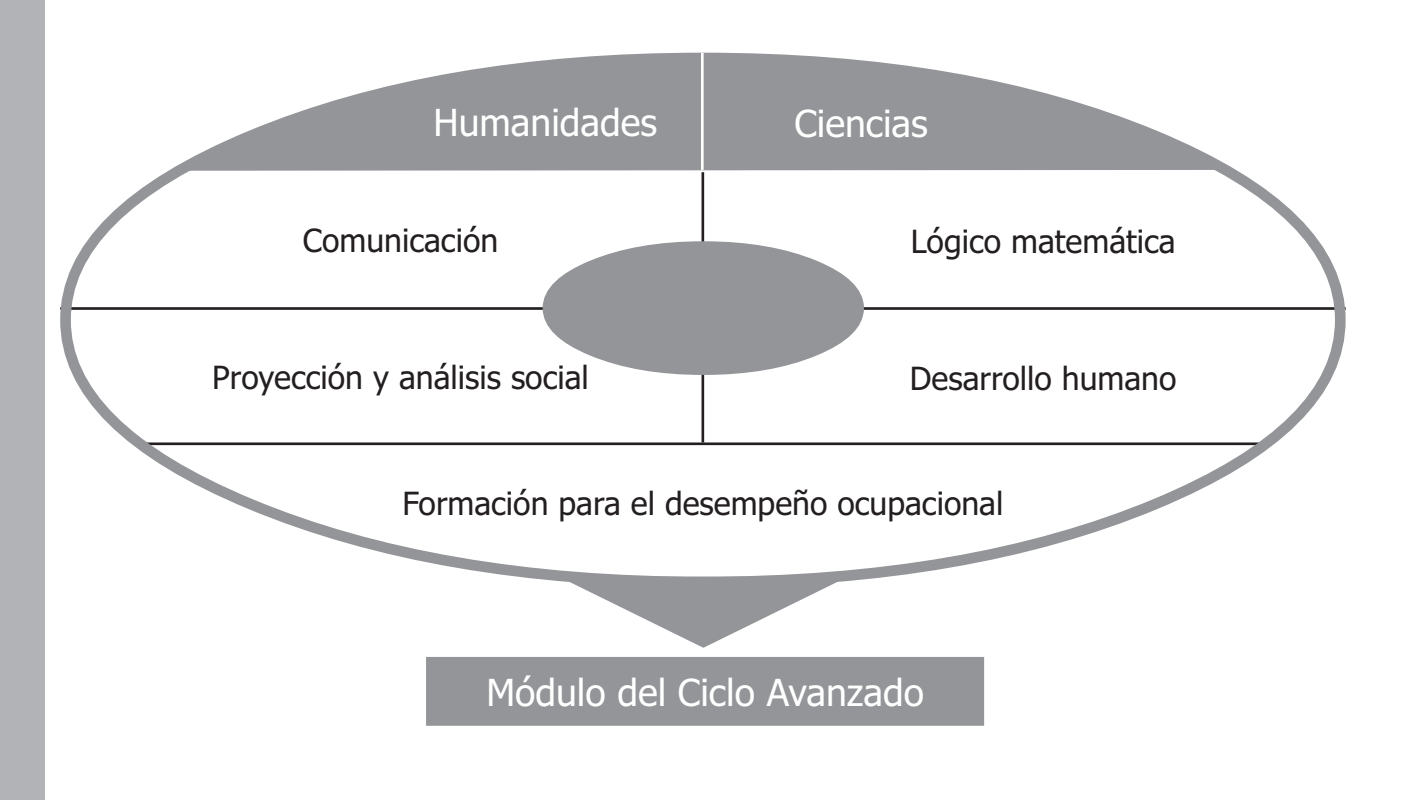

# ¿Por qué una guía para ti?

Generalmente las personas jóvenes y adultas tienen dificultades para compatibilizar el estudio con el trabajo o con las responsabilidades familiares. Por eso se ha desarrollado una guía como propuesta de material didáctico para apoyar tu estudio dentro o fuera del CEBA.

# ¿Cuál es la estructura de la guía?

Las guías se organizan en cuatro **unidades temáticas**. Cada unidad presenta tres **actividades**, cada una de las cuales se desarrolla en tres **momentos. momentos.**

El desarrollo de la guía es lineal, por lo que trabajarás según el orden en que se plantean las unidades temáticas y actividades.

Al final de cada actividad encontrarás **fichas de trabajo** y **fichas informativas**. Las primeras presentan situaciones para ejercitar tus capacidades comunicativas y de razonamiento matemático y científico, y las segundas brindan información complementaria sobre los temas tratados en las actividades.

# ¿Cómo organizar tu tiempo de estudio?

Puedes asistir diariamente a las sesiones de aprendizaje u optar por la forma de atención semipresencial. Ésta requiere de un compromiso mayor, pues tú serás quien marque los ritmos y niveles de cómo ir aprendiendo. Pero tendrás en la figura del docente-tutor la persona que apoye tu proceso educativo y resuelva tus dudas o dificultades.

Aquí te sugerimos algunas estrategias básicas que, con algo de esfuerzo, pueden ayudarte a organizar y aprovechar tu tiempo.

- Crea un espacio para ti, libre de distracciones (teléfono, televisor, radio, ruidos, etc.) y comprométete a permanecer allí trabajando por periodos de entre 1 y 2 horas diarias.
- Diseña un horario mensual de trabajo, y colócalo en un lugar visible de tu casa. Puedes elaborarlo con la ayuda de tu tutor o compañeros.

# ¿Cómo utilizar tu guía?

- Lee detenidamente tu guía. Identifica su estructura, contenido y las actividades sugeridas en ella. Este paso es necesario para prever los materiales y recursos que necesitarás para su desarrollo.
- Puedes utilizarla en el CEBA, en tu casa o en cualquier espacio que determines. Al interior de las actividades notarás algunos íconos que te orientarán en su desarrollo.

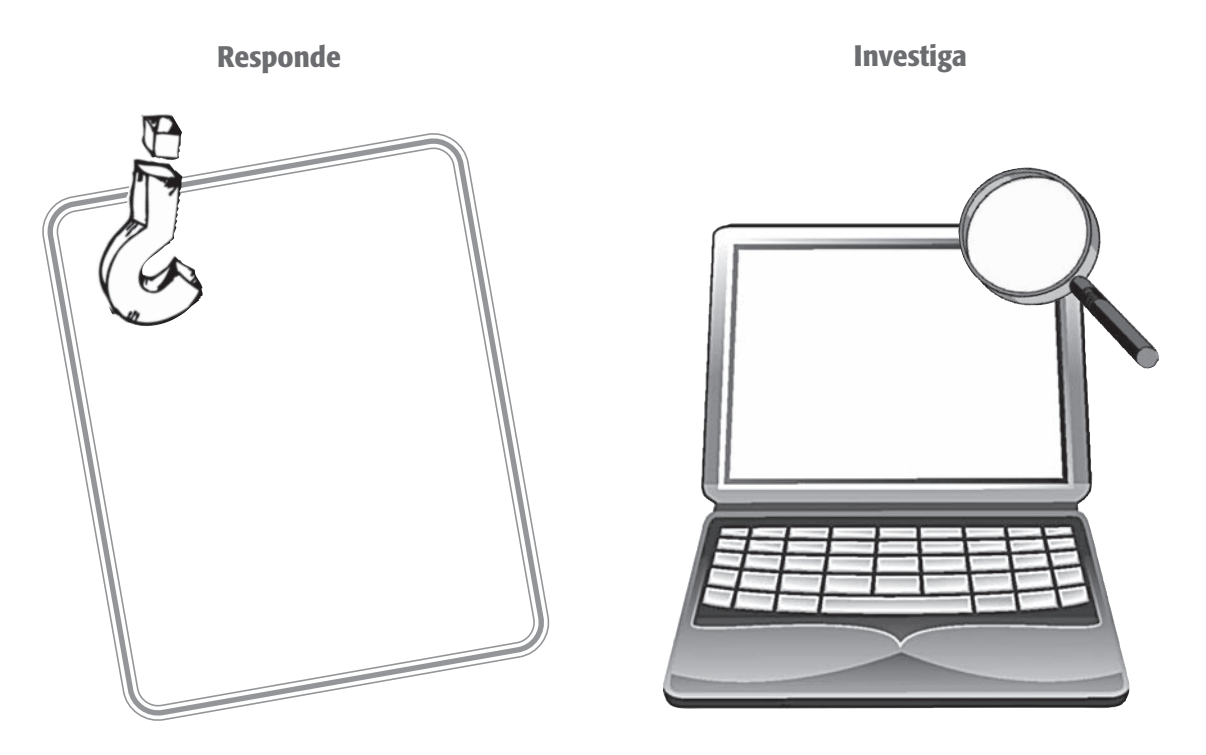

- Las actividades planteadas pueden ser desarrolladas en forma personal o en pequeños grupos de trabajo, según las características de las mismas y la forma de atención en la que estés matriculado.
- Las **fichas de trabajo** son desarrolladas en forma personal y, si lo requieres, podrás contar con ayuda de tu docente o tutor.
- Durante el desarrollo de las actividades realizarás diversas acciones vinculadas con los temas propuestos: análisis de situaciones, responder a preguntas, experimentos, resolución de problemas, entrevistas, investigaciones, informes, esquemas, dibujos. Es necesario registrarlos. Para ello te sugerimos contar con un cuaderno u otro medio. Este material de registro se llamará **carpeta de trabajo**.
- La **carpeta de trabajo** es una fuente de información de tus avances personales y el instrumento para que tu docente valore tus progresos y dificultades de aprendizaje. Siempre debes llevarla a tus sesiones de aprendizaje y reuniones de asesoría.
- Es necesario que cuentes con un diccionario para reconocer el significado y verificar la ortografía de algunas palabras. Al final de tu carpeta de trabajo conviene que separes algunas hojas para que organices un **glosario** donde puedas registrar el significado de las palabras desconocidas.
- Evalúa tu actuación y desempeño permanentemente, a fin de que seas consciente de lo que has aprendido y puedas determinar aquellos aprendizajes que necesites fortalecer.

No estás solo en el trabajo que inicias, cuentas con una serie de recursos que facilitarán tu aprendizaje. Depende de ti aprovechar cada uno de ellos.

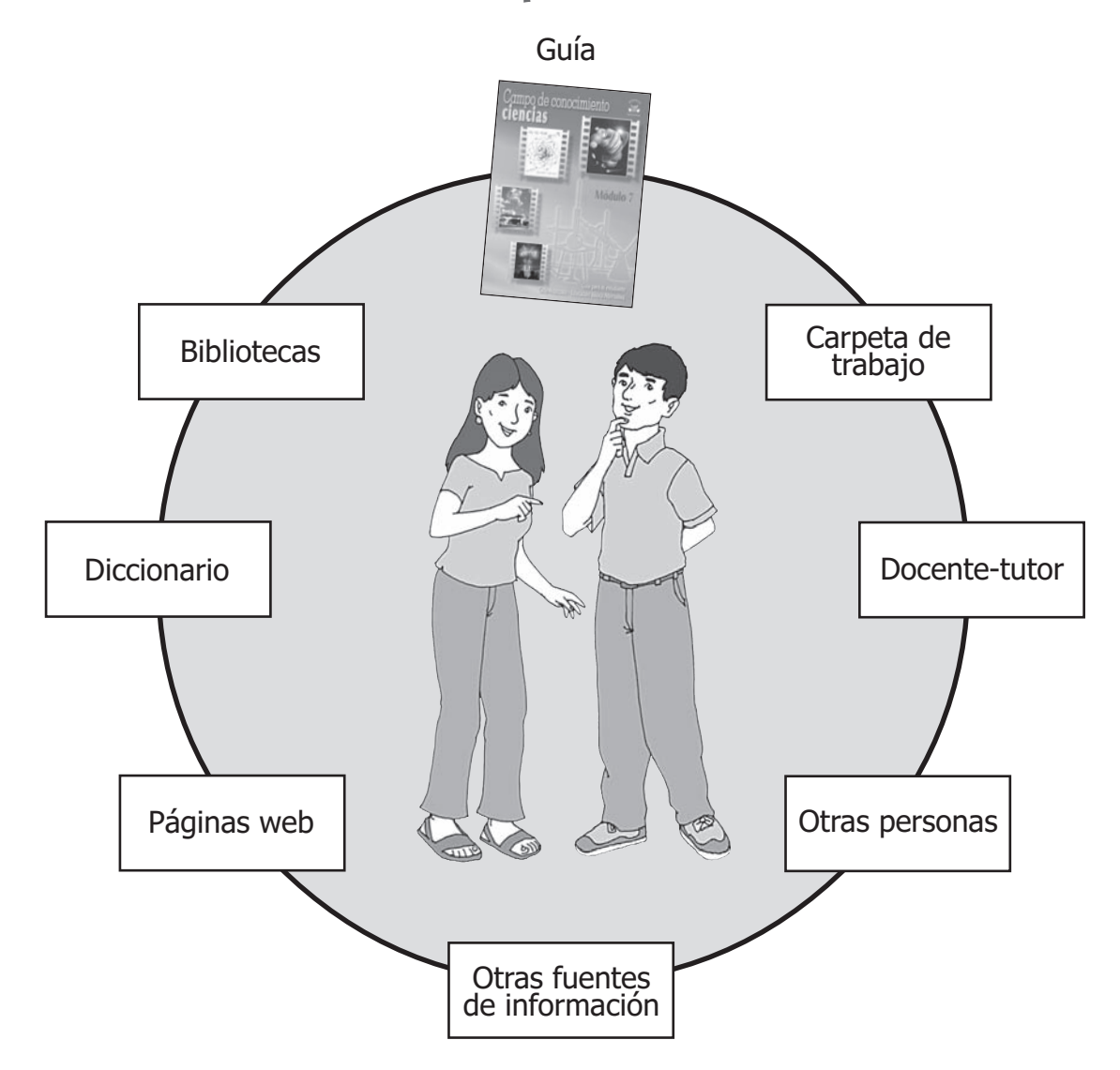

# Recursos para tu estudio

# ¿Cómo iniciar este proceso de aprendizaje?

Antes de desarrollar las unidades temáticas es necesario que reflexiones sobre tu actuación como estudiante y te plantees interrogantes, tales como:

¿Por qué te has matriculado en este ciclo? ¿Qué dificultades has tenido que superar para matricularte? ¿Qué dificultades crees que te falta superar? ¿Qué aprendizajes esperas lograr?

Reflexiona en torno a cada una de las preguntas y respóndelas a fin de identificar tus necesidades y expectativas educativas. Regístralas en tu cuaderno y tenlas presentes como memoria de tus metas de estudio. Puedes compartir tus respuestas con los miembros de tu grupo o tutor.

Lee atentamente cada una de las unidades temáticas y las actividades para reconocer los propósitos, capacidades, actitudes y contenidos que desarrollarás y, de esta manera, seas consciente de lo que aprenderás.

# **LA TIERRA EN EL UNIVERSO UNIDAD TEMÁTICA 1**

# **Propósito**

Analizar la posición privilegiada de nuestro planeta con respecto a los demás astros del Universo y analizar los elementos químicos que la forman. Operar con el conjunto de números irracionales (II) como parte del conjunto de números reales ( $\mathbb R$ ) y utilizar la notación polinómica en diferentes contextos.

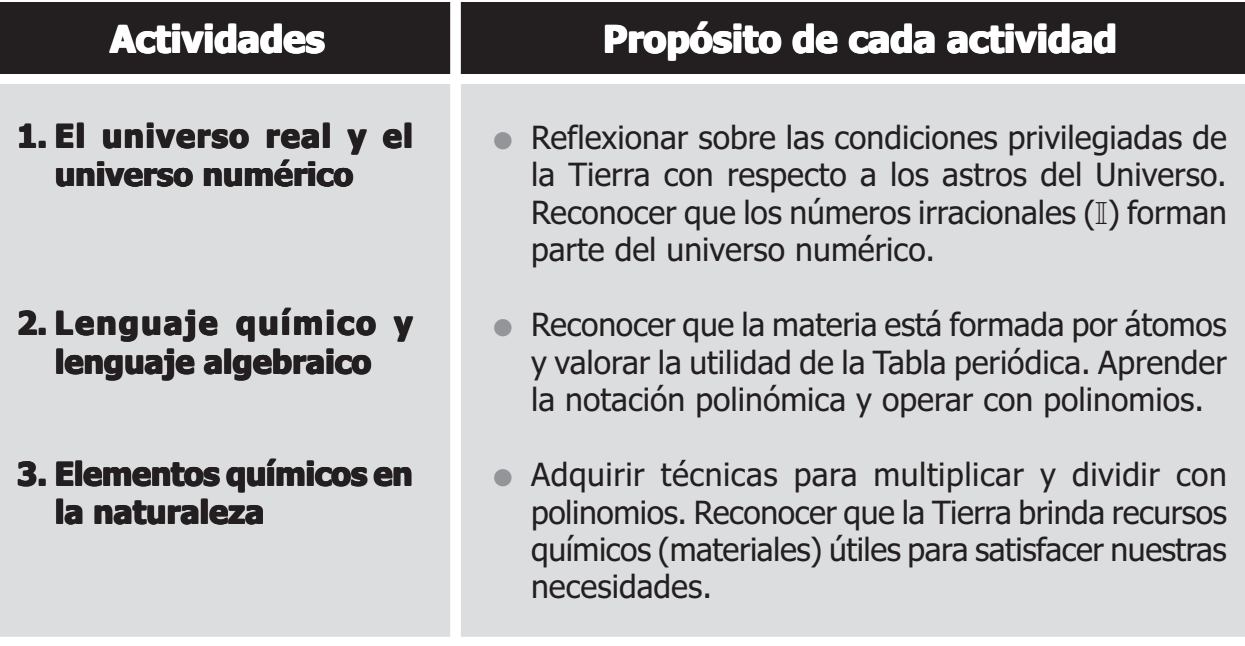

# **Capacidades y actitudes**

#### **Al finalizar esta unidad serás capaz de: unidad serás**

- Analizar la posición del planeta Tierra con respecto a los demás astros del Universo y asumir consciente y responsablemente actitudes respecto a su cuidado.
- Identificar, relacionar y clasificar algunas sustancias de uso común con la Tabla periódica de elementos químicos.
- Establecer relaciones y utilizar el conjunto de números reales para registrar, resolver y formular situaciones problemáticas relacionadas con tus actividades aplicando estrategias personales y técnicas operativas.
- Formular y resolver situaciones problemáticas de tu entorno asignando un valor numérico simplificado y traduciéndolas al lenguaje algebraico (productos notables y cocientes notables).

**Tiempo sugerido: Tiempo sugerido:** 51 horas para la unidad 17 horas para cada actividad

# **Actividad 1**

**El universo real y el universo numérico**

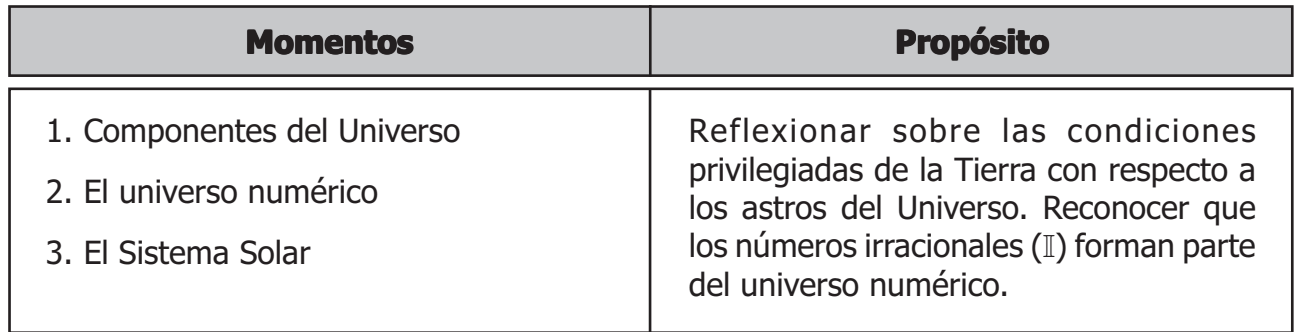

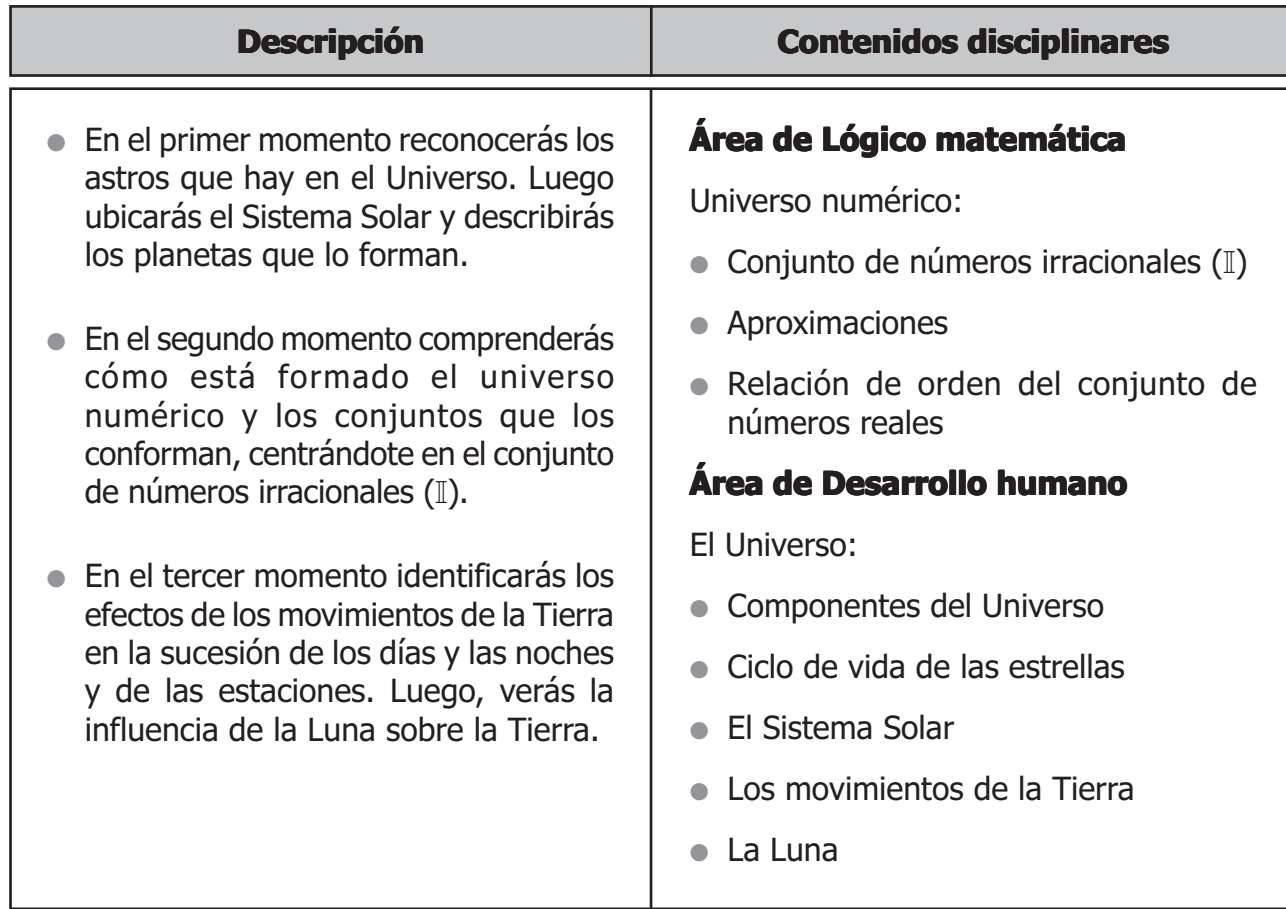

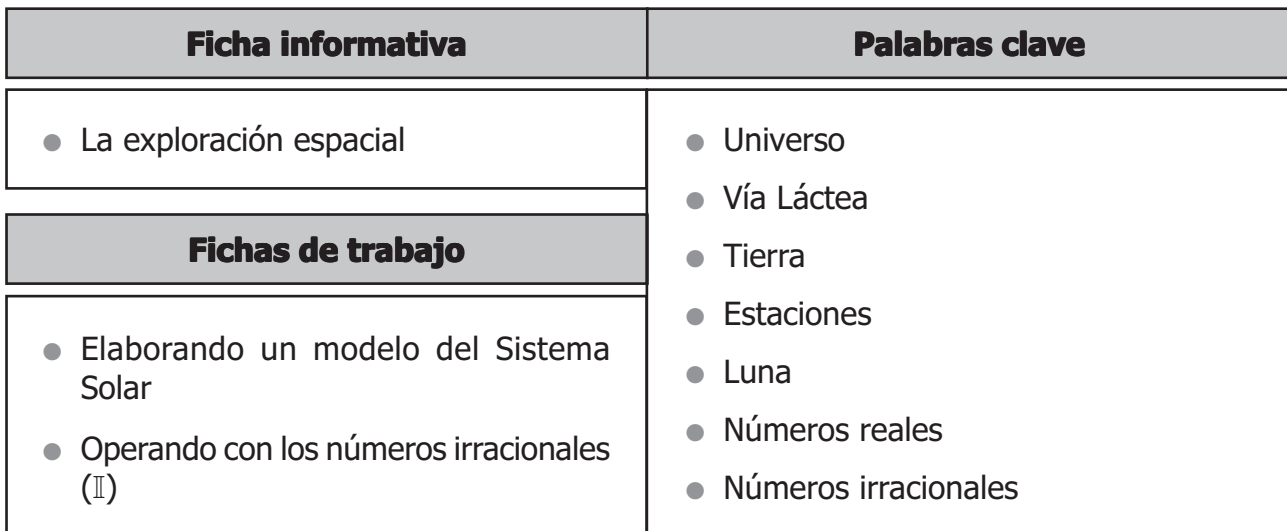

# PRIMER MOMENTO: Componentes del Universo

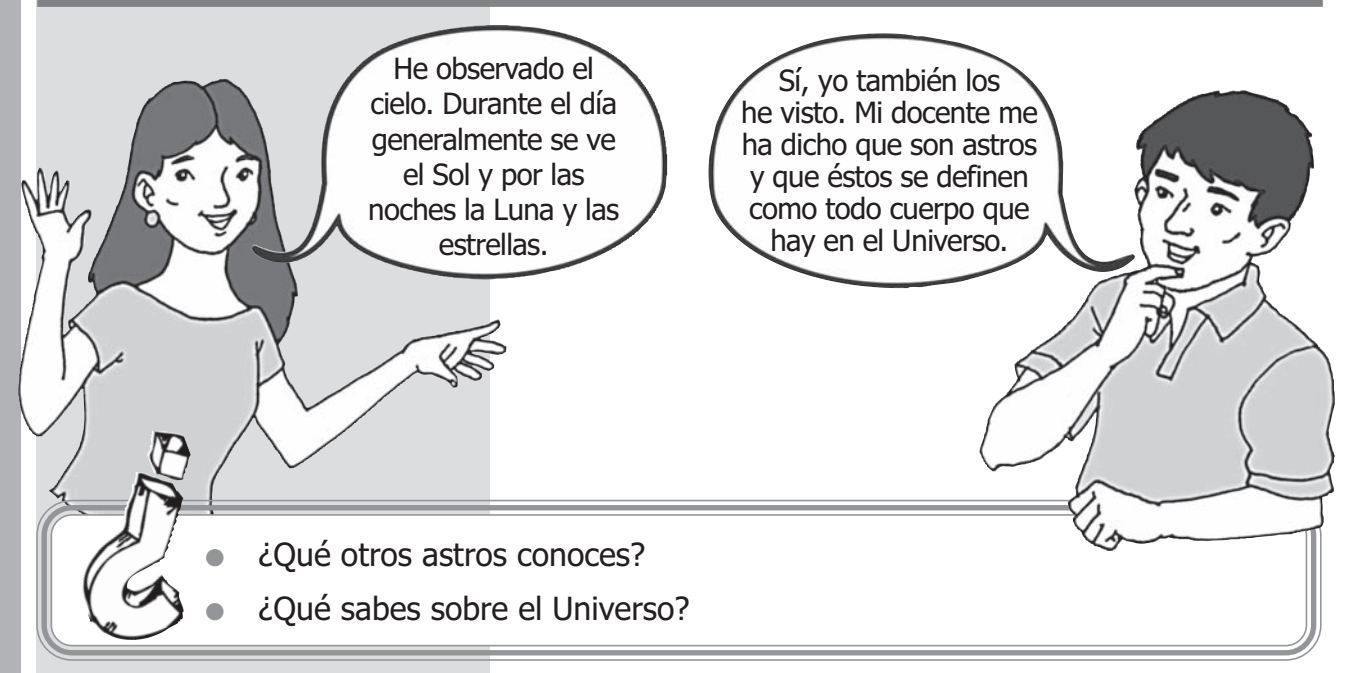

# ¿Qué hay en el Universo?

El Universo es inmenso y está formado por millones de astros: estrellas, planetas, satélites, asteroides y cometas.

- **Las estrellas.** Son astros que despiden luz propia. El Sol es la estrella más cercana a nosotros, pero hay millones de ellas. Aunque en la noche las estrellas se ven como pequeños puntos de luz, en realidad son enormes y se encuentran muy alejadas de nuestro planeta.
- Las galaxias. Las estrellas que hay en el universo no están aisladas sino forman grupos llamados galaxias. Existen miles de galaxias y cada una está formada por millones de estrellas. Por ejemplo, el Sol y sus planetas se encuentran en la galaxia llamada Vía Láctea, la cual contiene 100 000 millones de estrellas.
- **Los planetas.** Son astros que giran alrededor de una estrella y no tienen luz propia. Alrededor del Sol giran 8 planetas. (Existe el debate sobre la condición de Plutón como planeta del Sistema Solar).
- **Los satélites.** Son astros que giran alrededor de los planetas. Por ejemplo, la Luna es el satélite de la Tierra.
- Los asteroides. Son rocas enormes de forma irregular. A veces, caen sobre la Tierra y son llamados meteoritos. Algunos meteoritos se incendian y no llegan hasta la Tierra, los llamamos estrellas fugaces. Otros, al caer, forman huecos enormes llamados cráteres.
- **Los cometas.** Son astros pequeños que se desplazan por el espacio. Tienen una larga cola formada por gases y polvo.

## **En tu carpeta de trabajo: En carpeta de trabajo:**

Escribe el nombre de los astros que observas. Luego, completa el cuadro.

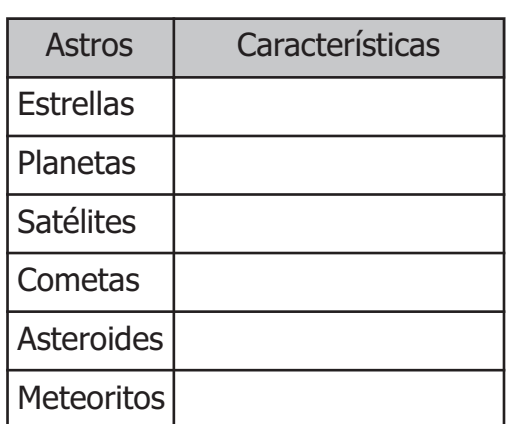

son?

puntos de luz?

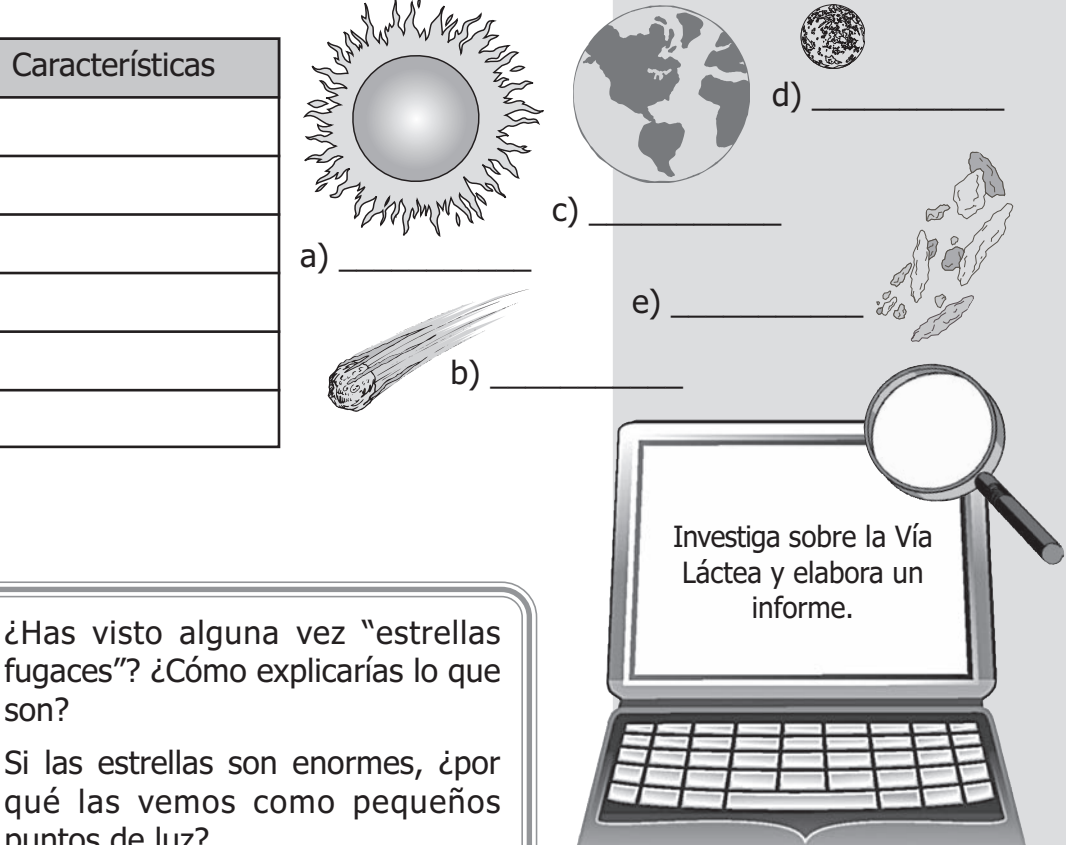

# Las estrellas tienen un ciclo de vida

Las estrellas son enormes bolas de gases ardientes. Por eso despiden luz y calor. Son muy calientes, y algunas llegan a más de 10 mil grados centígrados de temperatura.

Las estrellas nacen, crecen y mueren. Al principio, son **blanco-azuladas** y muy calientes; pero, a lo largo de su vida, se van enfriando y cambian de color: se vuelven **amarillas** y, cuando son viejas y están más frías, son **rojas**. Algo parecido ocurre con el gas de una cocina. ¿Te has fijado cómo cambia su color? Cuando el balón está nuevo produce una llama de color azul y, cuando se gasta, la llama se vuelve amarilla.

A medida que envejecen, las estrellas también se vuelven más grandes y algunas explotan. Los materiales que botan sirven para la formación de nuevas estrellas. Todo esto, por supuesto, ocurre en millones de años y no lo podemos percibir.

Al explotar una estrella se desprende una gran luminosidad que puede ser captada por los telescopios. Dicha explosión recibe el nombre de **supernova**.

El Sol es una estrella de tamaño mediano en comparación a otras. Presenta un color amarillo debido a que no es una estrella joven. Su temperatura es de 6 000 ºC.

#### **En tu carpeta de trabajo: En carpeta de trabajo:**

Copia y continúa el esquema del ciclo de vida de las estrellas.

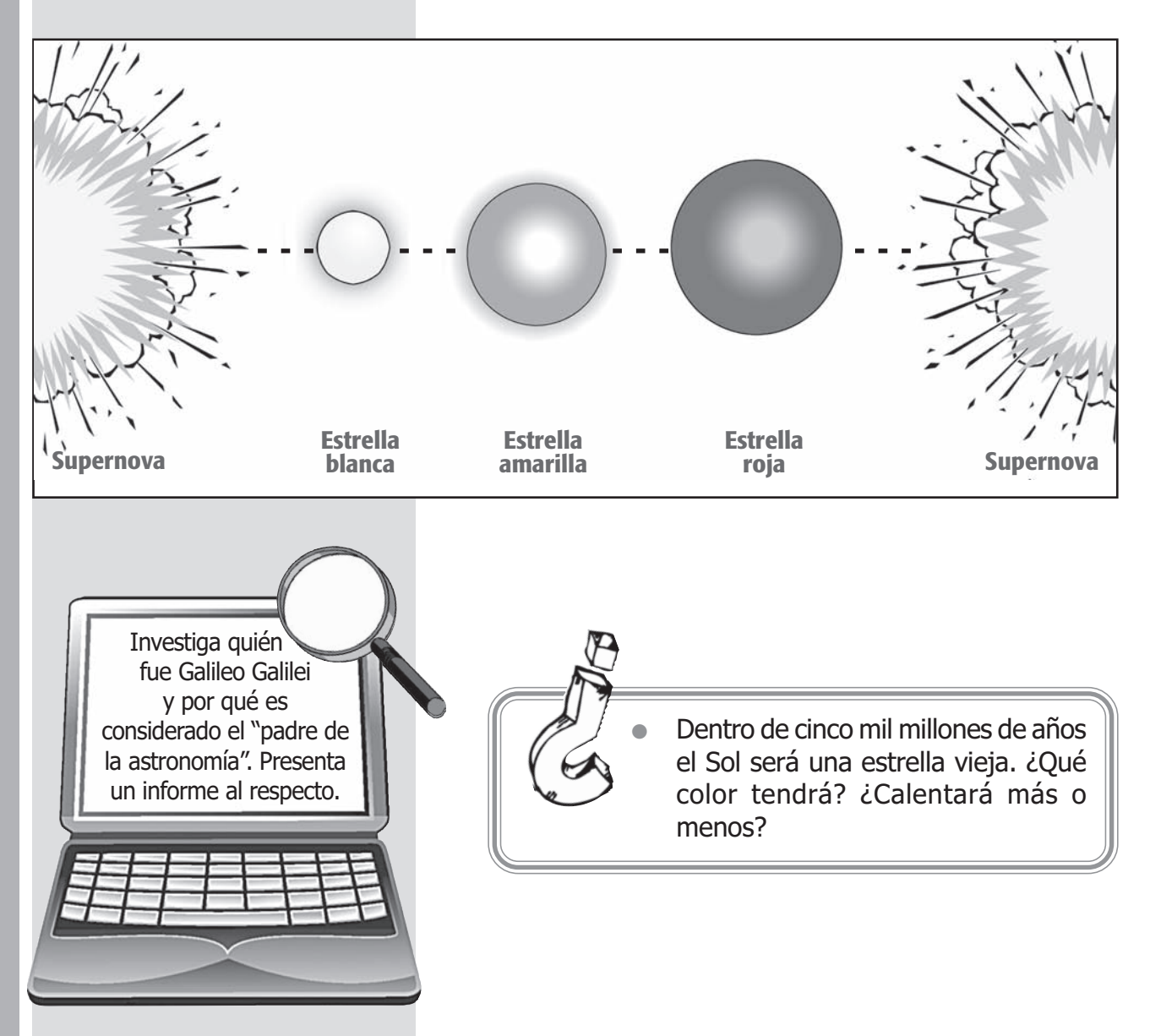

eeeeeeeeeee

# Origen del Universo

La teoría más aceptada del origen del Universo supone que todo empezó hace 15 000 millones de años con una enorme explosión de una bola de materia. Se conoce esta explosión como **big bang**. Al explotar, la materia fue expulsada y al enfriarse se formaron los átomos y las moléculas. Éstas estaban en forma de gases que al concentrarse por acción de la gravedad originaron las primeras estrellas. El Sol y la Tierra se formaron hace 5 000 millones de años. Los primeros seres vivos aparecieron en el planeta hace 3 000 millones de años y los primeros seres humanos hace apenas un millón de años.

El Universo está formado por un conjunto de galaxias que agrupan estrellas, cometas, satélites, planetoides, meteoritos y otros astros. Asimismo, el universo numérico está formado por conjuntos: naturales ( $\mathbb N$ ), enteros ( $\mathbb Z$ ), racionales ( $\mathbb Q$ ) e irracionales ( $\mathbb I$ ), los cuales forman el conjunto de números reales (R). Observa:

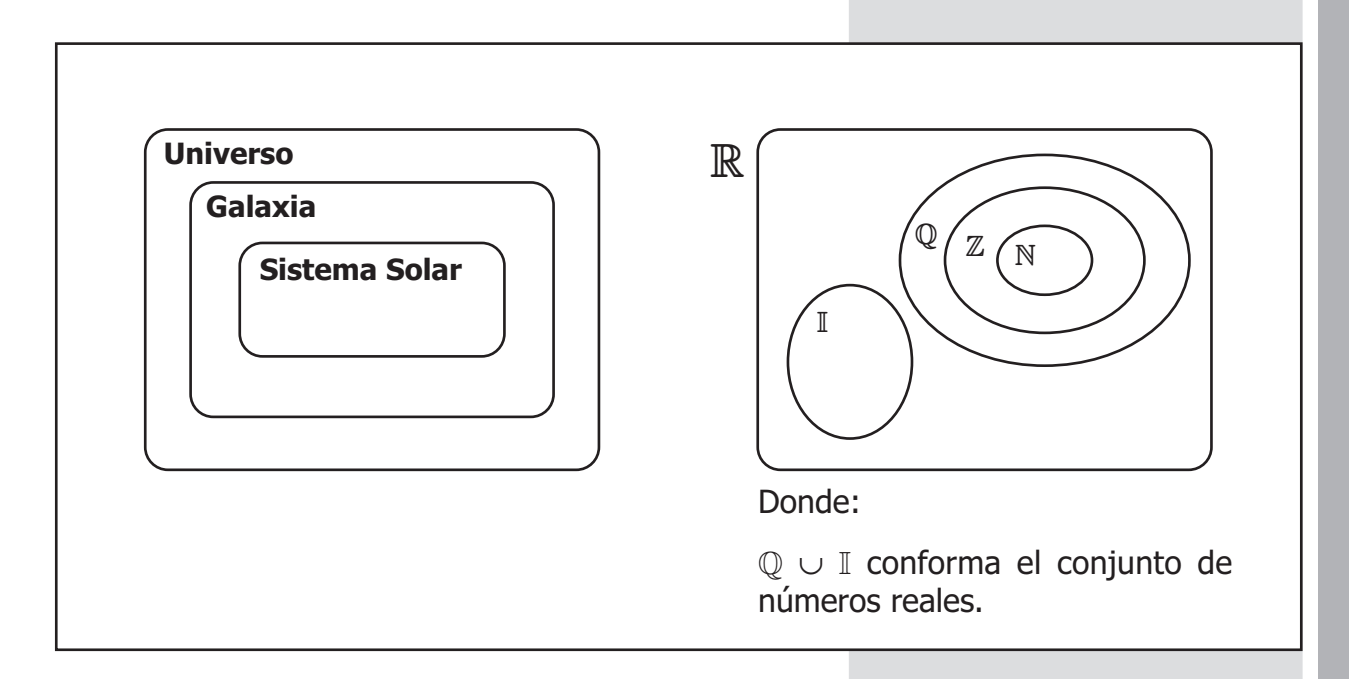

◆ Teniendo en cuenta el diagrama del universo numérico, completa **V** o **F:**

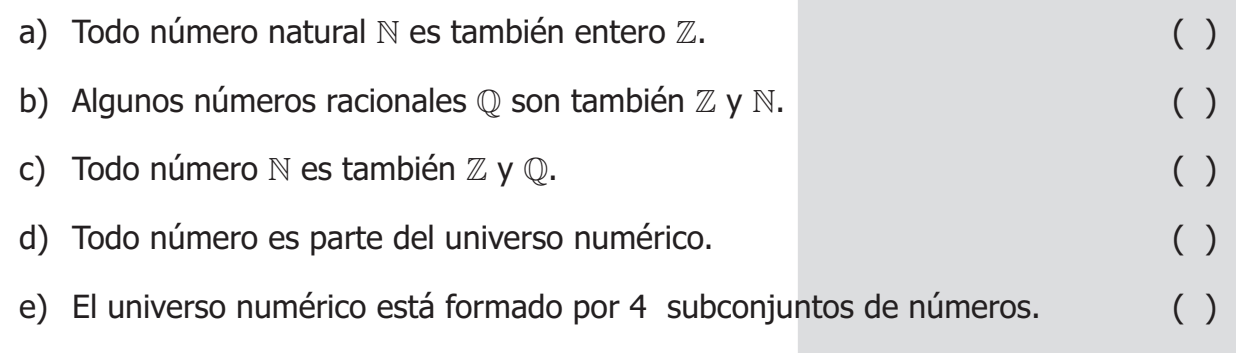

 $\mathring{\,}$ Has aprendido que el Universo está compuesto por millones de estrellas que forman la $\mathring{\,}$ Vía Láctea. Además, que el Universo va cambiando: las estrellas nacen y mueren y sus materiales sirven para formar otras estrellas.

En el segundo momento conocerás el conjunto de números irracionales (I).

# SEGUNDO MOMENTO: El universo numérico

Has utilizado los números naturales, enteros (positivos y negativos), racionales (fracciones y decimales). Para que conozcas el universo numérico sólo te falta operar con el conjunto de números irracionales (I).

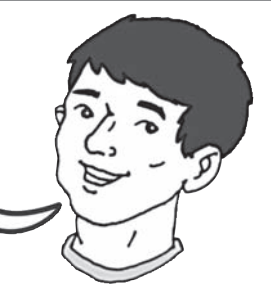

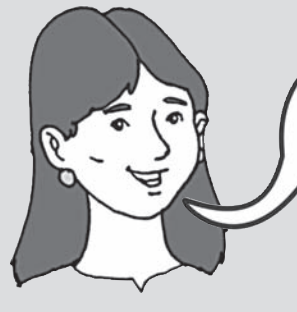

#### **0,1234567892134180...** Esta representación decimal

no es exacta ni periódica; es decir, es un número irracional.

Los números irracionales no pueden ser expresados como una fracción. En su mayoría son el resultado de una raíz cuadrada inexacta.

Ejemplo: ¿Cuál es el valor de la  $\sqrt{2}$  ?

Para hallar la raíz cuadrada de dos, utilizarás la calculadora. Presiona las teclas:

**2**  $\boxed{\tau}$  = La respuesta será:

 $\sqrt{2}$  = 1.414213562373095048801....

Es más sencillo decir  $\sqrt{2}$ , que todo el número decimal.

# **En tu carpeta de trabajo: En carpeta de trabajo:**

Utilizando la calculadora, halla la raíz cuadrada de:

a)  $\sqrt{3}$  b)  $\sqrt{5}$  c)  $\sqrt{7}$  d)  $\sqrt{11}$ e)  $\sqrt{6}$  f)  $\sqrt{12}$  g)  $\sqrt{10}$  h)  $\sqrt{15}$ 

Los números irracionales no son muy utilizados en la vida cotidiana. Sin embargo, es importante que los conozcas y que entiendas que son parte del conjunto de números reales (R) (universo numérico).

#### Recuerda:

| $\frac{1}{4} = 0.25$                                    | Decimal |
|---------------------------------------------------------|---------|
| $\frac{4}{11} = 0.3636 = 0.36$                          | Decimal |
| $\frac{19}{15} = 1.2666 = 1.26$                         | Decimal |
| $\pi = 3, 1415926535...$                                | Decimal |
| El valor de " <i>pi</i> " no se puede                   |         |
| representar como fracción; por lo tanto, es irracional. |         |

Las raíces cuadradas exactas más conocidas y utilizadas son:  $\sqrt{4} = 2$   $\sqrt{9} = 3$  $\sqrt{16} = 4$   $\sqrt{25} = 5$  $\sqrt{36} = 6$   $\sqrt{49} = 7$  $\sqrt{64}$  = 8  $\sqrt{81}$  = 9  $\sqrt{100} = 10$   $\sqrt{121} = 11$  $\sqrt{144} = 12$ 

Cuando operes con números irracionales (I) te verás obligado a manejar infinitas cifras decimales. Como es imposible operar con ellas, se deben realizar aproximaciones.

**Aproximaciones**. La aproximación de un número es otro número próximo al primero, al cual representa y sustituye.

Para aproximar un número se suelen utilizar dos técnicas: Truncamiento y redondeo.

Los números irracionales más conocidos son:

 $\sqrt{2}$  = 1,414213  $= 2,645751$  $\sqrt{11}$  = 3,316624  $\pi = 3,141592$ ε = 2,718281

Para **truncar** un número irracional se eliminan sus cifras a partir de un cierto orden.

Ejemplo:

Truncamos hasta el orden de las centésimas:

 $4,73623916... = 4,73$ 

Para **redondear** un número irracional hasta cierto orden "n", se deja la cifra de orden "n" como está si la que sigue es menor que 5; y se aumenta en una unidad, si la que sigue es mayor o igual que 5.

Ejemplo: Redondeamos a centésimas:

$$
4,73623916... = 4,74
$$

Porque:  $6 > 5 \Rightarrow 3 + 1 = 4$ 

#### **Representación gráfica de la aproximación a centésima**

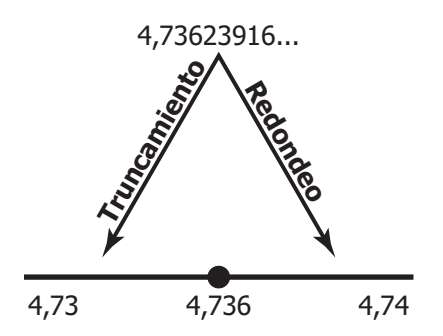

En general, representar un número irracional es imposible y, por lo tanto, tendrías que realizar una aproximación (redondeo o truncamiento).

#### **En tu carpeta de trabajo: En carpeta de trabajo:**

Realiza las aproximaciones y completa el siguiente cuadro:

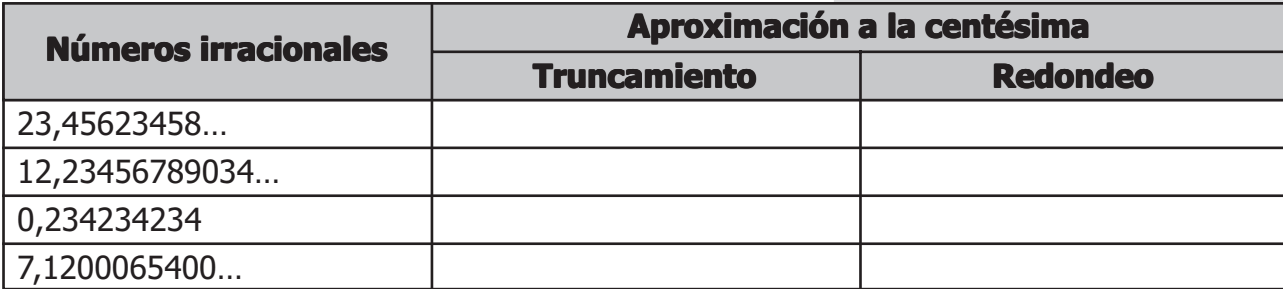

# Comparación de números irracionales (**I**)

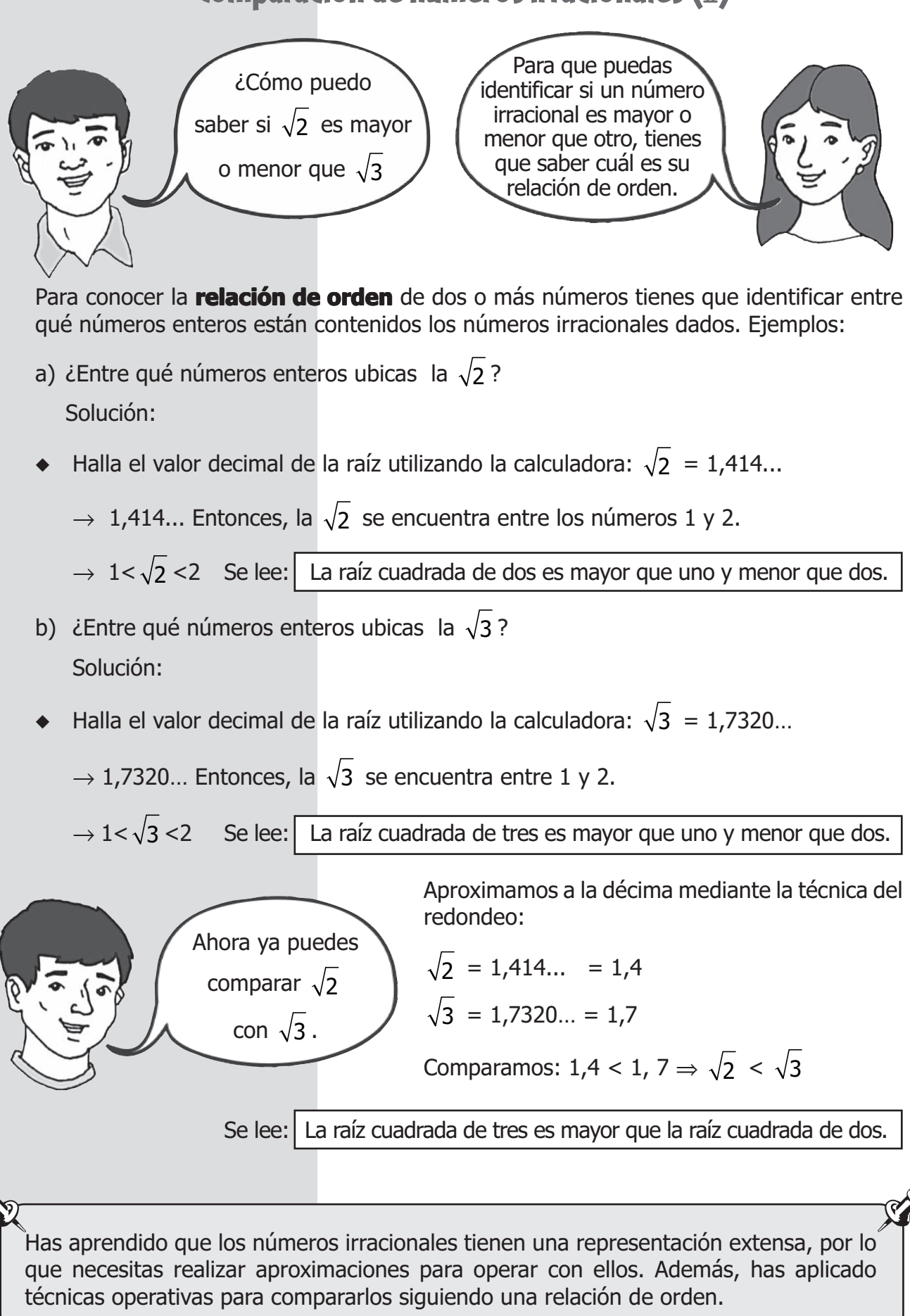

# TERCER MOMENTO: El Sistema Solar

El Sistema Solar está formado por una estrella que es el Sol, ocho planetas con sus satélites y muchos asteroides. Antes, Plutón era considerado el noveno planeta, pero en el año 2006 los científicos consideraron que no tenía el tamaño suficiente para ser considerado como tal. Sin embargo, continúa el debate al respecto.

Los planetas del Sistema Solar se pueden clasificar en interiores y exteriores.

- **Los planetas interiores** son los más cercanos al Sol: Mercurio, Venus, Tierra y Marte. Todos son rocosos y sólidos. Mercurio es el más pequeño, sólo es un poco más grande que la Luna.
- **Los planetas exteriores** son Júpiter, Saturno, Urano y Neptuno. Estos planetas son gigantes; por ejemplo, en Júpiter cabrían más de mil Tierras. También son gaseosos; es decir, no tienen una superficie sólida y están rodeados de anillos, aunque sólo Saturno los tiene más visibles.

Entre ambos grupos de planetas hay un cinturón de asteroides formado por miles de rocas de gran tamaño. A excepción de Mercurio y Venus, todos los planetas tienen satélites, y algunos llegan a tener más de uno. Así, Júpiter tiene 16 y Urano 18.

Los astrónomos han descubierto que algunos planetas no tienen atmósfera y otros tienen atmósferas irrespirables compuestas de gases ácidos venenosos. Hasta ahora se puede decir que la Tierra es una pequeña isla en un inmenso espacio inhabitable.

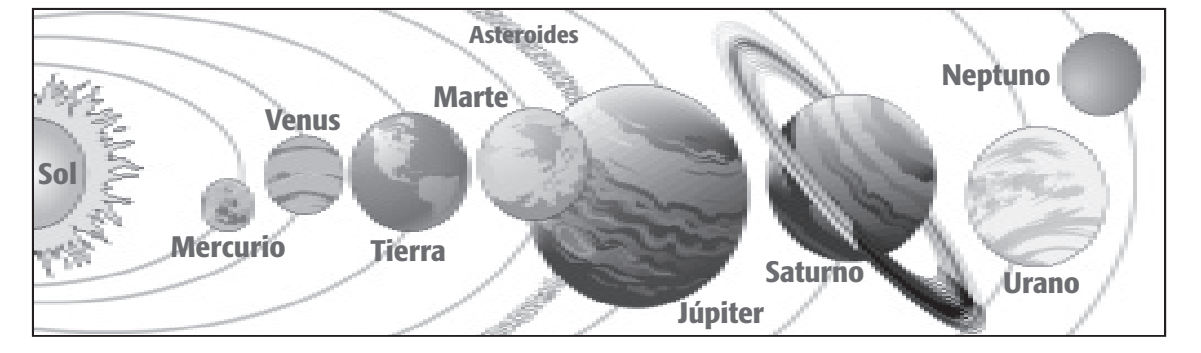

#### **En tu carpeta de trabajo: En carpeta de trabajo:**

- Escribe el nombre del los planetas correspondientes.
	- Son rocosos
	- Son gigantes y gaseosos
	- $\bullet$  Es el más grande
	- Es el más pequeño\_\_\_\_\_\_\_\_\_\_\_\_\_\_\_\_ Son vecinos a la Tierra\_\_\_\_\_\_\_\_\_\_\_\_\_\_
- Tiene 16 satélites
- No tienen satélites\_\_\_\_\_\_\_\_\_\_\_\_\_\_\_\_\_
- Tiene anillos muy visibles
- 
- ¿Por qué se dice que la Tierra es una pequeña isla en un inmenso espacio inhabitable?

# La Tierra y sus movimientos

¿Por qué hay día y noche? ¿Por qué hace calor en verano y frío en invierno? Podrás responder estas preguntas si conoces los movimientos de la Tierra.

Como todos los planetas, la Tierra tiene dos movimientos: traslación y rotación.

Se dice **movimiento de traslación** porque la Tierra se mueve alrededor del Sol. Este movimiento dura un año, 365 días, y origina las estaciones.

Se dice **movimiento de rotación** porque la Tierra gira alrededor de su eje. Este movimiento dura 24 horas y origina la sucesión del los días y la noches.

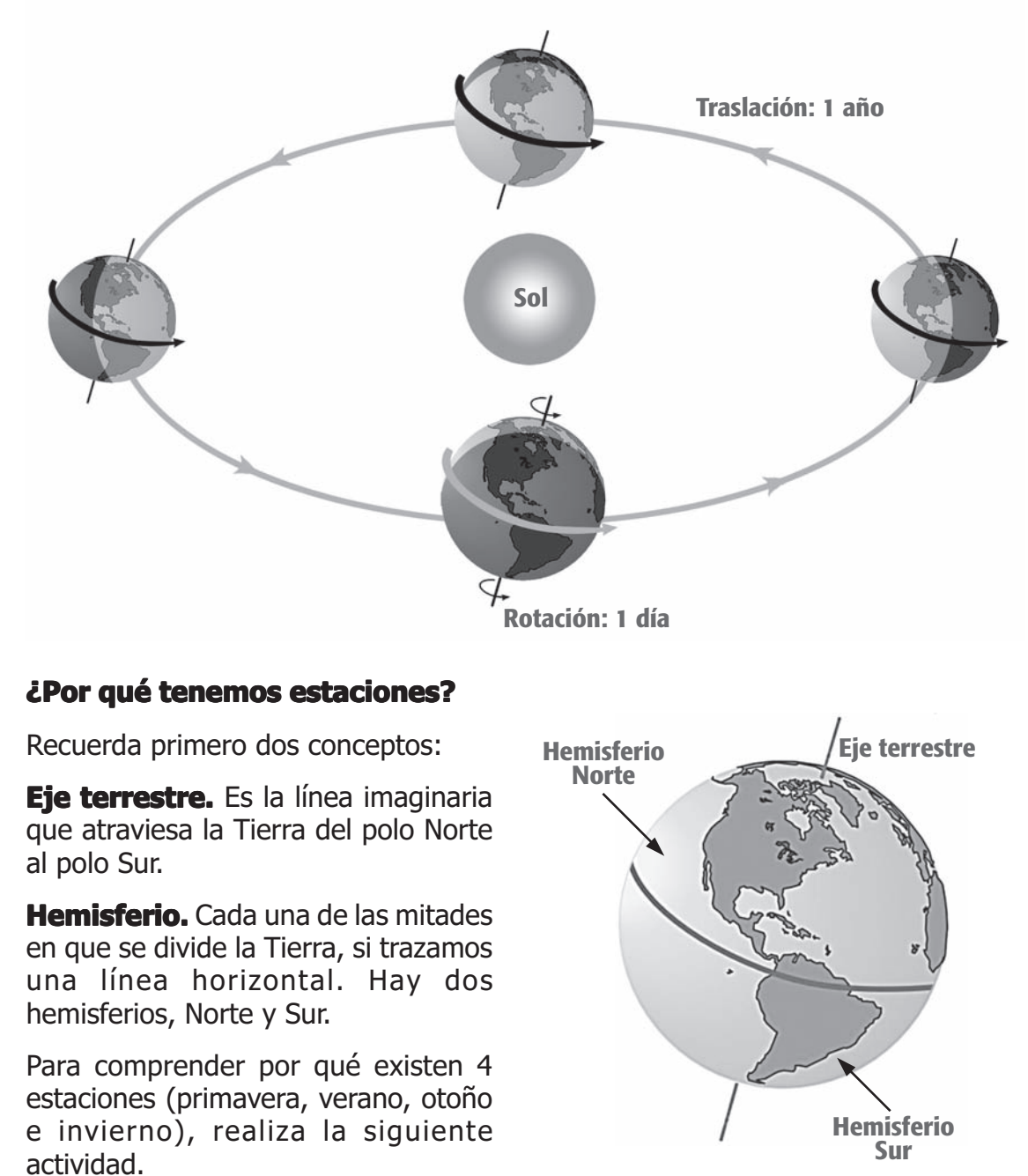

#### **Actividad: Actividad:Experimento sobre las estaciones. Experimento las estaciones.**

**Materiales: Materiales:** una vela, un objeto esférico como una pelota de plástico y un alambre.

- 1) Debes tener en cuenta que el eje de la Tierra está algo inclinado; por eso, inclina un poco la pelota y marca con una X la parte que queda más cerca del Sol. ¿Es el norte o el sur de la pelota? En el sur, que está más cerca del Sol, es verano mientras que, en el norte, es invierno.
- 2) Sin cambiar la posición de la pelota muévela alrededor del Sol hasta la posición B. Observa ahora que el sur está más lejos del Sol, mientras que el norte está más cerca. ¿Dónde será ahora verano y dónde, invierno?

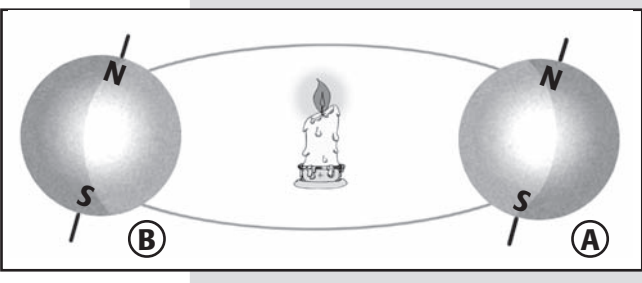

Habrás comprobado que, si las estaciones se suceden como las experimentas, esto se debe a que la Tierra está algo inclinada respecto al Sol. Las estaciones no coinciden en los dos hemisferios. Así cuando es verano en el Hemisferio Norte, es invierno en el Hemisferio Sur.

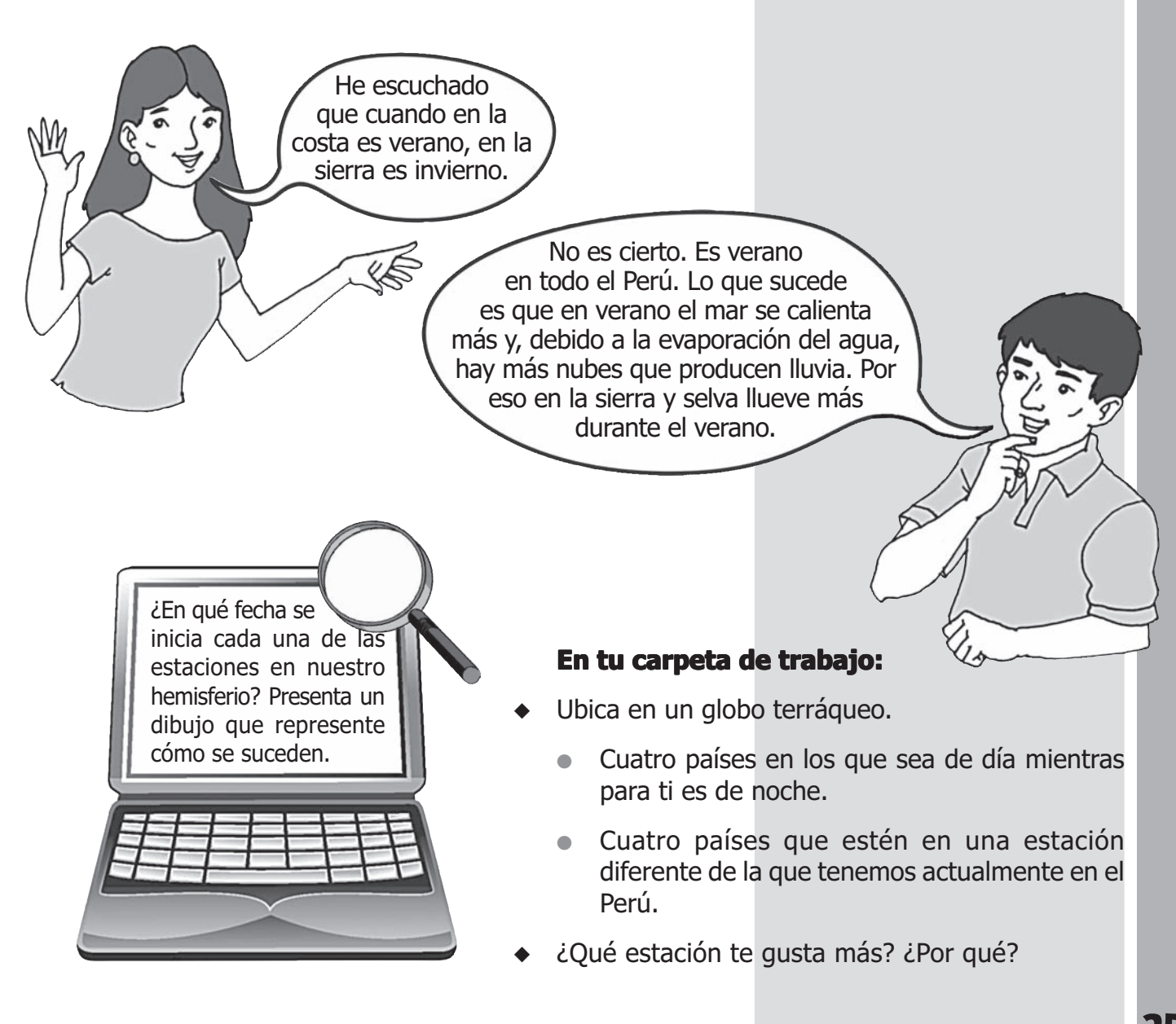

# La Luna

Es el único satélite natural de la Tierra. Gira alrededor de la Tierra y se demora 28 días en dar una vuelta completa. La Luna carece de luz propia y sólo refleja la luz del Sol por eso en las noches la vemos iluminada.

La superficie de la Luna presenta montañas y planicies que desde nuestro planeta se ven como manchas oscuras. También presenta muchos cráteres, causados por el impacto de meteoritos que cayeron en su superficie hace millones de años.

En la Luna no hay agua ni tampoco aire. Como no tiene una atmósfera que la proteja de los rayos solares, los cambios de temperatura son drásticos: durante el día llega hasta 130º C, pero por la noche desciende hasta 170º C bajo cero.

# **Fases de la Luna**

Quizás lo que llama más la atención de la Luna son sus aparentes cambios de forma. De ser apenas una rayita curva cuando está en **cuarto creciente**, va haciéndose cada vez más grande hasta que en **luna llena** se presenta como un disco completo. Luego, empieza a decrecer hasta lo que llamamos cuarto menguante, y por último desaparece para dar lugar a una **luna nueva**. Esos cambios se llaman **fases de la Luna**.

Las fases de la Luna se producen porque la Luna se traslada alrededor de la Tierra Durante ese trayecto, la vemos iluminada de diferente manera por el Sol.

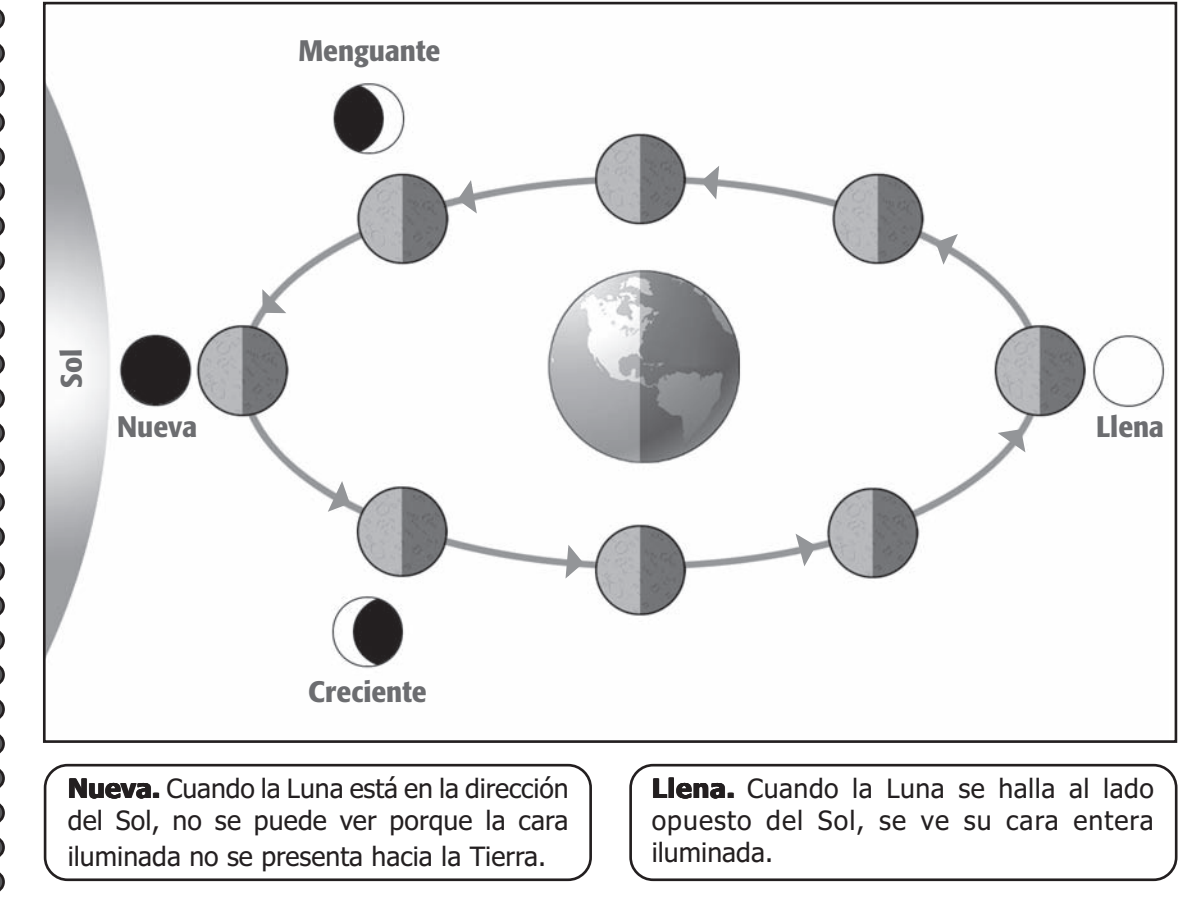

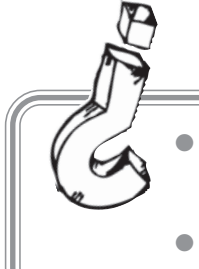

- ¿Por qué crees que los astronautas usan trajes especiales para ir a la Luna? ¿Qué pasaría si no los tuviesen?
- Dibuja la Luna tal como te la imaginas.

# **En tu carpeta de trabajo: En carpeta de trabajo:**

- ◆ Observa el cielo. ¿En qué fase lunar se encuentra? Predice como se verá la siguiente semana.
- ◆ En la época de los Incas no había calendarios, sin embargo ellos calculaban el paso del tiempo observando las fases de la Luna. ¿Cómo crees que lo hacían?
- Se dicen muchas cosas sobre la Luna, algunas ciertas y otras no. Completa la siguiente tabla según estimes conveniente.

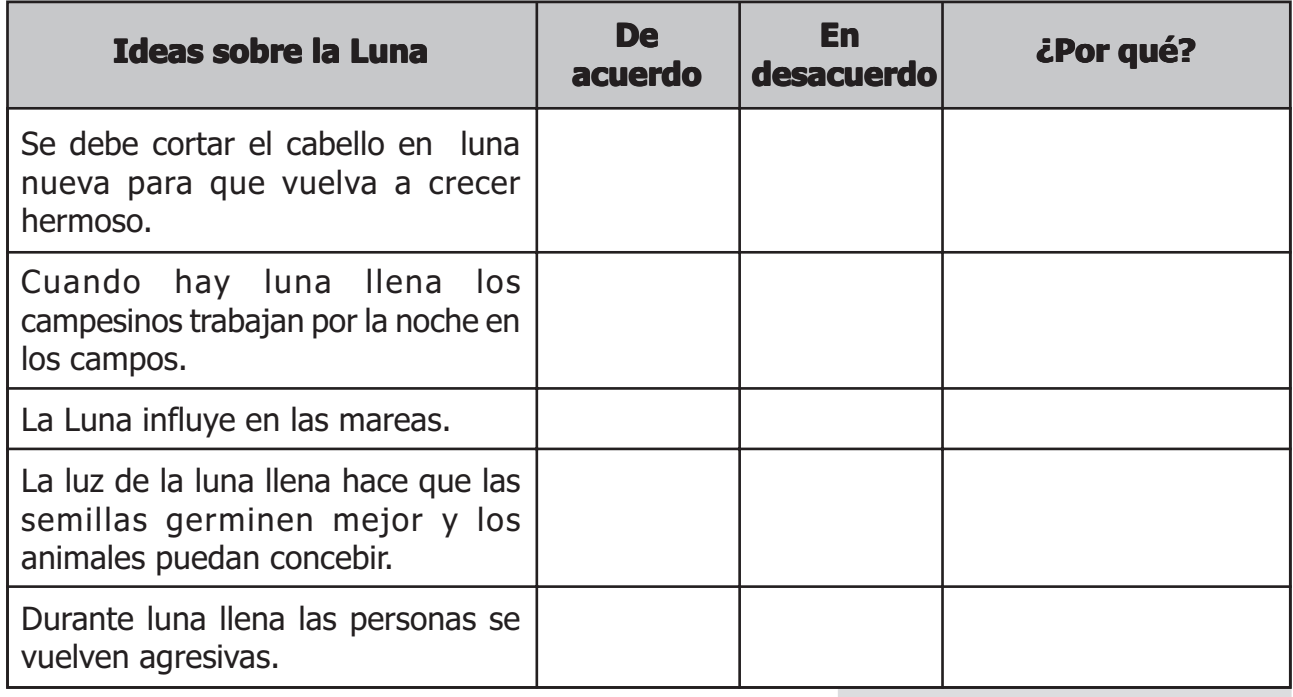

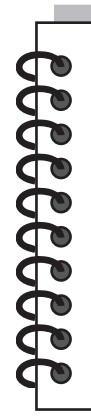

# La Luna influye en las mareas

A veces el mar presenta mareas. Éstas pueden ser altas o bajas. Las mareas son producidas principalmente por la atracción de la Luna y en menor grado por la del Sol. En luna llena y luna nueva la Luna y el Sol están alineados; entonces la atracción que ejercen sobre la Tierra es mayor, por lo que las mareas son altas. En cuarto creciente y menguante las mareas son bajas.

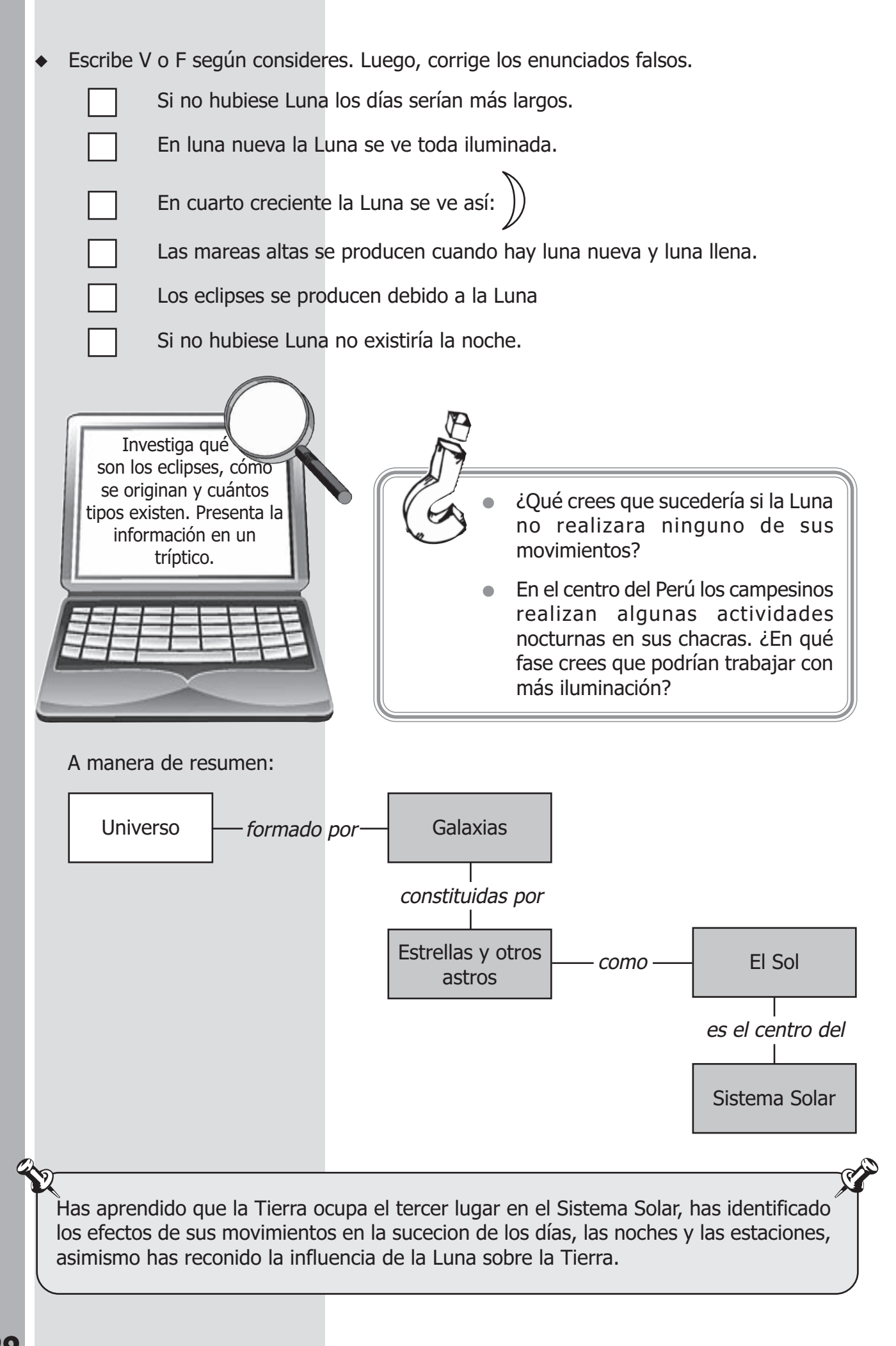

# FICHA INFORMATIVA La exploración espacial

El espacio exterior comienza a sólo 150 km de altura. Sin embargo, llegar hasta él es una empresa complicada, ya que hay que vencer la fuerza de gravedad de la Tierra. Gracias a los avances tecnológicos, algunos países han mandado al espacio satélites artificiales, sondas, estaciones espaciales y transbordadores.

**Satélites artificiales.** Son aparatos que giran alrededor de la Tierra. El primero fue lanzado por la URSS en 1957 y se llamó Sputnik I. En la actualidad hay muchos satélites que se emplean para diferentes fines (telecomunicaciones, estudio del clima, vigilancia, orientación de barcos y aviones, etc.).

**Estaciones espaciales. Estaciones**  Son instalaciones que funcionan como

laboratorios. En ellos viven científicos que realizan experimentos de biología, química, física y astronomía. Actualmente están en actividad la MIR y la Estación Espacial Internacional.

El primer viaje a Luna se realizó en 1969.

**Transbordadores.** Son naves que llevan objetos y personas al espacio. Estas naves regresan a la Tierra cuando completan su misión. En la actualidad hay cuatro transbordadores espaciales: Columbia, Discovery, Atlantis y Endeavour.

**Las sondas espaciales.** Son naves no tripuladas que viajan al espacio exterior para realizar exploraciones. Por ejemplo: Voyager I fue lanzada en 1971 por los EEUU. Fotografió y estudió Júpiter, Urano y Neptuno.

#### ◆ **Responde: Responde:**

- ¿Qué beneficios trae la exploración espacial?
- ¿Te parece correcto que se gaste dinero en viajes y exploraciones espaciales? Fundamenta tu respuesta.
- Haz una breve semblanza de Carlos Noriega, el primer astronauta peruano.

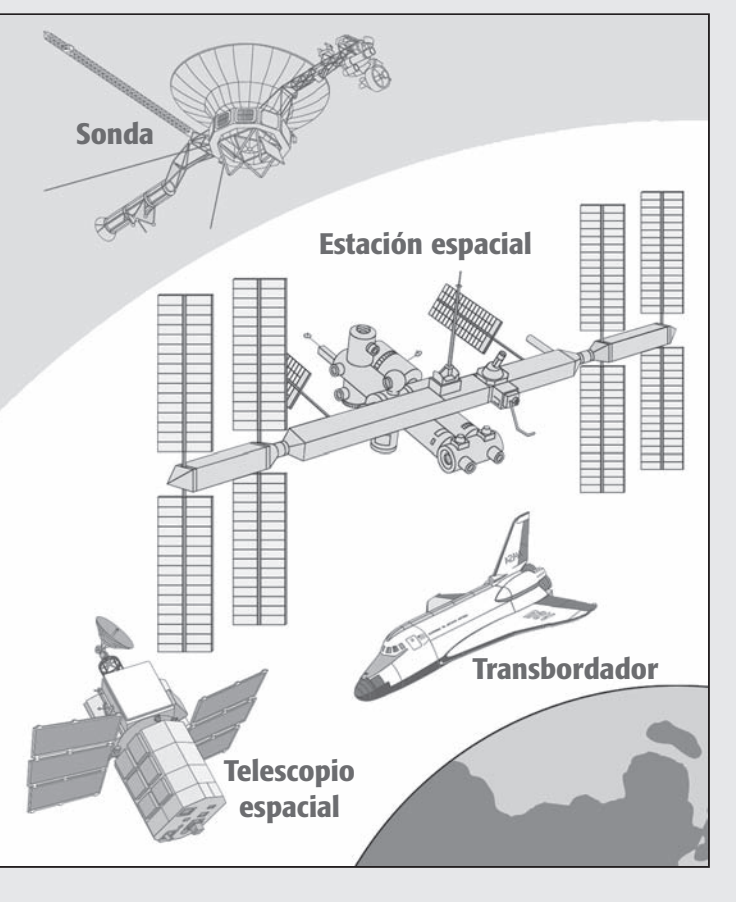

# FICHA DE TRABAJO<br>Elaborando un modelo del Sistema Solar

¿Es necesaria la relación entre las medidas reales y su representación?

Sí. Para ello, debemos trabajar con escalas, "achicar o agrandar", pero manteniendo el tamaño relativo de las cosas.

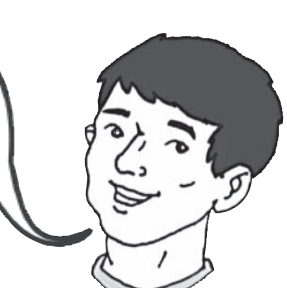

Elabora un modelo del sistema planetario solar teniendo en cuenta las escalas.

## **¿Qué necesitas?**

- Una cuerda de 5 m
- Cartulina
- Tijera

#### **Procedimiento:**

Recorta círculos que representen los planetas a escala y colócalos en una cuerda según la distancia que se indica. Guíate del siguiente dibujo:

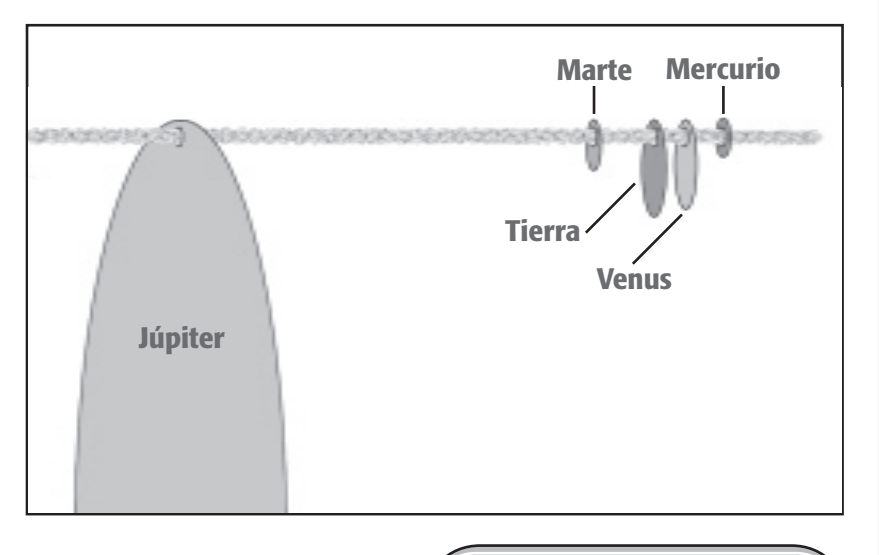

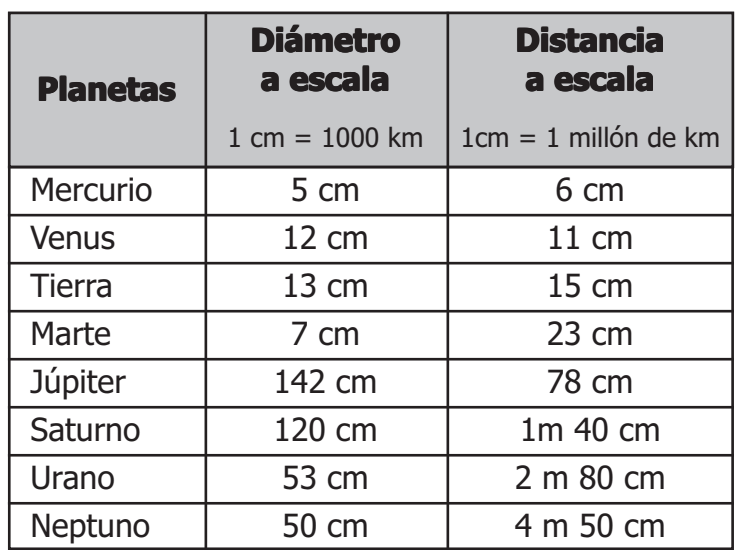

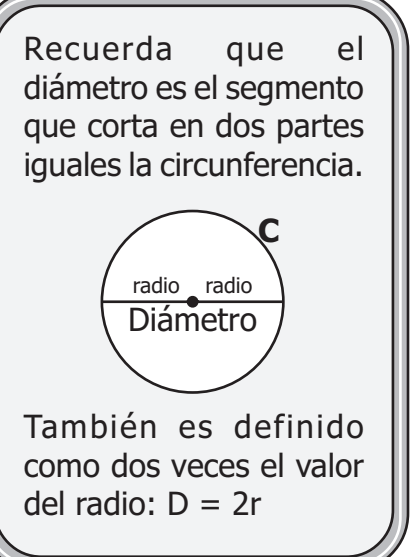

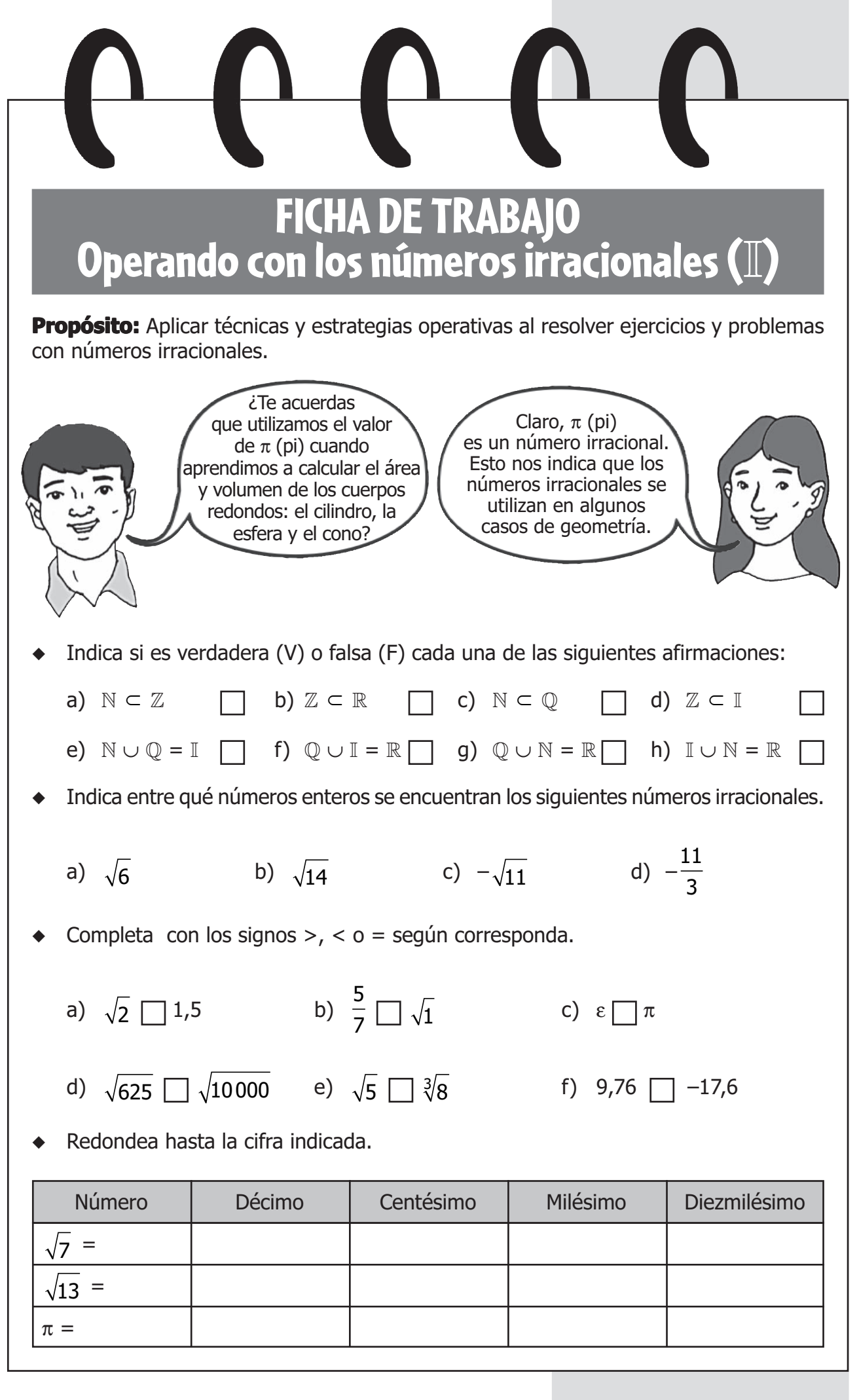

- Dibuja una recta numérica del 1 al 10, obsérvala y ubica en ella:
	- a) Dos números enteros menores que 5.
	- b) Tres números racionales ubicados entre los números 3 y 6.
	- c) Tres números irracionales ubicados entre los números 3 y 5.
	- d) Un número real no racional.
	- e) Un número real no irracional.
- 1. **Adición y Sustracción**. Puedes sumar o restar números irracionales, sólo si el radical de los términos que vas a sumar es el mismo. Ejemplos:
	- En el siguiente ejercicio puedes sumar y restar, ya que todos los términos tienen  $\sqrt{2}$ .

 $3\sqrt{2} + 5\sqrt{2} - \sqrt{2} =$ 

 $8\sqrt{2} - 1\sqrt{2} = 7\sqrt{2}$ 

● En el siguiente ejercicio sólo puedes sumar los radicales iguales.

$$
3\sqrt{2} + 6\sqrt{5} - \sqrt{2} =
$$

$$
3\sqrt{2} - 1\sqrt{2} + 6\sqrt{5} =
$$

 $4\sqrt{2} + 6\sqrt{5}$ 

● En este ejercicio no será posible operar porque los tres radicales son diferentes.

 $3\sqrt{3} + 5\sqrt{5} - \sqrt{7}$ 

- Resuelve los siguientes ejercicios:
	- a)  $7\sqrt{5} + 2\sqrt{5} 3\sqrt{3}$  c)  $3\sqrt{7} + \sqrt{5} \sqrt{7} 16\sqrt{5} + \sqrt{3}$

b) 
$$
16,7\sqrt{2} + 15\sqrt{2} - 1,07\sqrt{2}
$$
 d)  $\sqrt{3} - \frac{3}{4}$ 

La adición y sustracción de números irracionales es similar a las operaciones con monomios. Tienes que asegurarte que los términos sean semejantes.

Cuando el radical no presenta coeficiente siempre se supone que existe 1 delante. Observa:

$$
\sqrt{4} = 1\sqrt{4}
$$

d) 
$$
\sqrt{3} - \frac{3}{4}\sqrt{5} + \frac{1}{2}\sqrt{3} + \frac{4}{3}\sqrt{5}
$$

## **2. Multiplicación**.

Pueden darse los siguientes casos:

1) 
$$
\sqrt{9 \times 4} = \sqrt{9} \times \sqrt{4} \Rightarrow 3 \times 2 = 6
$$

Puedes extraer las raíz de cada número y luego, multiplicarlos.

2) 
$$
\sqrt{16 \times 4} = \sqrt{64} = 8
$$

Cuando las dos raíces son de igual grado, puedes multiplicar los números y obtener la raíz después.

3) 
$$
\sqrt{12 \times 3} = \sqrt{36} = 6
$$

Te conviene multiplicar los radicandos porque si los separas no obtendrás una raíz exacta.

#### **3. División**.

Pueden darse los siguientes casos:

1) 
$$
\sqrt[3]{27} \div \sqrt[3]{8} = 3 \div 2 = 1.5
$$

Primero se extraen las dos raíces cúbicas, para luego dividir los resultados.

2) 
$$
\sqrt[3]{128} \div \sqrt[3]{2} = \sqrt[3]{128 \div 2} = \sqrt[3]{64} = 4
$$

Se unen las raíces cúbicas y luego, se dividen las cantidades que quedan dentro de la raíz (subradicales); finalmente se halla la raíz cúbica del cociente.

3) 
$$
\sqrt{8 \div 2} = \sqrt{4} = 2
$$

Primero se resuelve la división de las cantidades subradicales y luego se halla la raíz cúbica.

 $\frac{64}{144}$  d)  $\sqrt[3]{\frac{27}{100}}$ 

- Resuelve los siguientes ejercicios:
- 1) Halla la raíz:

a)  $\sqrt[4]{16}$  b)  $\sqrt{0,49}$  c)

1000

3

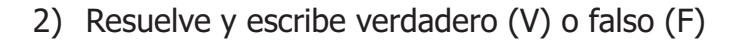

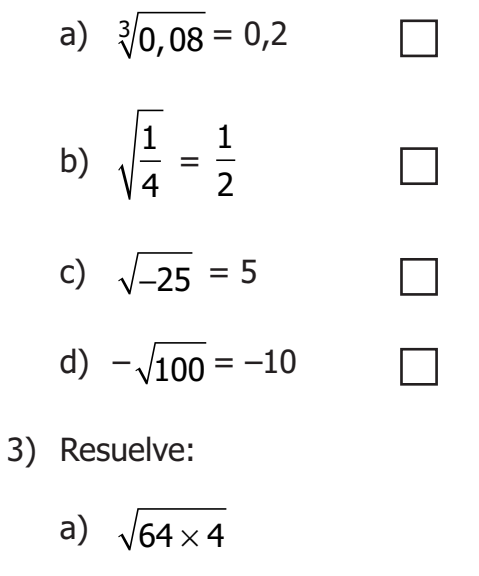

b) 
$$
\sqrt[3]{8 \times 0,125}
$$

c) 
$$
\sqrt{\frac{1}{4}} \times 0.25
$$

d) 
$$
\frac{\sqrt[3]{625}}{\sqrt[3]{5}}
$$

e) 
$$
\sqrt{100} \div \sqrt{25}
$$

Durante esta actividad se ha denominado **universo numérico** al conjunto de números reales (R) que incluye al conjunto de números irracionales  $(I)$  y a los conjuntos  $\mathbb{N}, \mathbb{Z}$  y  $\mathbb{Q}$ . Es importante saber que el universo numérico está compuesto también por los números irreales y complejos.

酒
## **Actividad 2**

## **Lenguaje químico y lenguaje algebraico**

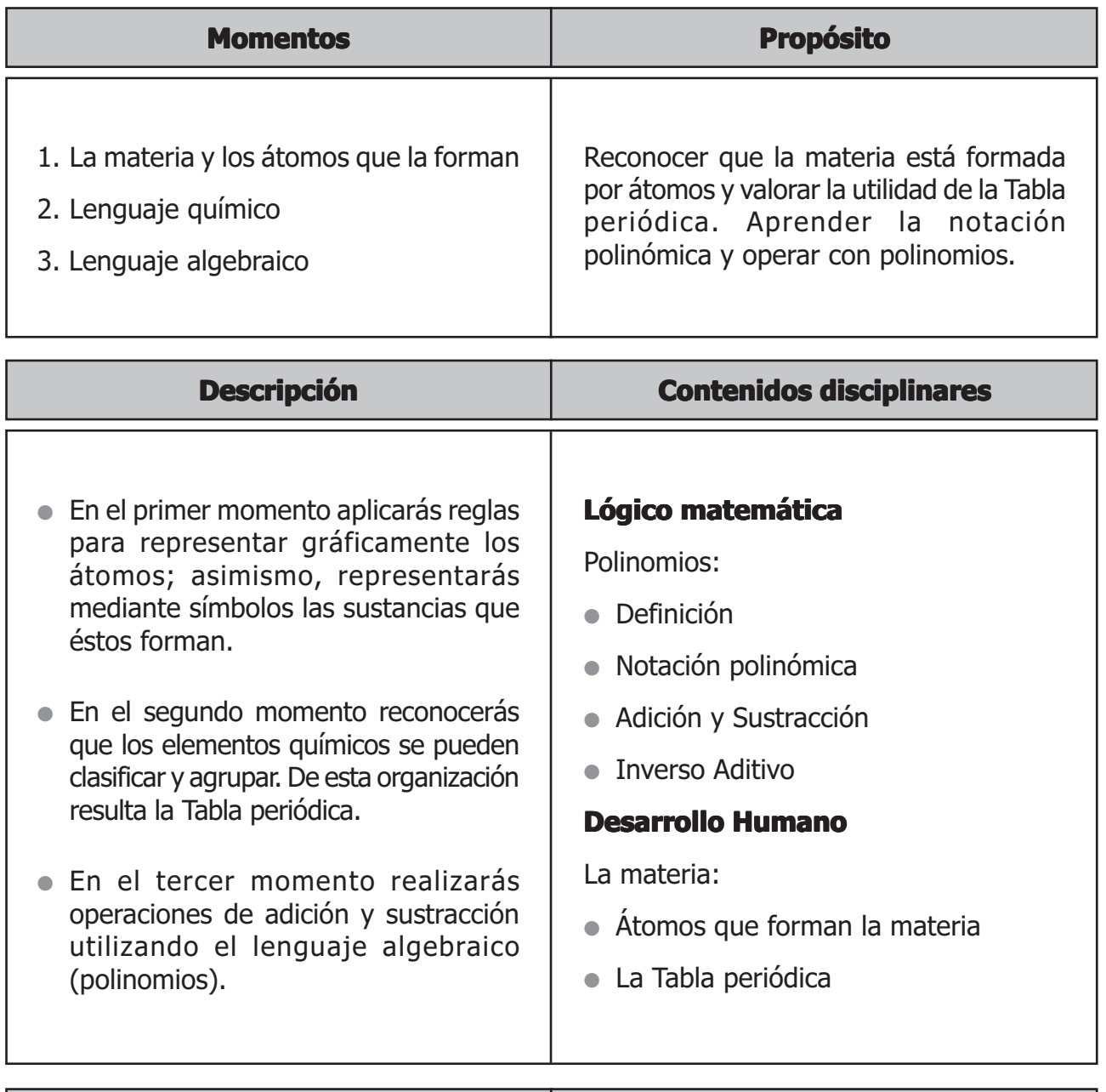

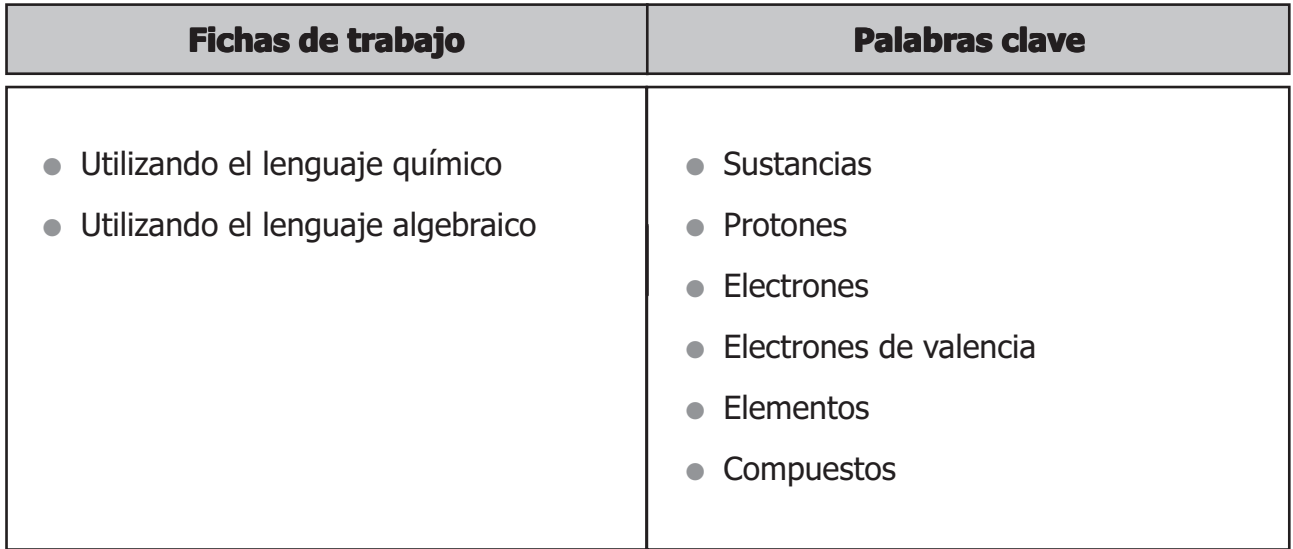

# PRIMER MOMENTO: La materia y los átomos que la forman

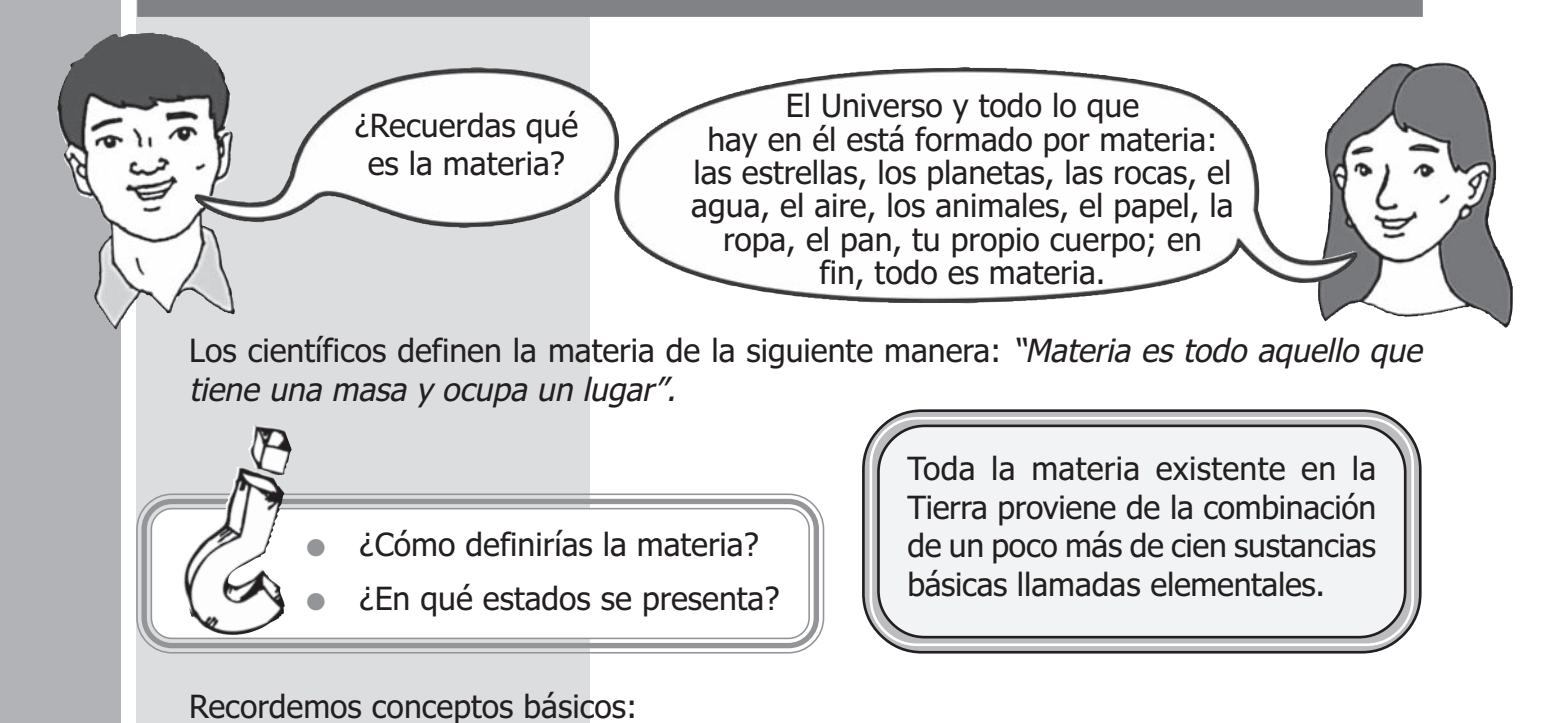

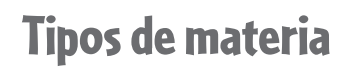

- **Sustancia** es una forma de materia que tiene una composición definida y propiedades características. Se le representa con una fórmula química. Por ejemplo: H<sub>2</sub>O (agua), O<sub>2</sub> (oxígeno).
- Mezcla es la reunión de dos o más sustancias en la que cada una de ellas conserva sus propiedades o características. Así la limonada es una mezcla de agua, azúcar y limón.
- **Elemento** es una sustancia que está formada por átomos iguales. Ejemplos: Au (oro), H<sub>2</sub> (hidrógeno). Se han identificado hasta la fecha 115 elementos.
- **Un compuesto** es una sustancia formados por dos o más elementos diferentes unidos químicamente, los cuales se pueden separar sólo mediante reacciones químicas.

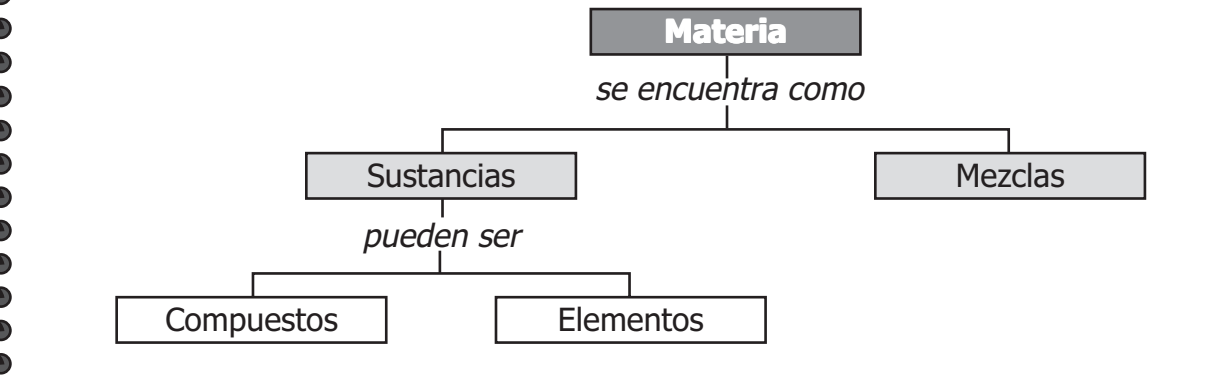

eeeeeeeeeeeeeeeeeeeee

#### **En tu carpeta de trabajo: En carpeta de trabajo:**

Marca con un aspa (X) según corresponda y escribe más ejemplos.

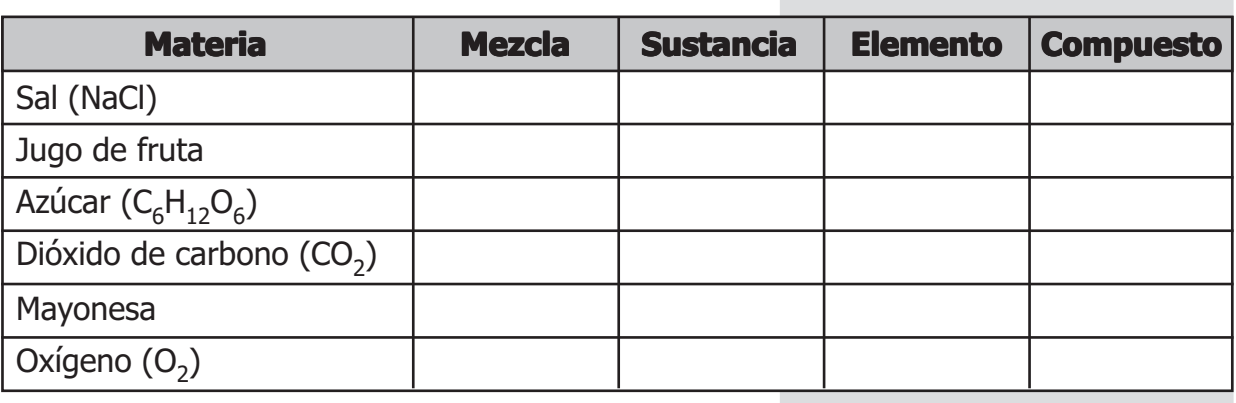

## Los átomos

Hace 2 500 años los griegos tuvieron la idea de que la materia está formada por átomos, pero esta idea no fue muy bien aceptada y rápidamente cayó en el olvido. Sin embargo, en el siglo XVII, después de muchos experimentos, el científico inglés John Dalton dedujo que la materia estaba formada por átomos. Por ello se le considera el "padre de la teoría atómica". Con el correr de los años su teoría se fue perfeccionando.

Se puede concluir que la materia está formada por átomos. Éstos son tan pequeños que no se ven ni siquiera con un microscopio. Por ejemplo, en una gota de agua hay 4 800 trillones de átomos ¡Una cantidad imposible de imaginar!

Se puede representar Los átomos como un sistema planetario: tienen un núcleo, y electrones girando alrededor de él. El núcleo está formado por protones y neutrones.

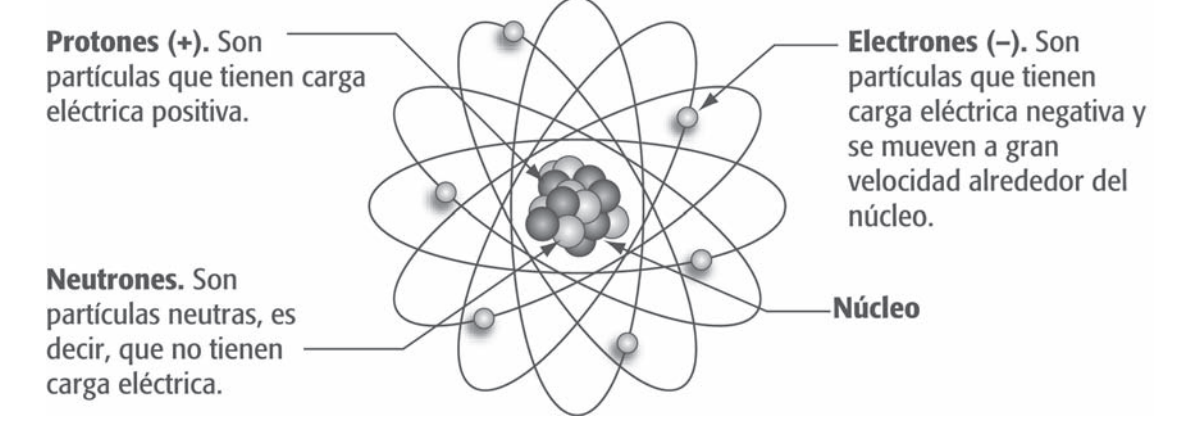

- Un átomo tiene la misma cantidad de protones  $(+)$  que de electrones  $(-)$ ; por tanto se dice que es eléctricamente neutro, porque tiene la misma cantidad de cargas positivas y negativas.
- Los electrones son muy pequeños; por lo tanto para calcular la masa del átomo no se tienen en cuenta.

Hay 115 tipos de átomos que corresponden a los elementos conocidos. Estos se diferencian en el número de protones, es decir, no hay dos elementos que tengan el mismo número de protones. Así:

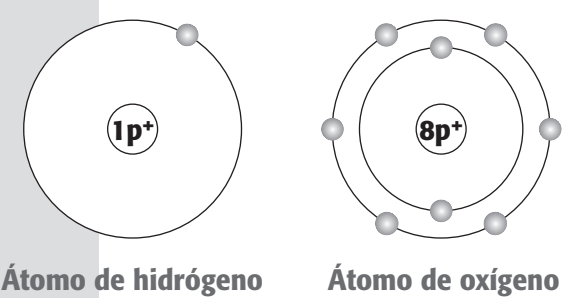

**tiene un protón tiene ocho protones**

Así como tienes un nombre y apellidos que te identifican, los átomos se identifican por el número de protones y neutrones. Estas cantidades se expresan como número atómico y número de masa. Observa:

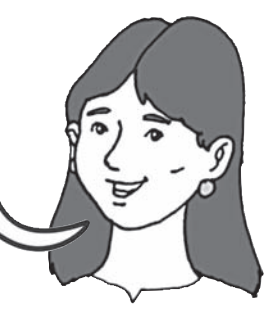

**Número atómico (Z).** Indica el número de protones que tiene un átomo (coincide con el número de electrones). Se representa con la letra Z.

**Número de masa (A).** Indica la cantidad de protones y neutrones que hay en el núcleo de un átomo. Se representa con la letra A.

Por lo tanto el número de masa se halla sumando el número atómico más el número de neutrones:

**A = Z + n**

 $n =$  neutrones

Por ejemplo, los átomos de litio tienen 3 protones y 4 neutrones. Esto significa que Z es igual a 3 y A es igual a 7.

El número atómico y el número de masa se suelen escribir acompañando el símbolo del elemento en la siguiente disposición:

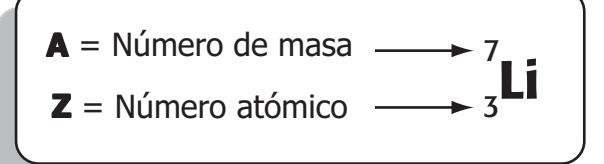

#### **En tu carpeta de trabajo: En carpeta de trabajo:**

- Halla el valor:
	- a) Z para un átomo que tiene 15 protones y  $A = 31$ .
	- b) A para un átomo que tiene 30 protones y 35 neutrones.
- ◆ Identifica el número de protones (p+), neutrones (n) y electrones (e-) de los siguientes átomos.
	- a)  $Z = 8$ ,  $A = 16$  b)  $Z = 38$ ,  $A = 86$
	- c)  $Z = 74$ ,  $A = 184$  d)  $Z = 21$ ,  $A = 45$

## Distribución de los electrones

A pesar de que los átomos son muy pequeños y por tanto no se pueden ver, después de muchos experimentos y deducciones, los científicos han determinado su configuración electrónica (forma cómo se distribuyen los electrones).

Los electrones giran alrededor del núcleo en órbitas imaginarias denominadas niveles de energía. Los átomos más pequeños (con menos electrones) tienen 1 nivel de energía y los más grandes hasta 7 niveles de energía. Observa:

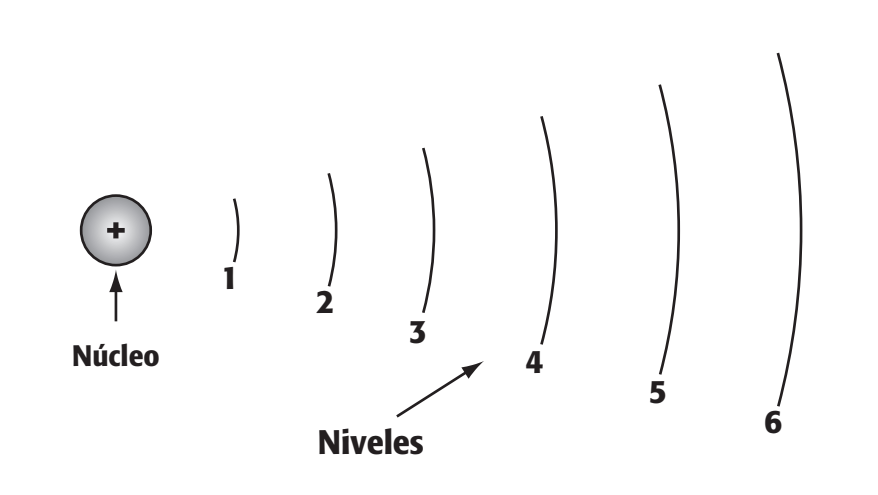

Cada nivel puede contener un número máximo de electrones. Observa la tabla.

Lo que sabemos acerca del átomo se debe al trabajo de científicos como Dalton, Thompson, Rutherford y Bohr.

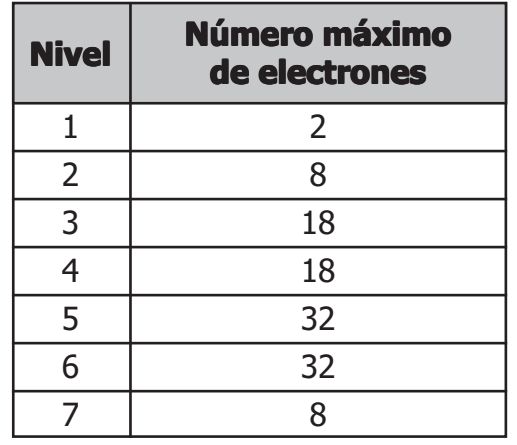

**7**

#### **En tu carpeta de trabajo: En carpeta de trabajo:**

Observa el ejemplo y distribuye el número de electrones de los siguientes átomos:

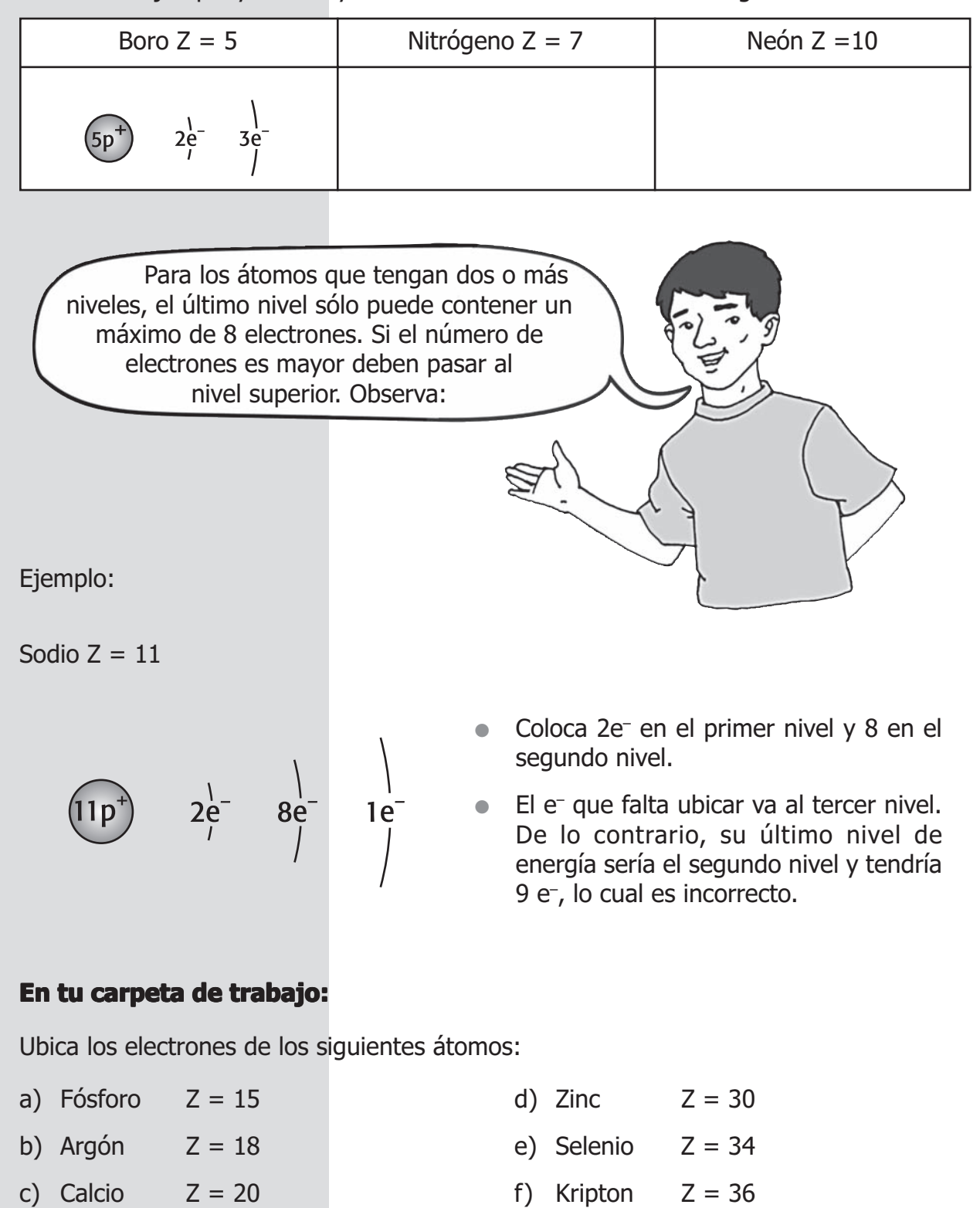

Has aprendido a identificar cómo son los átomos que forman los elementos químicos. En el siguiente momento aprenderás a utilizar el lenguaje químico, símbolos y fórmulas y comprenderás la utilidad de la Tabla periódica.

# SEGUNDO MOMENTO: Lenguaje químico

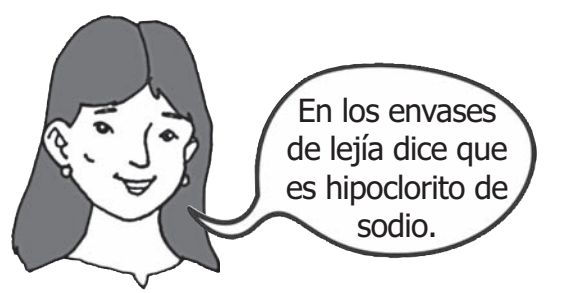

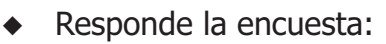

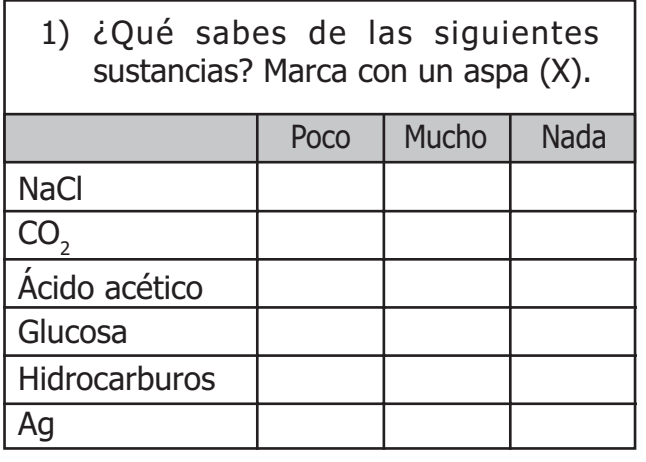

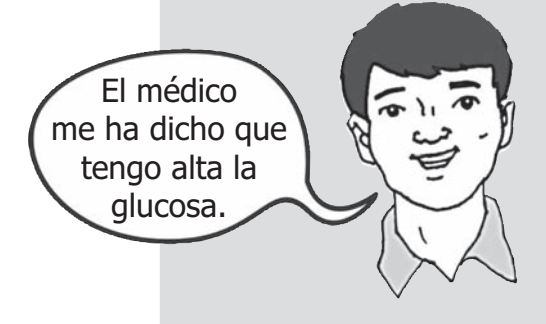

2) ¿Lees la composición química que hay en los envases de...?

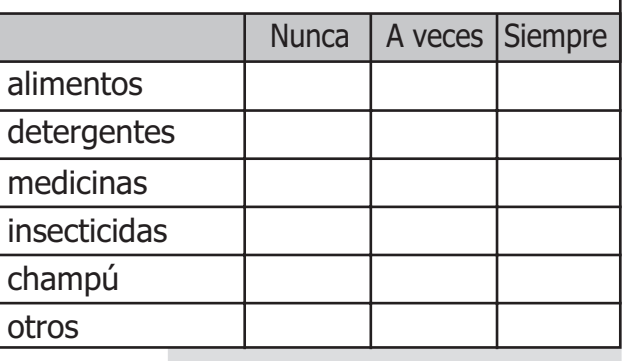

Los símbolos y las fórmulas son parte del lenguaje químico. Es importante que tengas una noción de ello.

### **Símbolos: Símbolos:**

eeeeeeeee

Los elementos se representan mediante símbolos que tienen una o dos letras. La primera siempre es mayúscula.

Ejemplo: oxígeno es **O** cloro es **Cl**

Algunos elementos fueron conocidos desde la antigüedad, por lo que recibieron nombres en latín o griego.

Ejemplo: el hierro es **Fe**, del latín ferrum.

## **En tu carpeta de trabajo: En carpeta de trabajo:**

Busca el símbolo de los siguientes elementos y completa las tablas.

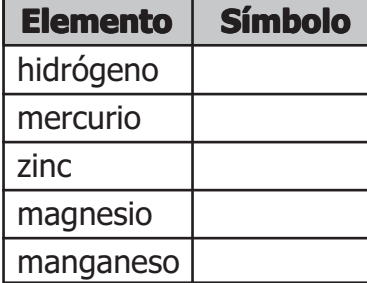

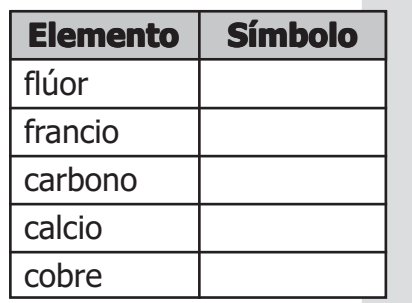

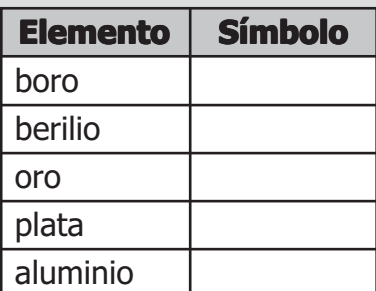

**Fórmulas. Fórmulas.** Por lo general, los átomos no se encuentran solos sino que se unen con otros y forman moléculas. Estos átomos pueden ser iguales o diferentes. Las fórmulas químicas nos indican qué elementos intervienen en la formación de una molécula y la proporción en que se encuentran. Observa.

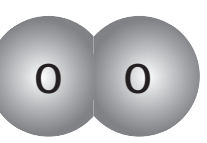

**Fórmula O<sub>2</sub>.** Indica que la molécula de oxígeno está formada por dos átomos de oxígeno.

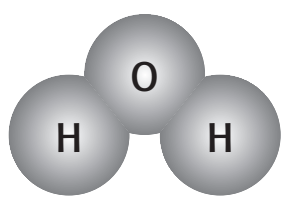

Fórmula H<sub>2</sub>O. Indica que la molécula de agua está formada por dos átomos de hidrógeno y uno de oxígeno.

#### **En tu carpeta de trabajo: En carpeta de trabajo:**

Completa la siguiente tabla:

**eeeeeeeeeeee** 

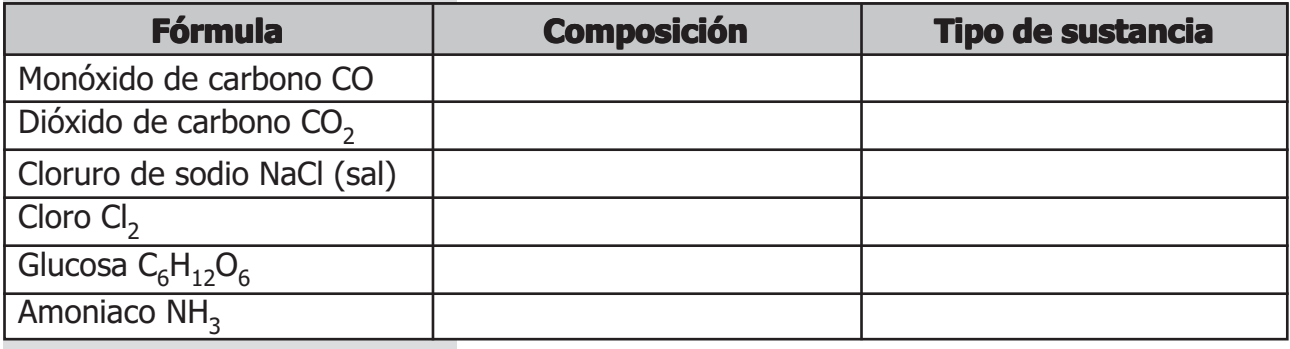

La química como ciencia se origina en el siglo XVIII. Sin embargo los conocimientos químicos acumulados a lo largo de más de 3 000 años de civilización eran numerosos. Los "químicos antiguos" se llamaban alquimistas.

Los alquimistas tuvieron la idea de asignar símbolos a las sustancias que empleaban y aunque son muy distintos a los que se emplean hoy, este método fue el inicio de la simbología actual.

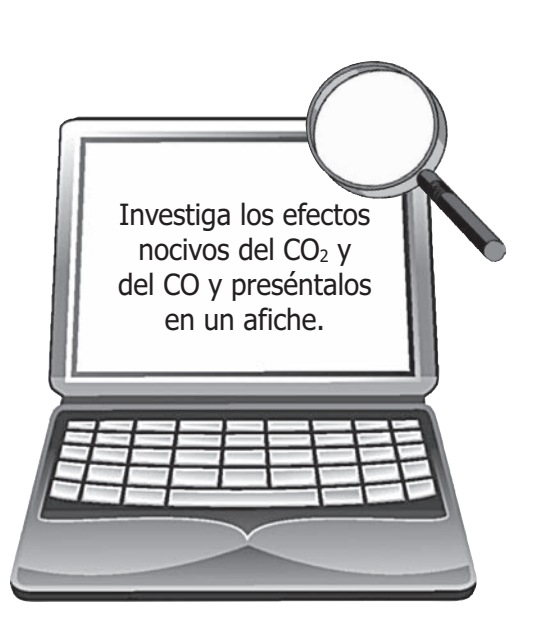

42 La Tierra en el Universo

## La Tabla periódica

Para facilitar la vida tendemos a ordenar y a clasificar. Así en un supermercado encontramos los productos ordenados según su utilidad: comestibles, artículos de limpieza, juguetes, etc. En una biblioteca encontramos libros ordenados por temas: Historia, Ciencias, Arte, etc.

De la misma manera, para facilitar el estudio de los elementos químicos, se clasifican y ordenan teniendo en cuenta sus propiedades químicas. De este ordenamiento resulta la Tabla periódica de los elementos químicos.

En la Tabla periódica los elementos están organizados en periodos y grupos.

Los **periodos periodos** son las filas horizontales de la tabla y se designan con números del **1** al **7**. El número indica el número de niveles que tiene el átomo.

Los **grupos** son las columnas verticales y se identifican con números romanos del I al VIII. En los grupos principales, a cada número le sigue la letra **A**. En los subgrupos, después del número sigue la letra **B**.

Los químicos han agrupado los elementos químicos teniendo en cuenta que:

- Los elementos se presentan por orden creciente de número atómico (1, 2, 3, 4, 5, 6,7,……).
- Se sitúan en la misma columna los elementos que tienen propiedades químicas parecidas.

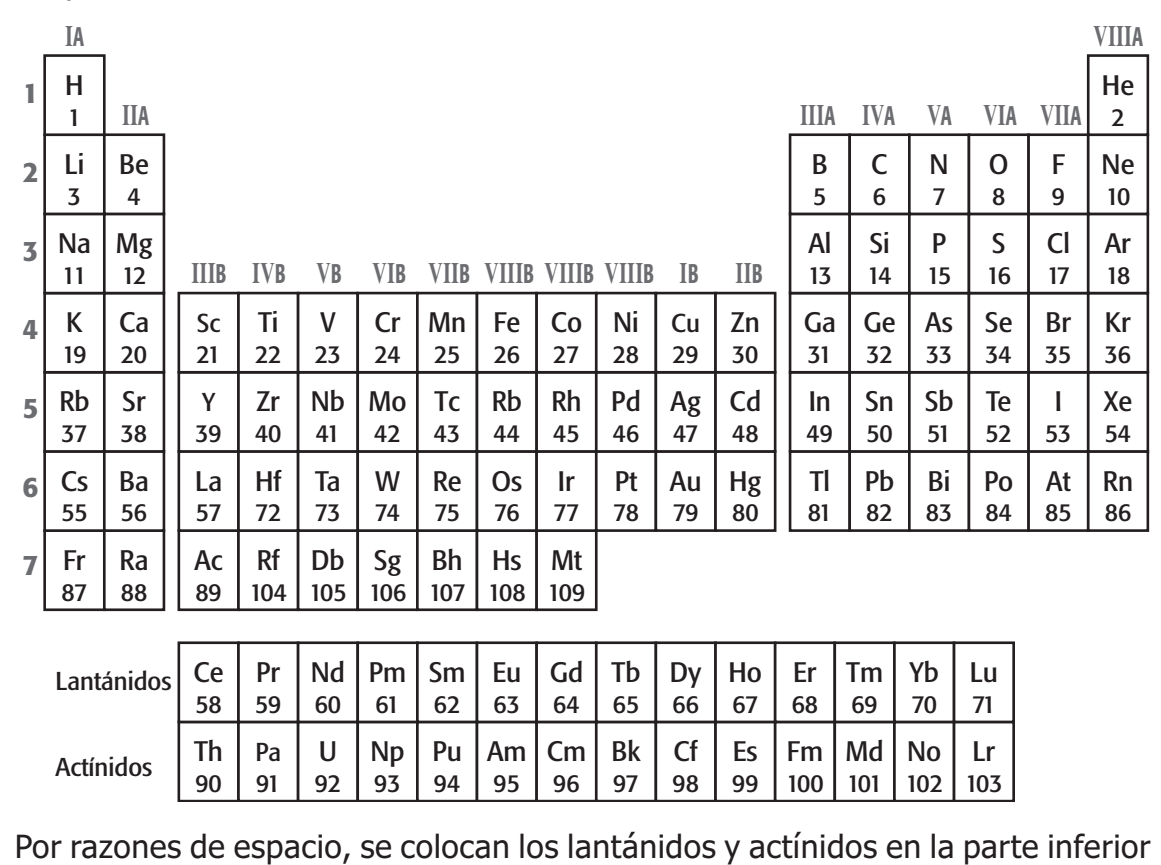

de la tabla.

## ¿En qué se parecen los elementos que conforman un grupo?

◆ Lee la siguiente descripción:

"Los elementos del grupo IA son metales color blanco-plata y lo suficientemente blandos como para poder ser cortados con un cuchillo. Tienen un solo electrón en su último nivel. Son muy reactivos y no se encuentran libres en la naturaleza. Reaccionan violentamente con el agua y pueden inflamarse. Por ello es peligroso manipularlos".

Los elementos que conforman un grupo tienen diferente número de protones y electrones. Entonces ¿por qué tienen propiedades semejantes? Para explicarlo vamos a analizar algunos grupos **A**, fijándonos en los electrones situados en el último nivel.

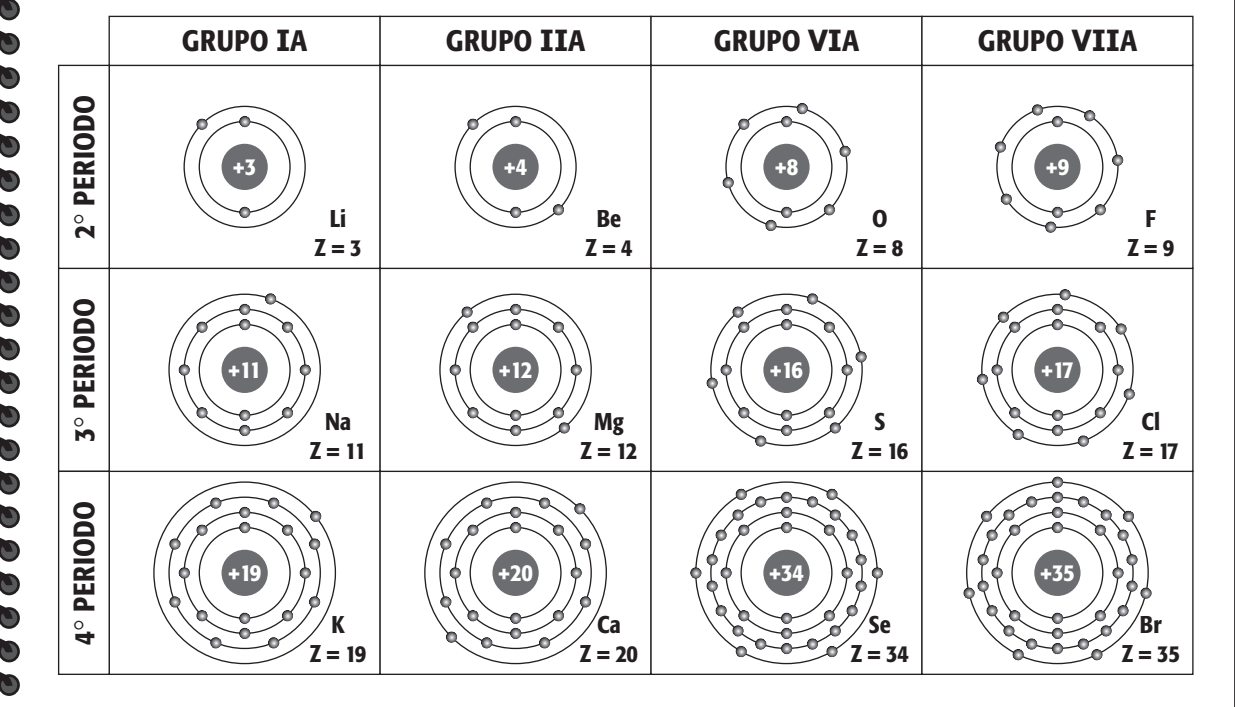

Para simplificar, observa la siguiente tabla en la que sólo se ven los electrones situados en el último nivel:

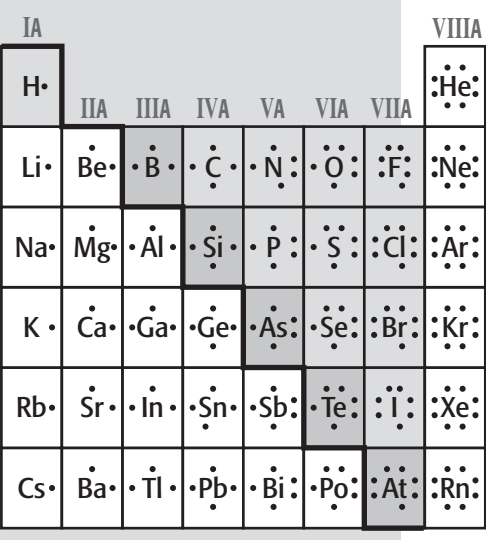

- La semejanza de propiedades entre los elementos de un mismo grupo se debe a que tienen el mismo número de electrones en su último nivel. Estos electrones se llaman **electrones de valencia**.
- El número de electrones de valencia coincide con el número romano del grupo. Así el grupo I tiene 1 electrón de valencia, el grupo II tiene dos electrones de valencia, el grupo III tiene 3 electrones de valencia, y así sucesivamente.

#### **En tu carpeta de trabajo: En carpeta de trabajo:**

- ◆ ¿Cuántos niveles tienen los elementos que están en los siguientes subniveles:
	- Periodo 3
	- Periodo 5
	- Periodo 7 \_\_\_\_\_\_\_\_\_\_\_\_\_\_\_\_\_

Escribe verdadero (V) o falso (F):

- a) Son electrones de valencia los que se encuentran en el último nivel. ( ) b) El número del periodo indica el número de electrones de valencia. ( ) c) Los elementos del periodo 6 tienen seis niveles de energía. ( ) d) Los elementos del grupo IV tienen cuatro electrones de valencia. ( ) e) Los elementos del grupo VIII tienen ocho electrones de valencia. ( ) f) Todos los elementos del grupo II reaccionan de manera parecida. ( ) g) Los grupos principales se representan con la letra B. ( )
- Completa las siguientes frases:
	- a) Un elemento que está en el periodo 4 y en el grupo II tiene \_\_\_\_\_\_niveles y\_\_\_\_\_\_\_electrones en el último nivel.
	- b) Un elemento que está en el periodo 6 y en el grupo VI tiene\_\_\_\_\_\_\_ niveles y electrones en el último nivel.
- Elige un elemento de tu agrado, por su abundancia en la naturaleza, utilidad u otros criterios. Construye un cubo de cartulina de 10 cm de lado. Anota en sus caras los siguientes datos:
	- Símbolo, número atómico y número de masa.
	- La configuración electrónica (niveles y electrones).
	- Algunas propiedades físicas y químicas.
	- Utilidad.

Luego intercambia el material con tus compañeros y agrúpenlos por familias. Comenten sus semejanzas y diferencias.

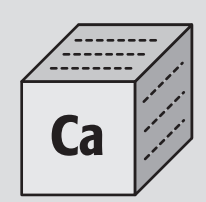

## Metales, no metales, semimetales y gases nobles

En la Tabla periódica se puede observar cuatro grandes bloques de elementos: metales, no metales, semimetales (metaloides) y gases nobles.

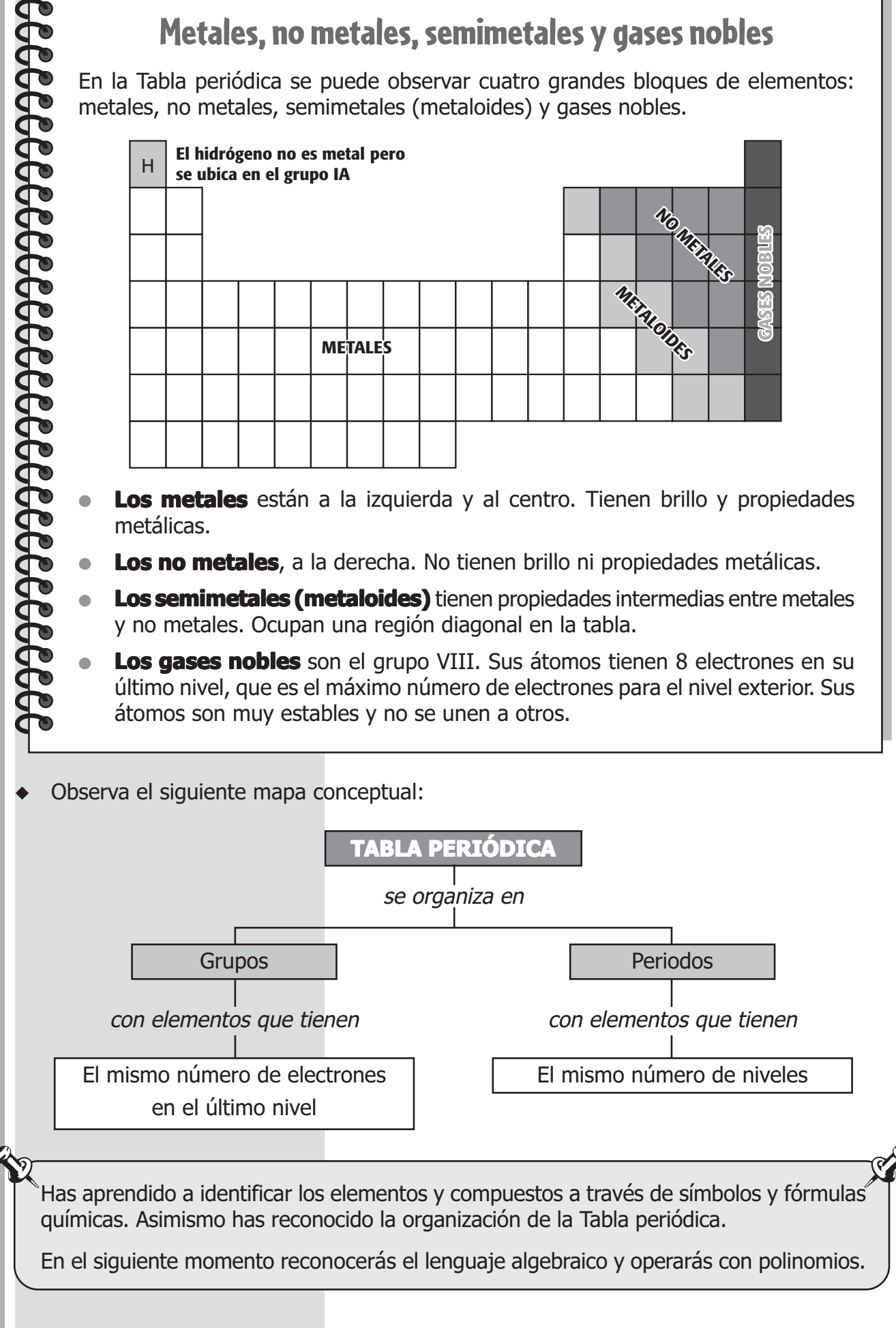

## TERCER MOMENTO: Lenguaje algebraico

Una ama de casa compartió la receta casera que utilizó para elaborar un producto que da brillo a las joyas. Observa:

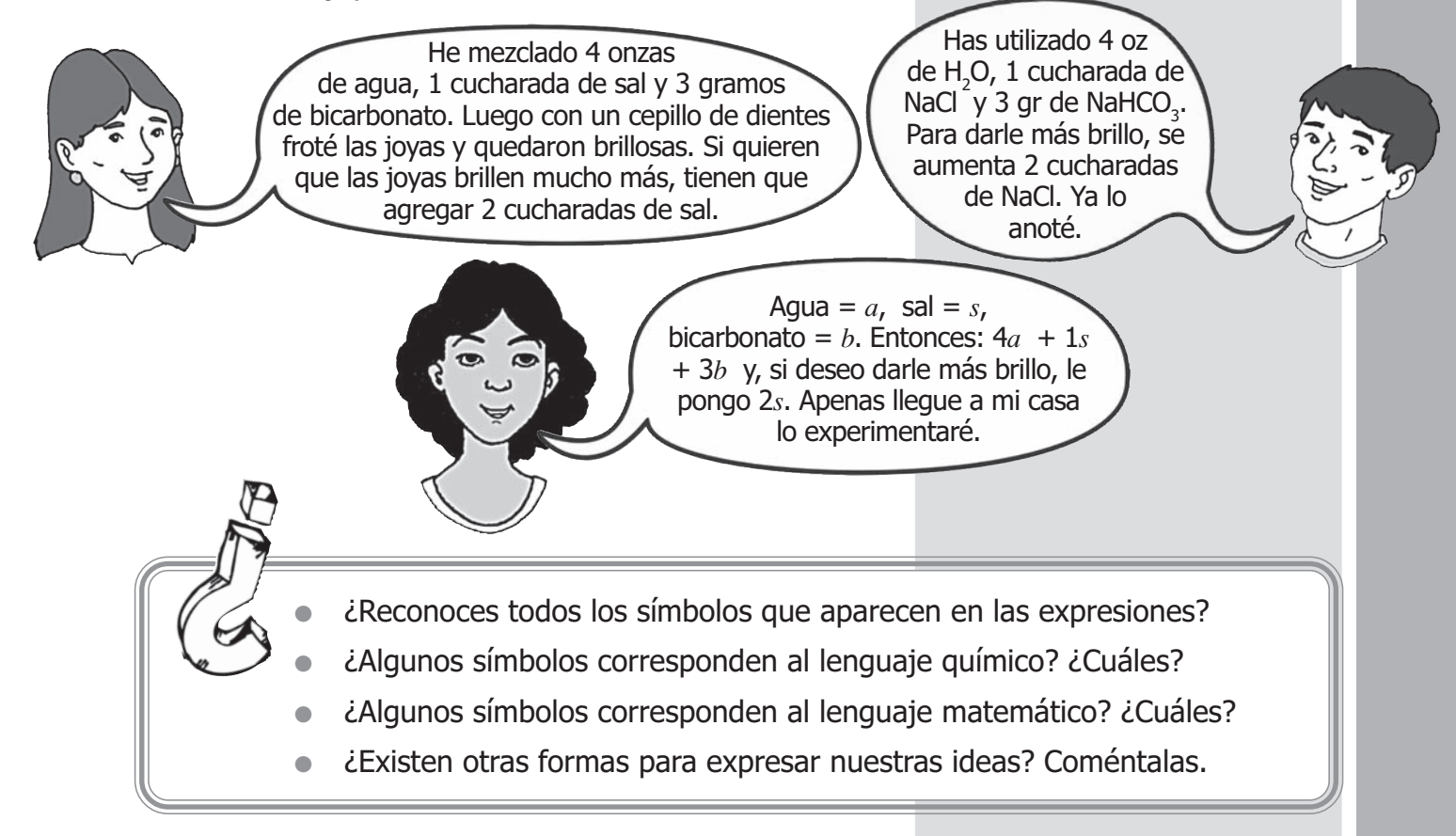

La matemática ha creado su propio lenguaje. Muchas veces algunas cantidades no se conocen, pero esto no significa que no se puedan sumar, restar, multiplicar o dividir.

**Polinomios.** Un polinomio es una expresión algebraica donde los exponentes de sus variables son números naturales (N).

**Ejemplo:** 

**Son números** N **(positivos)**

#### **En tu carpeta de trabajo: En carpeta de trabajo:**

Marca con un X las expresiones que son polinomios: a)  $x^{-2} + 0.2y^3 - 4$  b)  $x^{-2} + xy^{-1} + 3b$ c)  $3x - \frac{1}{3}xy^2 + 2a$  $\frac{1}{3}xy^2 + 2a$  d)  $\sqrt{3}a^2 - \sqrt{2}b^{-4} + ab$ 

 $\frac{1}{2}x^2 + 2,5y^3$ 

1

Ahora que sabes qué es un polinomio, debes conocer su notación:

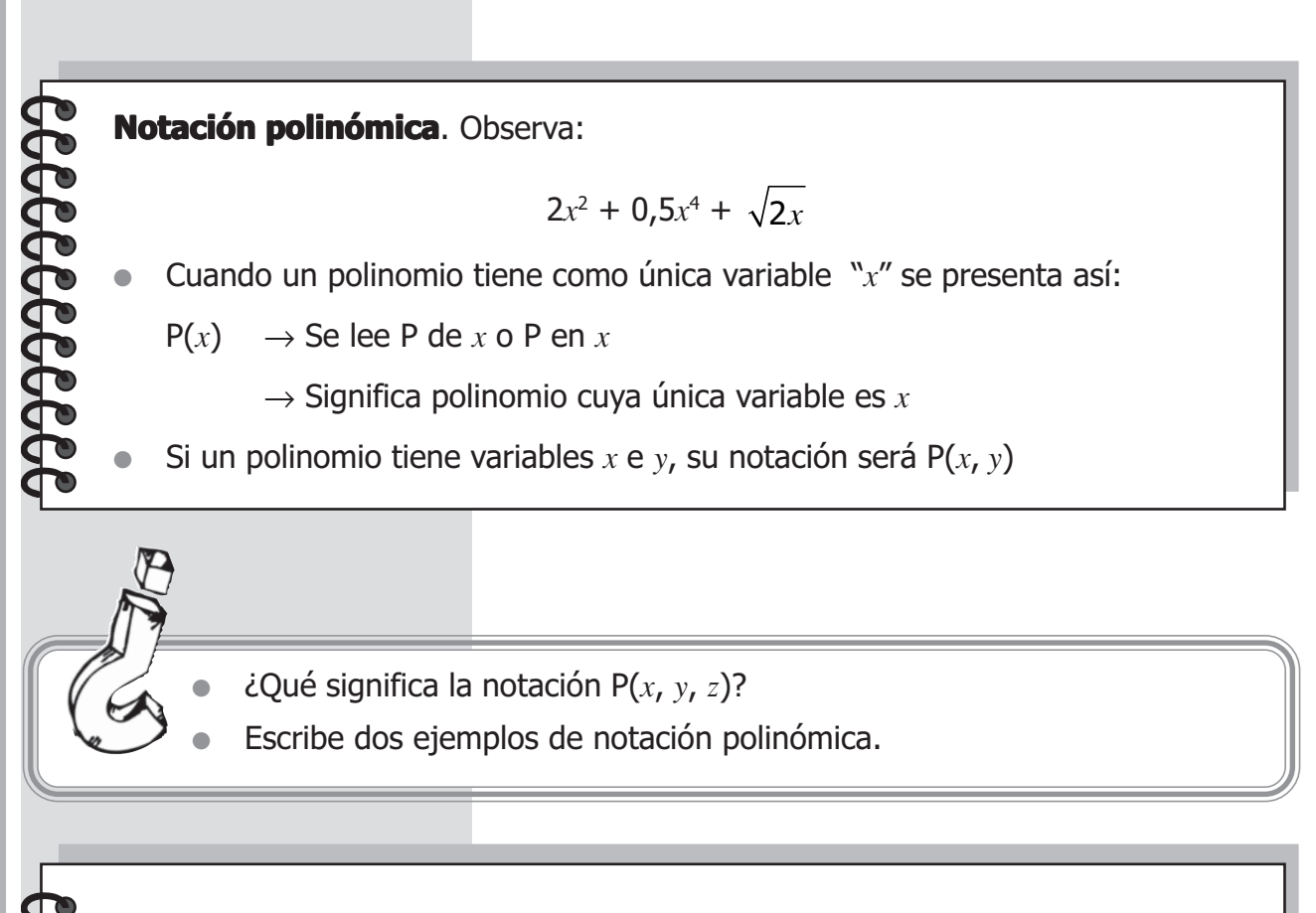

## Operaciones con polinomios

**Adición. Adición.** Hay dos formas para sumar polinomios.

Ejemplo:

Efectúa P(*x*) + Q(*x*) Si: P(*x*)=  $x^5 + 2x^2 - 3$  v O(*x*) =  $x^4 - 7x^2 - 4$ 

**Primera forma:** Escribe los polinomios, uno debajo del otro, cuidando que los términos semejantes queden alineados.

 $x^5$  +2*x*<sup>2</sup> – 3  $\downarrow$   $x^4 - 7x^2 - 4$  $x^5 + x^4 - 5x^2 - 7$ 

 $(x^5 + 2x^2 - 3) + (x^4 - 7x^2 - 4)$ 

 $= x^5 + 2x^2 - 3 + x^4 - 7x^2 - 4$ 

 $= x^{5} + x^{4} - 5x^{2} - 7$ 

**Segunda forma:** Escribe los polinomios, uno al costado del otro con sus respectivos signos. Luego reduce términos semejantes:

- 1° Suprime los paréntesis: los signos interiores no cambian porque el signo que está fuera es positivo.
- 2° Indica cada clase con marcas y reduce por separado.

Recuerda que reducir consiste en expresar los polinomios en su mínima expresión. Esto se puede hacer a través de algunas operaciones.

Para realizar las operaciones básicas con polinomios, debes conocer una propiedad importante:

**Inverso aditivo y opuesto de un polinomio**: es el mismo polinomio pero con los signos cambiados. Observa:

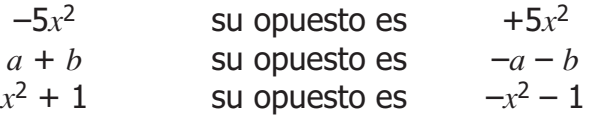

#### **En tu carpeta de trabajo: En carpeta de trabajo:**

Halla el inverso aditivo de las siguientes expresiones:

a) 
$$
-5x + 3a
$$
   
b)  $3,5 b^2 + 4x^4 - a^2$    
c)  $\frac{1}{7}a^2 + 3x - c^2$    
c)  $+17x^5 + 35x - 2ab^2$ 

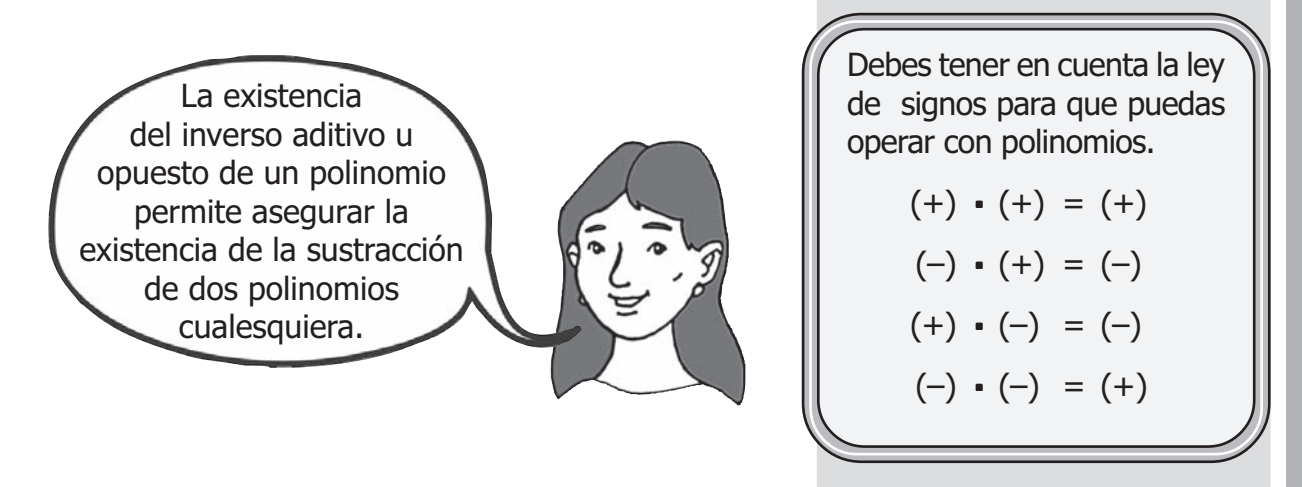

**Sustracción. Sustracción.** Para realizar la sustracción de dos polinomios, tienes que transformarla en una adición. Reemplazando el SUSTRAENDO por su OPUESTO. Observa:

Minuendo (+M) – Sustraendo (+S) = Diferencia (D)

Minuendo (+M) + Sustraendo (–S) = Diferencia (D)

Ejemplo: Ejecutar  $P(x) - Q(x)$  si:

$$
P(x) = -6x^3 - x + 1 \rightarrow \text{Minuendo}
$$

$$
Q(x) = 8x^3 - 2 - x \rightarrow
$$
 Sustraendo

Reemplazando el sustraendo por un OPUESTO sería:

$$
(-6x^3 - x + 1) + (-8x^3 + 2 + x)
$$

Eliminando los paréntesis y reduciendo términos semejantes, tenemos:

$$
-6x^3 - x + 1 - 8x^3 + 2 + x
$$

$$
=-14x^3+3
$$

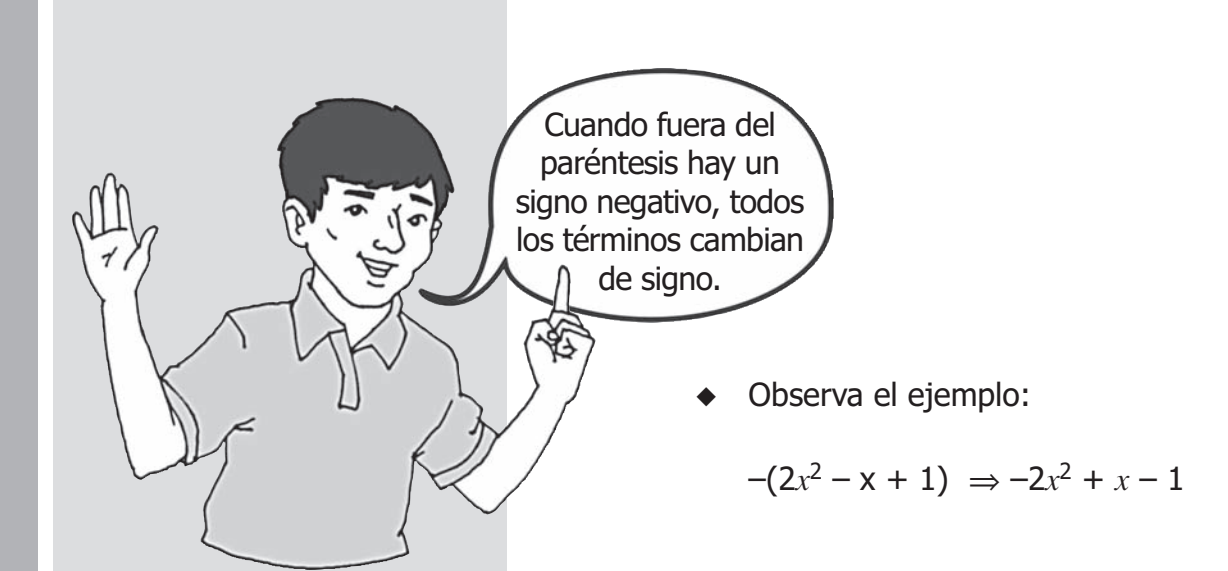

#### **En tu carpeta de trabajo: En carpeta de trabajo:**

- Elimina los signos de colección en las siguientes expresiones:
	- a)  $-(2x^2 x + 1)$  f)  $-(x x^4 1)$
	- b)  $+(5x-x^4+2)$  g)  $+(2m^4-m+2)$
	-
	- d)  $-(x^4 + x^2 x + 1)$  i)  $(2a b c)$
	- e)  $(2x^8 + x x^2 + 1)$  j)  $-(0.5m^2 m + 6)$
- - c)  $(2x x^8 + 7)$  h)  $-(a b c)$ 
		-
		-

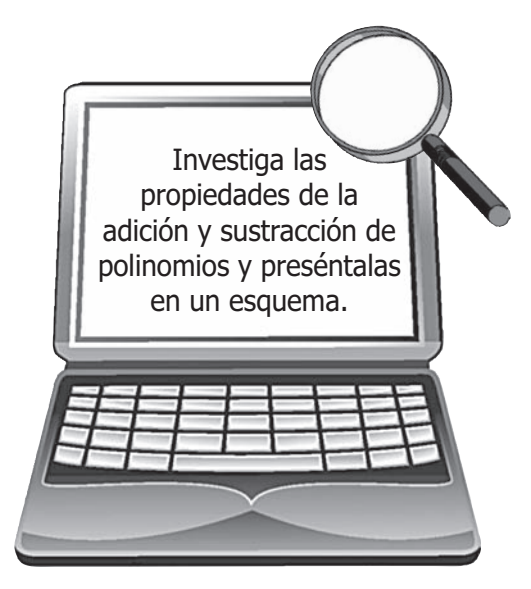

Has aprendido que los polinomios son parte del lenguaje algebraico y has aplicado las operaciones de adición y sustracción con ellos. En la siguiente actividad aprenderás a multiplicar y dividir teniendo en cuenta los productos y cocientes notables.

50 La Tierra en el Universo

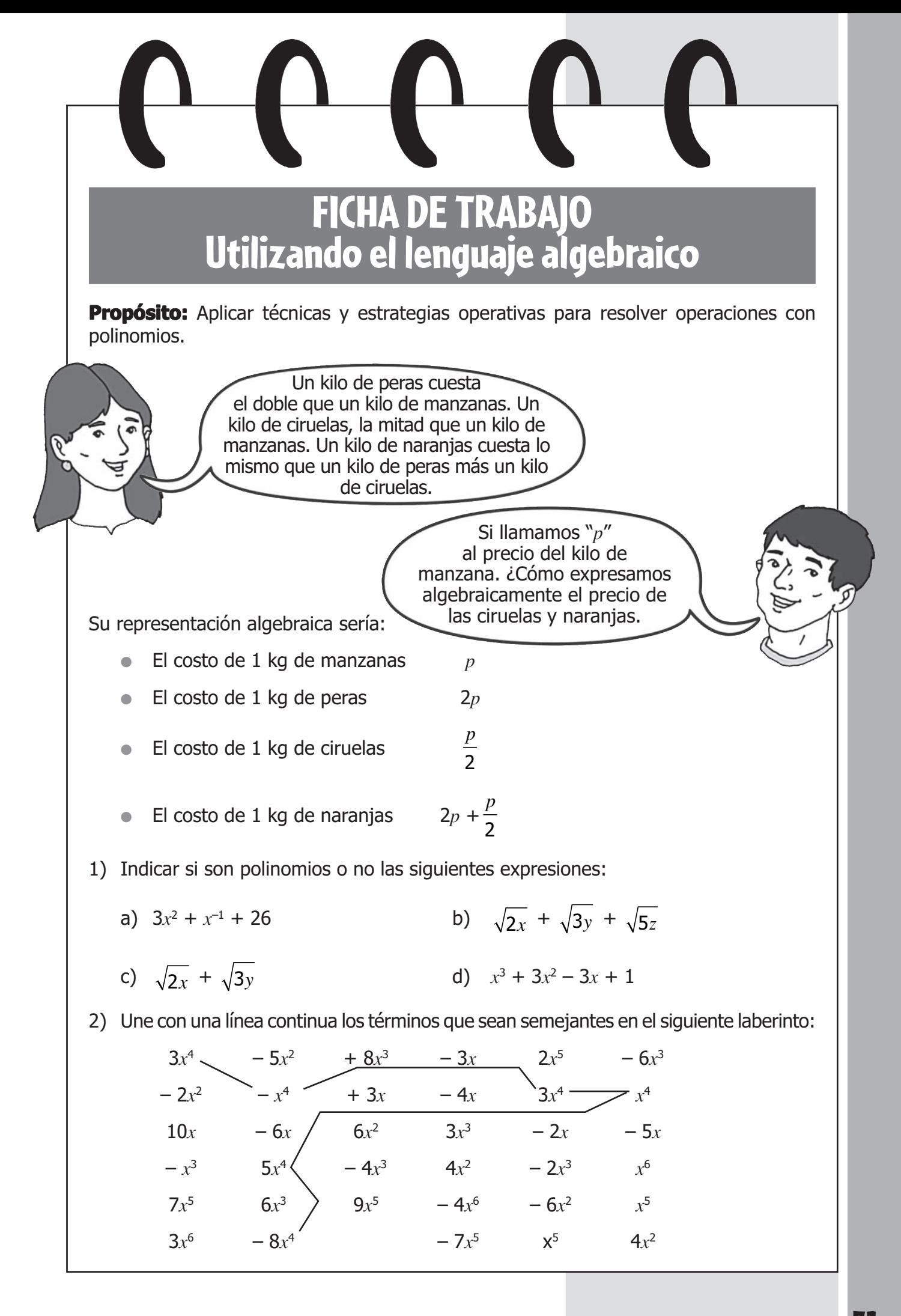

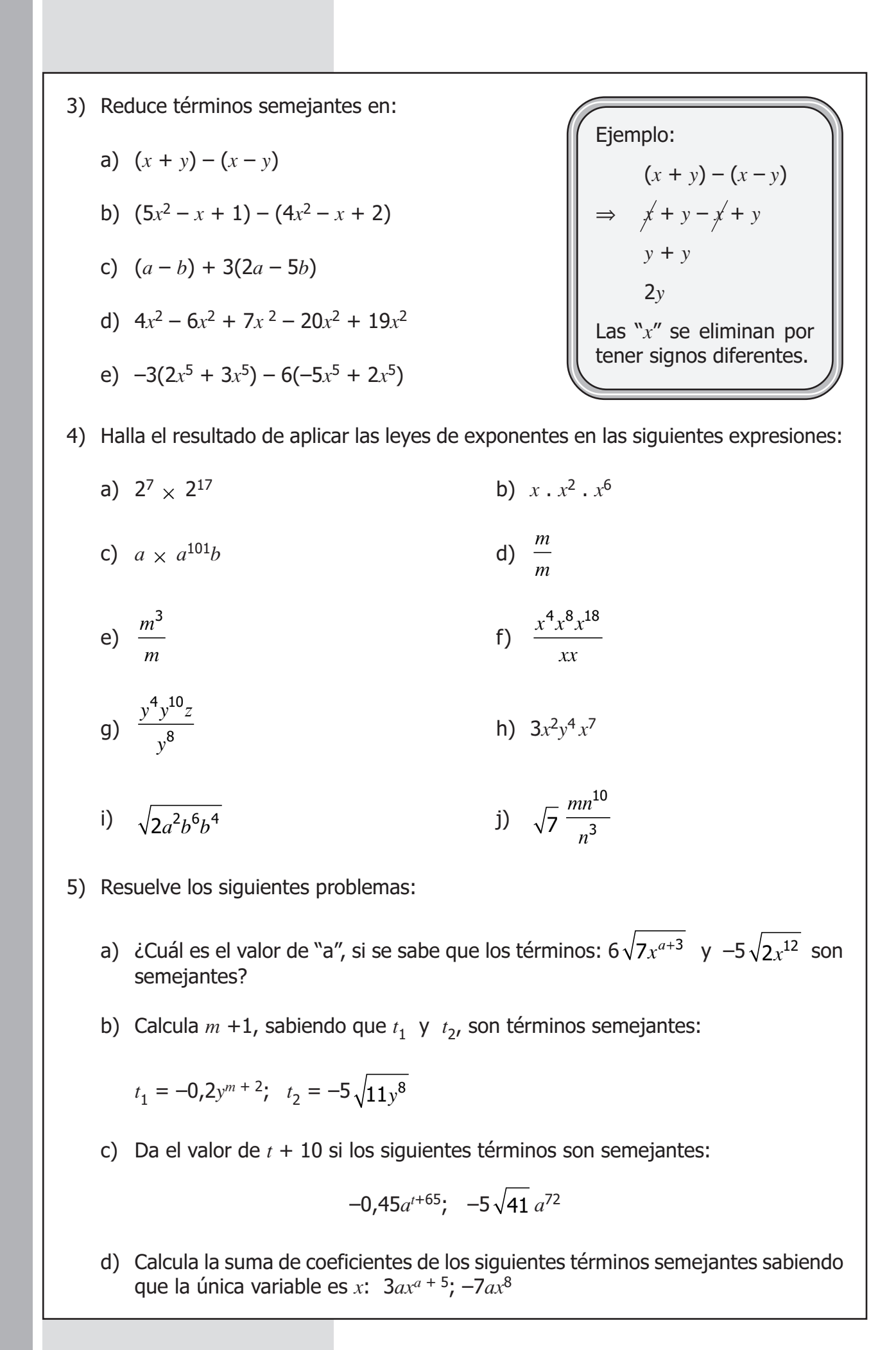

# FICHA DE TRABAJO Utilizando el lenguaje químico

Todo lo que observas en el mundo está hecho de diferentes combinaciones de cientos de elementos. Escribe el símbolo de cada uno de ellos:

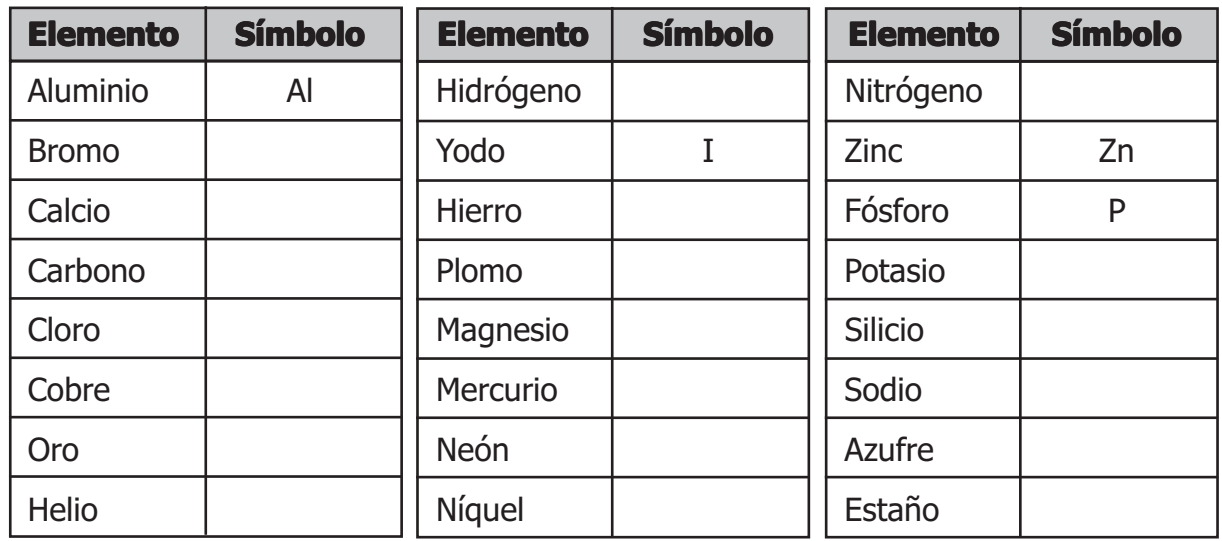

Los compuestos están representados por **fórmulas químicas**, las cuales muestran símbolos de los elementos que son combinados. Si hay más de un átomo en un elemento, se añade un número (subíndice) después del símbolo, indicando cuántos átomos hay de ese elemento.

● La tabla presentada contiene varios compuestos comunes:

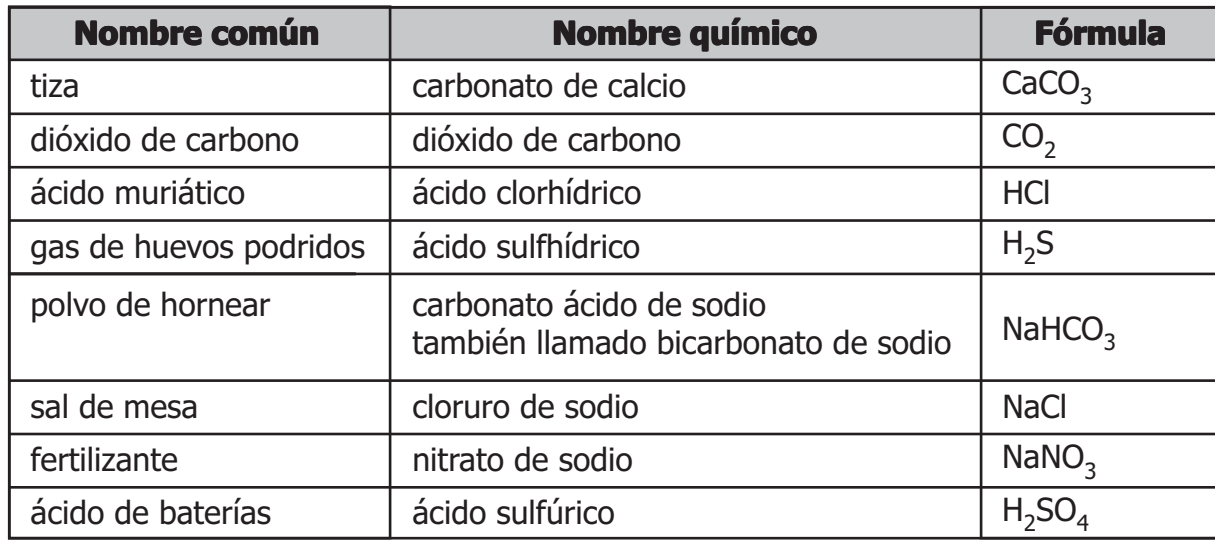

- ◆ Para cada compuesto:
	- a) Haz una lista de los nombres de los elementos presentes.
	- b) Identifica los números de átomos para cada elemento presente.
	- c) Da el número total de átomos presentes en cada compuesto.
- Escoge un compuesto de la tabla y describe las propiedades de cada elemento. Explica cómo la propiedad del compuesto es diferente de la propiedad de cada elemento.
- Teniendo en cuenta los enunciados que están en la parte inferior, completa y luego lee la frase que formes.

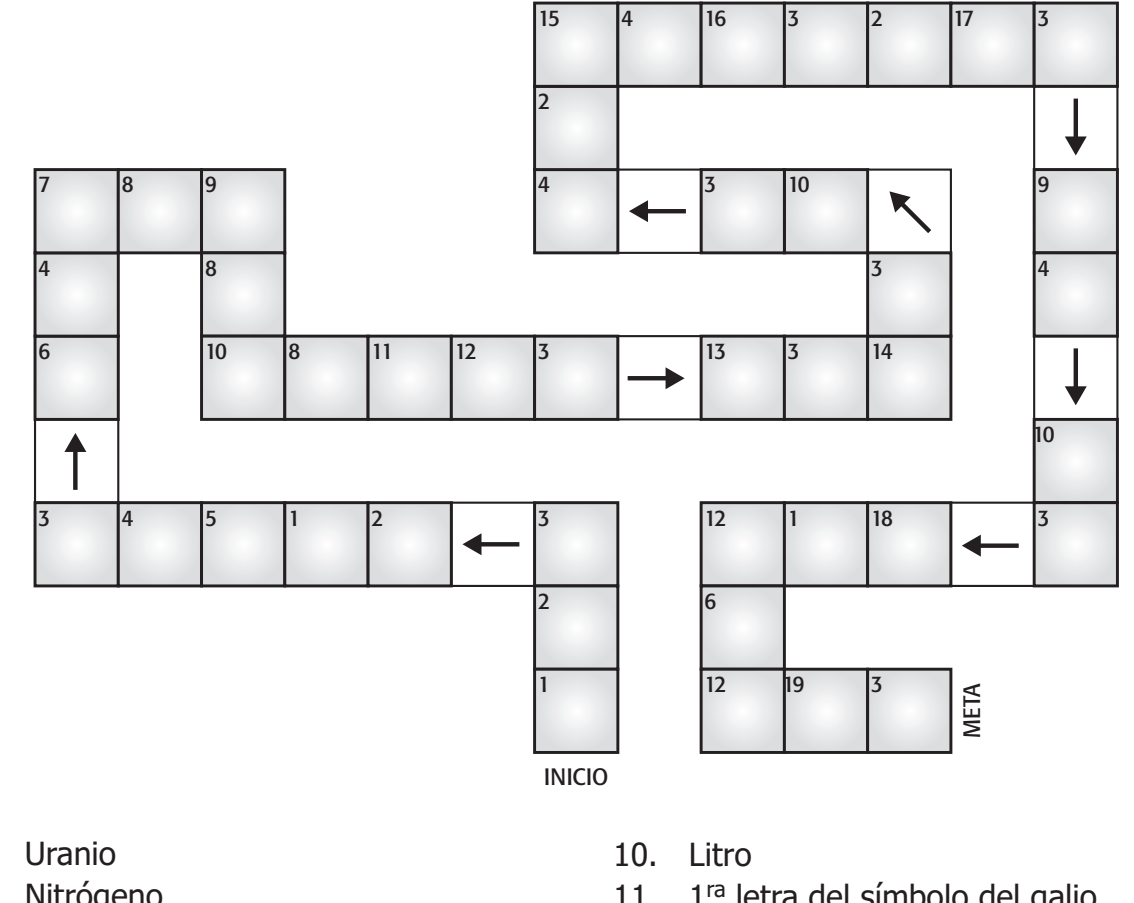

**QUIMIGRAMA** 

- 1. Uranio
- 2. Nitrógeno
- 3. 1ra letra del símbolo de la plata
- 4. 2<sup>da</sup> letra del símbolo del telurio
- 5. Vanadio
- 6. Masa
- 7. 2<sup>da</sup> letra del símbolo del platino
- 8. Oxígeno
- 9. 2<sup>da</sup> letra del símbolo del gadolinio
- 11. 1<sup>ra</sup> letra del símbolo del galio
- 12. Yodo
- 13. Fósforo
- 14. 2da letra del símbolo del estroncio
- 15. Azufre
- 16. 5<sup>ta</sup> letra de Sn
- 17. 1<sup>ra</sup> letra del símbolo del zinc
- 18. 3ra letra del níquel
- 19. Carbono

## **Actividad 3**

## **Elementos químicos en la naturaleza Elementos químicos en la naturaleza**

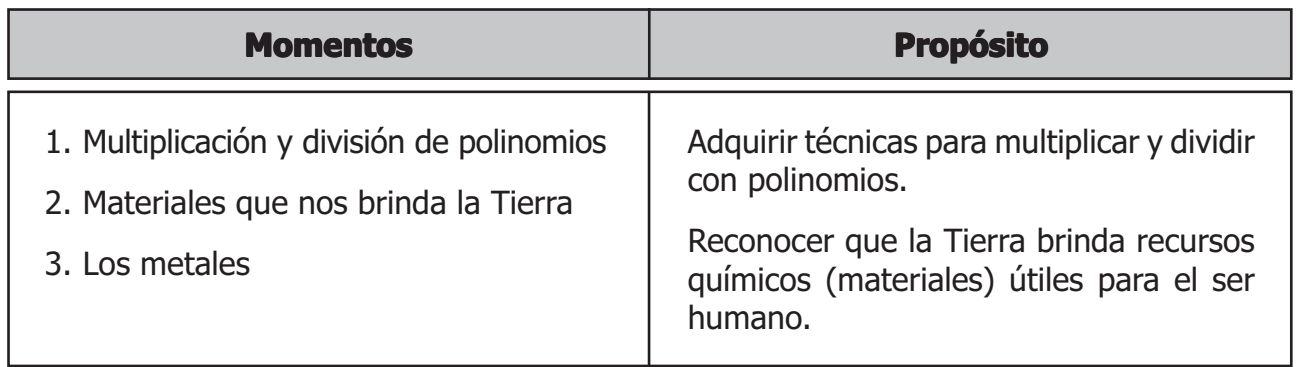

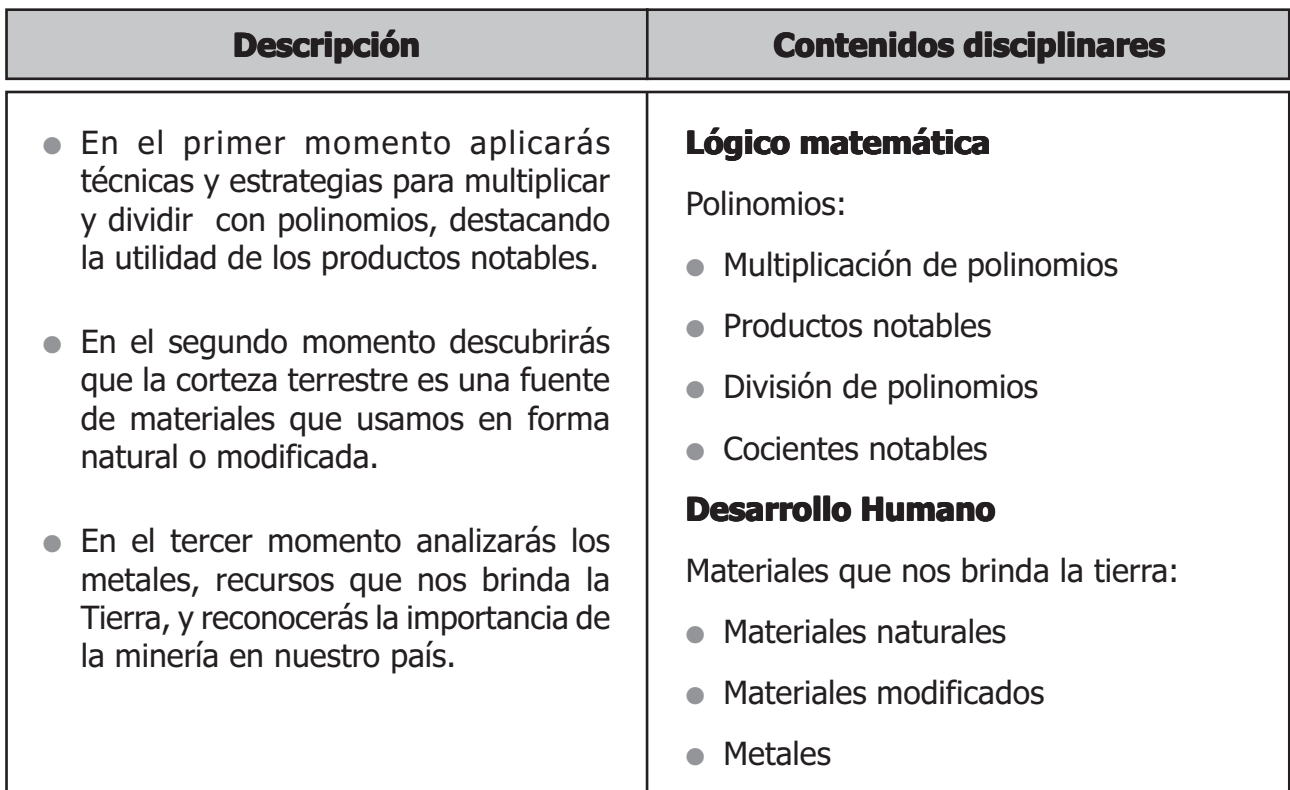

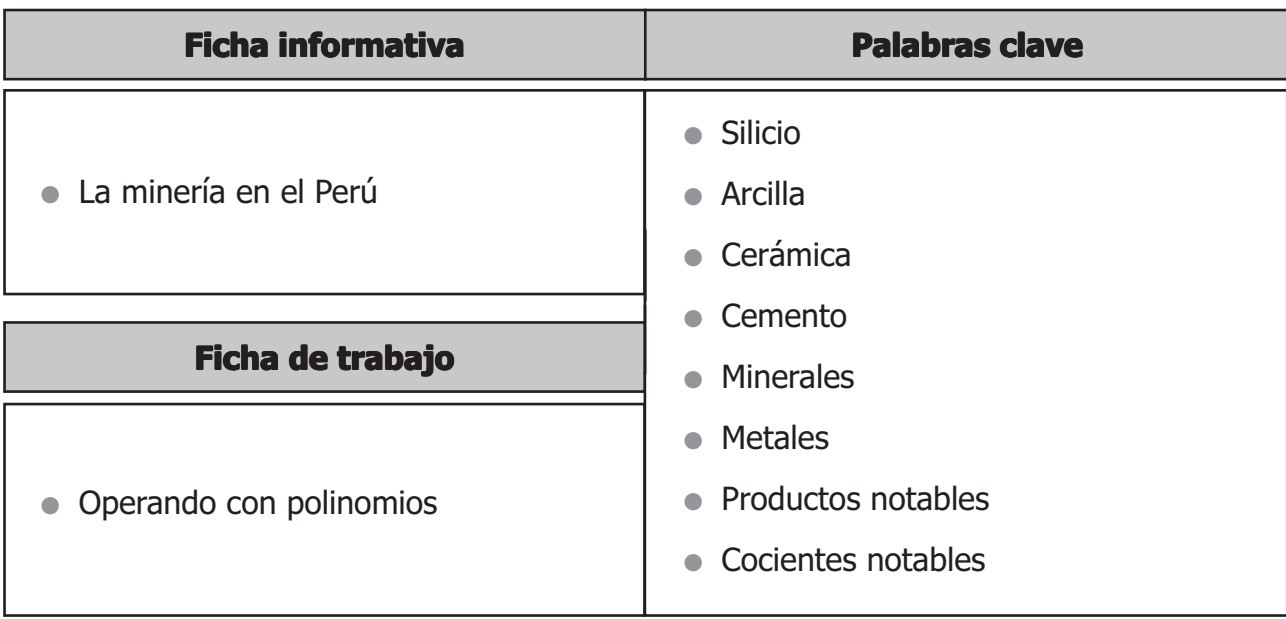

# PRIMER MOMENTO: Multiplicación y división de polinomios

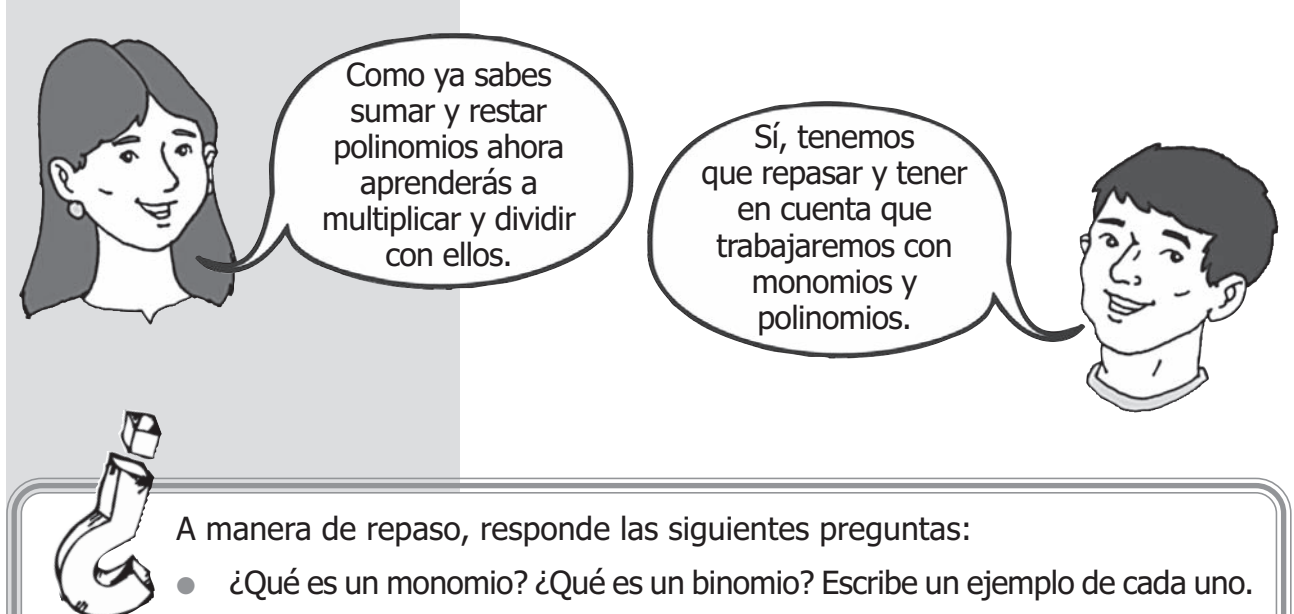

¿Todo polinomio es un binomio? ¿Por qué?

## Multiplicación de polinomios

**1. Producto de polinomio por un monomio:** El producto de un polinomio por un monomio se obtiene multiplicando cada término del polinomio por el monomio.

Ejemplo:

cecececececece

Multiplicamos  $(2x^3 - x^2 + 6x - 1)(2x)$ 

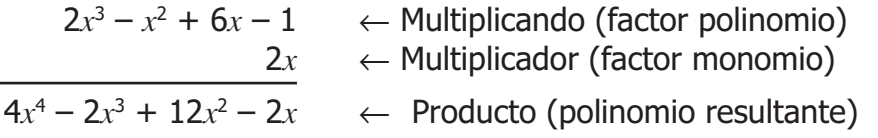

#### **En tu carpeta de trabajo: En carpeta de trabajo:**

- Halla el producto de:
	- a)  $(3ax + 9ay 5a^4)(2a^2)$
	- b) (3*a*<sup>2</sup> )(5*ax* + 3 2*abx*)

c) 
$$
\left(\frac{1}{2}b\right)\left(\frac{1}{3}b + \frac{1}{5}ab - abc\right)
$$

56 La Tierra en el Universo

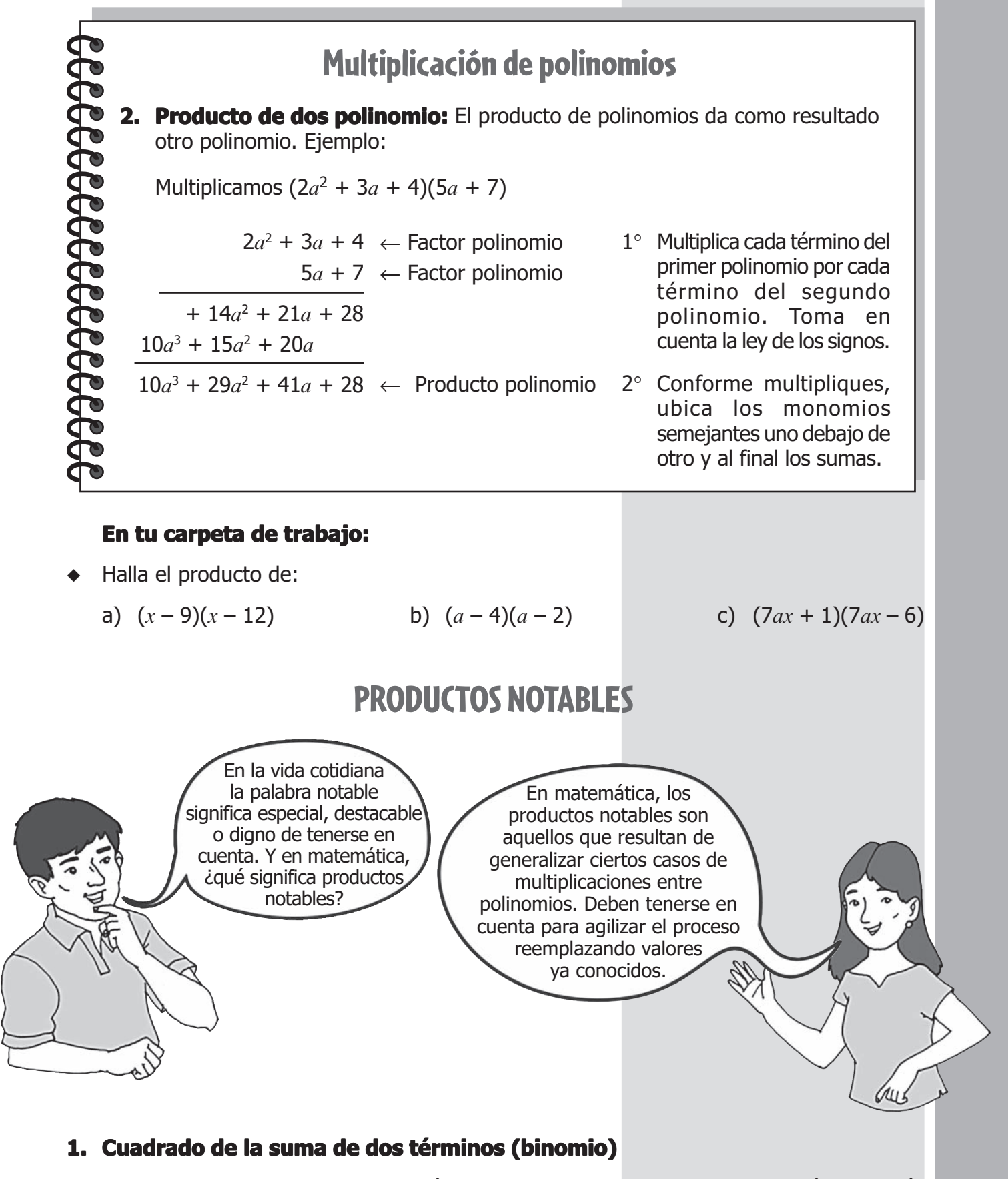

El cuadrado de la suma de los dos términos es igual al cuadrado del primer término, más el doble producto de ambos términos, más el cuadrado del segundo término.

$$
(a + b)^2 = a^2 + 2ab + b^2
$$

**Ejemplo**: ¿Cuál es el área del cuadrado de la figura?

El área del cuadrado grande de lado  $(a + b)$  es  $(a + b)^2$ .

En la figura se puede ver que la superficie de este cuadrado es igual a la suma de las superficies cuyas áreas son *a*2, *b*2, *ab* y *ab*. Observa:

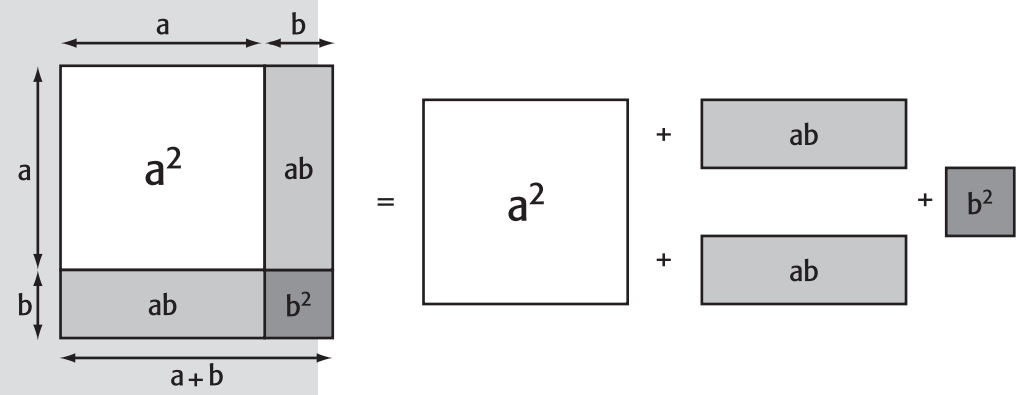

Compara el resultado de arriba con el resultado obtenido al multiplicar algebraicamente los dos binomios.

 $(a + b)(a + b) = (a + b)^2 = a^2 + ab + ab + b^2 = a^2 + 2ab + b^2$ ∴  $(a + b)^2 = a^2 + 2ab + b^2$ Cuadrado del primer término Doble producto de ambos términos Cuadrado del segundo término

- Aplicamos la fórmula en ejercicios:
	- Utilizando coeficientes enteros:

$$
(3a2 + 4b3)2 = (3a2)2 + 2(3a2) (4b3) + (4b3)2 = 9a4 + 24a2b3 + 16b6
$$

Utilizando coeficientes racionales:

$$
\left(\frac{4}{5}x^4 + \frac{1}{3}y\right)^2 = \left(\frac{4}{5}x^4\right)^2 + 2\left(\frac{4}{5}x^4\right)\left(\frac{1}{3}y\right) + \left(\frac{1}{3}y\right)^2 = \frac{16}{25}x^8 + \frac{8}{15}x^4y + \frac{1}{9}y^2
$$

Utilizando coeficientes irracionales:

$$
\left(\sqrt{2ab} + \sqrt{8b^2}\right)^2 = \left(\sqrt{2ab}\right)^2 + 2\sqrt{2ab}\sqrt{8b^2} + \left(\sqrt{8b^2}\right)^2
$$

$$
= 2a^2b^2 + 2\sqrt{16ab^3} + 8b^4
$$

$$
= 2a^2b^2 + 2(4)ab^3 + 8b^4 = 2a^2b^2 + 8ab^3 + 8b^4
$$

Para hallar el cuadrado de la diferencia de dos términos (binomio), se utiliza la misma fórmula pero con otros signos. Observa:

Cuadrado de la **suma** de dos términos (binomio)  $(a + b)^2 = a^2 + 2ab + b^2$ Cuadrado de la **diferencia** de dos términos (binomio)  $(a - b)^2 = a^2 - 2ab + b^2$ 

## Resumen de los productos notables más utilizados

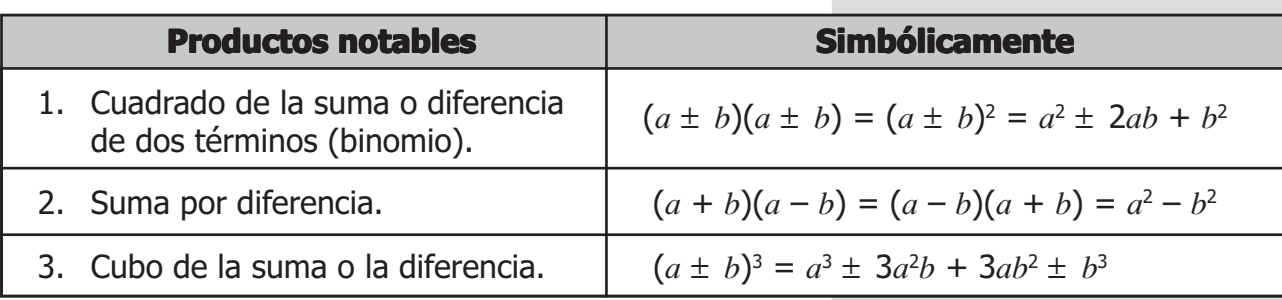

#### **En tu carpeta de trabajo: En carpeta de trabajo:**

Escribe dos ejemplos de cada uno de los productos notables más utilizados.

## División de polinomios

### **1. División de un polinomio entre un monomio**

Dividimos:  $9x^5 - 6x^4 + 3x^3 - 3x^2 + 2$  entre  $3x^2$ 

El polinomio dado está ordenado en forma decreciente; por lo tanto, puedes comenzar a dividir cada término del polinomio entre el monomio. Observa:

 $-9x^5 - 6x^4 + 3x^3 - 3x^2 + 2$  3*x*<sup>2</sup>  $-9x^5$  3*x*<sup>3</sup> – 2*x*<sup>2</sup> + *x* – 1  $-6x^4 + 3x^3 - 3x^2 + 2$  $+ 6x^4$  $3x^3 - 3x^2 + 2$ – 3*x*<sup>3</sup>  $-3x^2$  + 2  $+$   $3x^2$ + 2 **Dividendo Residuo Residuo dividir 2** ÷ **3x2 Ya no se puede Divisor Cociente**

**Cambia al signo para restar el producto obtenido del dividendo**

Tomamos cada término del dividendo y lo dividimos entre el divisor; así, encontramos cada término del cociente.

 $9x^5 \div 3x^2 = 3x^{5-2} = 3x^3$  $-6x^4 \div 3x^2 = -2x^2$  $+3x^3 \div 3x^2 = 1x = x$  $-3x^2 \div 3x^2 = -1$ 

El procedimiento es similar al que aplicamos en aritmética.

### **2. División de un polinomio entre un binomio**

Observa como dividimos  $(x^5 + x^3 + 2x^2 + x + 3)$  entre  $(x^3 + 2)$ .

Se escriben, igual que en la división de números, los polinomios dividendo y divisor, ordenados en forma decreciente. Sigue cada paso:

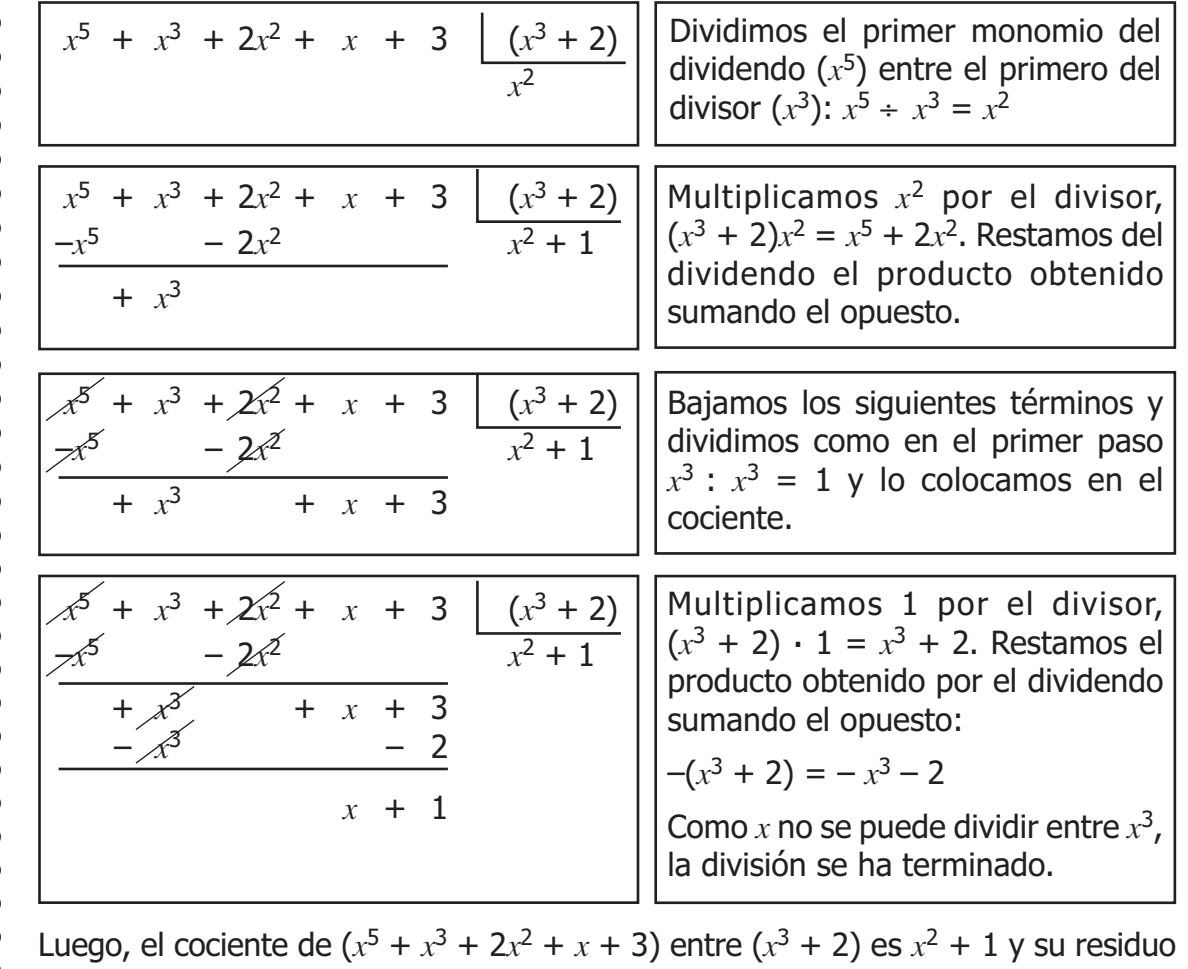

#### es  $x + 1$ .

## COCIENTES NOTABLES

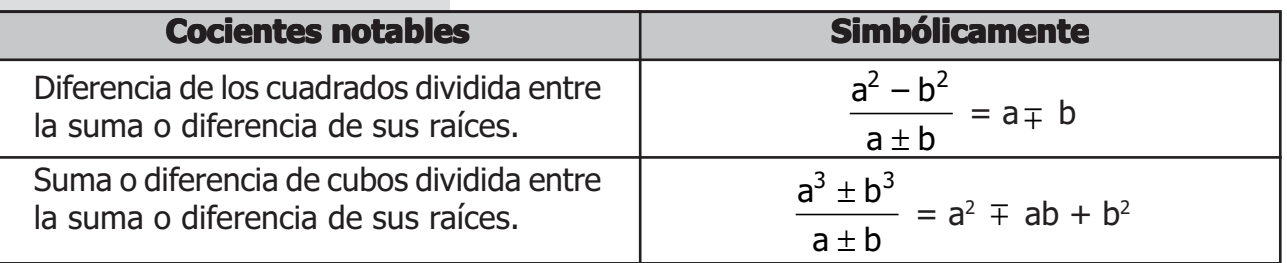

Has aprendido a multiplicar y dividir con polinomios; asimismo, has aplicado las fórmulas de productos y cocientes notables, las cuales te permiten agilizar tu procedimiento.

En el siguiente momento, identificarás los materiales que brinda la tierra.

# SEGUNDO MOMENTO: Materiales que nos brinda la Tierra

Julio Verne fue un escritor francés que, hace más de cien años, publicó novelas científicas que hasta hoy son famosas. Adelantándose a su época, en su libro "De la Tierra a la Luna", imaginó que el hombre llegaría a la Luna. También escribió "Viaje al centro de la Tierra", aunque esta hazaña no se ha podido lograr hasta la fecha.

## Estructura interna de la Tierra

Tenemos una idea de cómo es la Tierra por dentro, aunque ningún instrumento ni persona han podido bajar hasta sus profundidades. Todo lo que se sabe es a través de las investigaciones que hacen los geólogos.

La Tierra está formada por tres regiones: corteza, manto y núcleo. Para comprender esto se puede comparar la Tierra con un huevo.

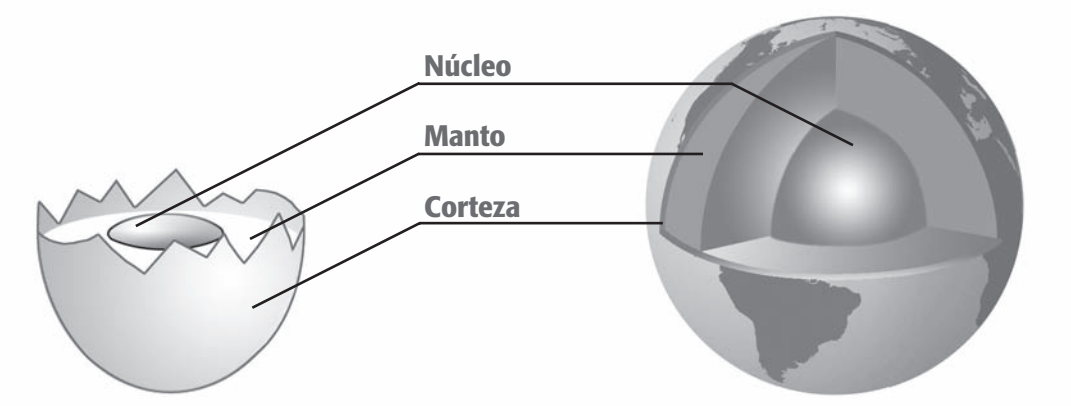

- La corteza. Es la parte externa de la Tierra. Está formada por rocas sólidas compuestas principalmente de silicio.
- **El manto.** Es una zona muy caliente. Por eso, en muchas partes las rocas se encuentran semifundidas, formando un material pastoso que recibe el nombre de magma. El **magma** puede aflorar a la superficie cuando se producen erupciones volcánicas.
- **El núcleo.** Está formado por rocas sólidas y muy calientes compuestas de hierro (Fe) y níquel (Ni). En esta zona la temperatura llega a los 4 000 °C.
	- ¿Crees que algún día el hombre podrá llegar al centro de la Tierra? Fundamenta tu respuesta.
	- ¿De qué parte de la Tierra sacamos los recursos necesarios para satisfacer nuestras necesidades?
	- ¿Crees que es importante conocer cómo es el interior de nuestro planeta? ¿Por qué?

La Tierra es un almacén de materias primas que usamos directamente o las transformamos para hacer productos útiles.

La corteza de la Tierra es muy delgada; sin embargo, de ella obtenemos recursos naturales imprescindibles en nuestra vida.

Comenta con tus compañeros y anota la utilidad de los siguientes materiales.

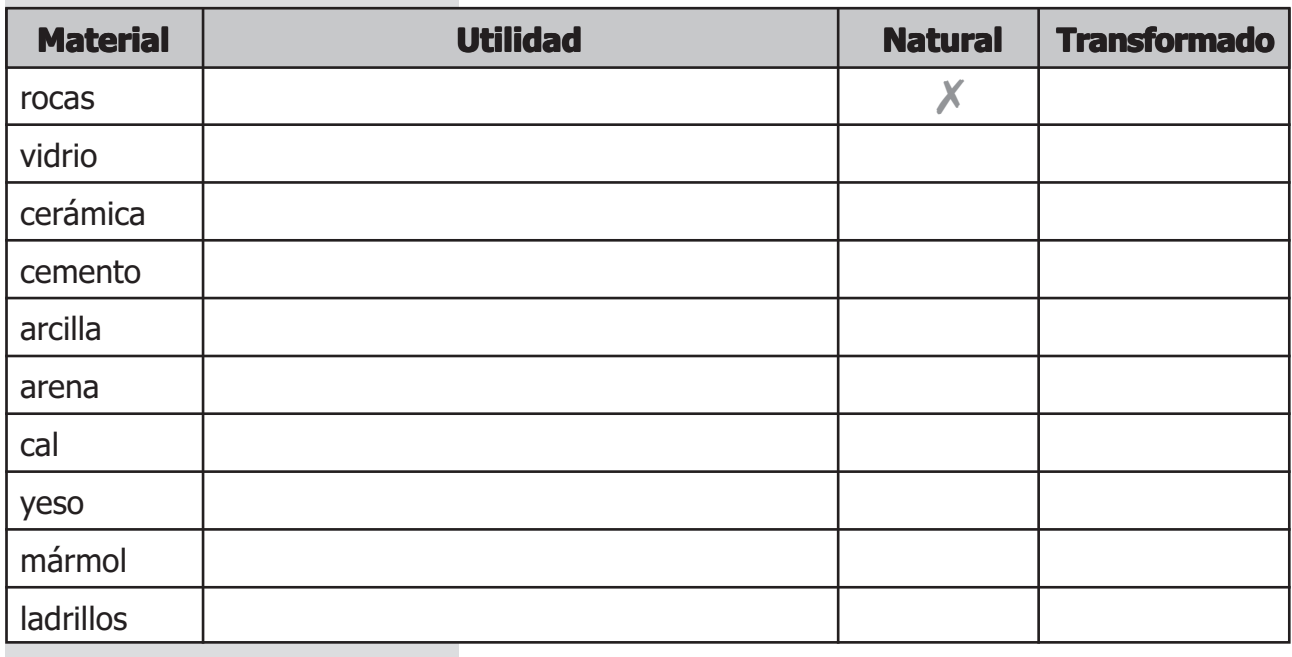

## Materiales naturales

Hay miles de materiales en la corteza terrestre. Algunos de ellos son:

## a) Materiales que contienen silicio

El silicio es el elemento más abundante de la corteza terrestre. Sus compuestos se llaman **silicatos**. Se encuentran por todas partes formando las rocas.

Algunas rocas se rompen y se convierten en polvo (tierra) que puede ser arena o arcilla. Por lo tanto, estos dos materiales son compuestos de silicio.

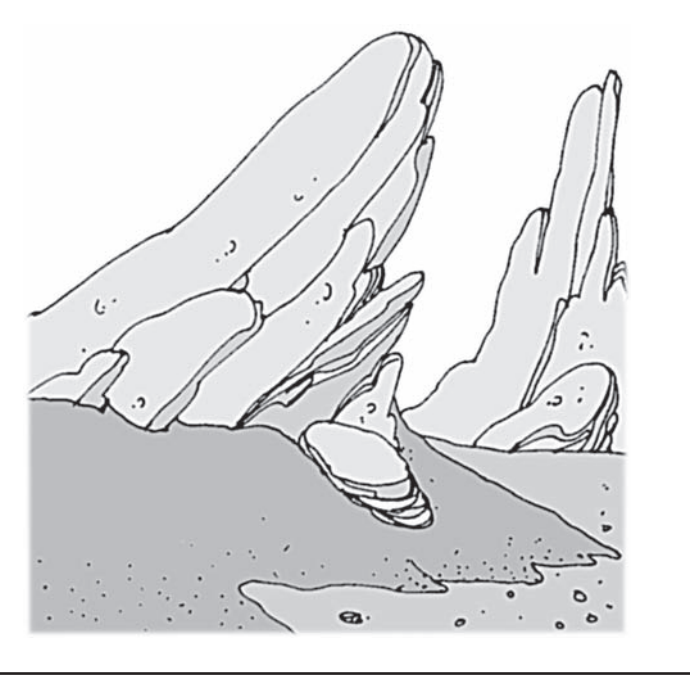

cecececececececece

## b) Materiales que contienen carbono

Se encuentran principalmente en la piedra caliza, en el mármol y en el yeso.

- La **piedra caliza** se usa como materia prima para hacer cemento y cal.
- El **mármol** sirve como material de construcción y para hacer estatuas y otros adornos.
- El **yeso** aparece entre las rocas. Para obtener el polvo fino que todos conocemos, el yeso natural debe calentarse en hornos.
- En las conchas de los animales marinos y en los huesos hay minerales de carbono llamados **carbonatos**.

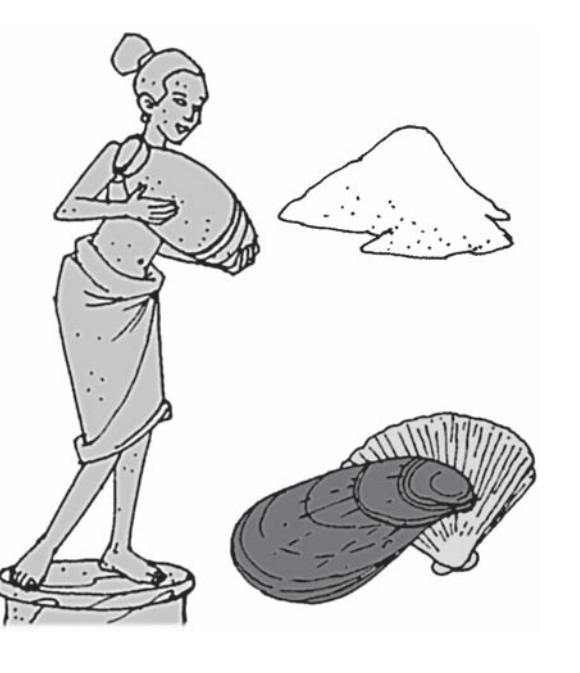

Las industrias que se encargan de extraer materiales de la tierra son diversas. Por ejemplo, areneras, cementeras y canteras. Ellas emiten mucho polvo que contamina el ambiente. Por eso deben estar ubicadas lejos de los centros poblados.

## **En tu carpeta de trabajo: En carpeta de trabajo:**

- Completa las oraciones:
	- El \_\_\_\_\_\_\_\_\_\_\_\_\_\_\_\_\_\_\_\_\_es abundante en la Tierra: se encuentra en las rocas, en la arena y la arcilla.
	- La piedra caliza, el mármol y la cal contienen minerales de
	- La piedra caliza se usa como materia prima para hacer **and the set of the set of the set of the set of the set of the set of the set of the set of the set of the set of the set of the set of the set of the set of the set of the set of the set of the set of the set of th**

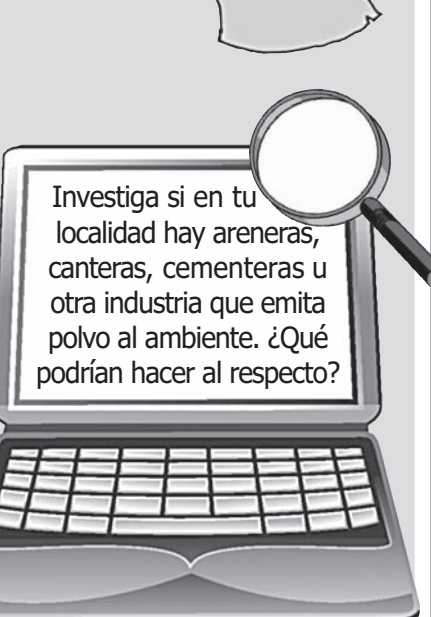

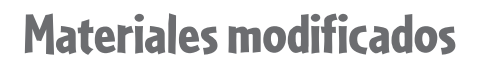

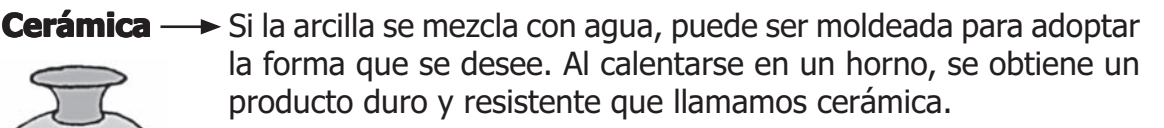

Actualmente se hacen materiales cerámicos como pisos muy resistentes, porcelana fina para vajillas de alta calidad, aisladores eléctricos, etc.

**Vidrio** → El uso de este material se remonta al antiguo Egipto hace unos 5 000 años.

> El vidrio se elabora fundamentalmente de arena. A la arena se le agregan otros componentes como carbonato de sodio y piedra caliza. Esta mezcla se calienta y al fundirse se convierte en un líquido que cuando se enfría se hace duro y transparente. El vidrio de alta calidad se denomina cristal.

ccecceccecceccecceccecc CEMENT

**Cemento** → Este material es también conocido desde la antigüedad. Los romanos lo usaron para construir caminos y edificios.

> Las materias primas que se usan para hacer cemento son piedra caliza y arcilla. Estos materiales se muelen finamente, se mezclan y se tuestan en un horno. El cemento se caracteriza porque cuando se mezcla con agua, fragua, es decir, se endurece.

#### **Haz una vasija de arcilla**

- 1. Prepara rollitos de arcilla presionando contra la mesa hasta que logres el grosor deseado.
- 2. Forma la base enrollando en espiral los rollitos.
- 3. Añade rollos superponiéndolos tal como indica la figura.
- 4. Alisa con los dedos la pieza para disimular los rollos.

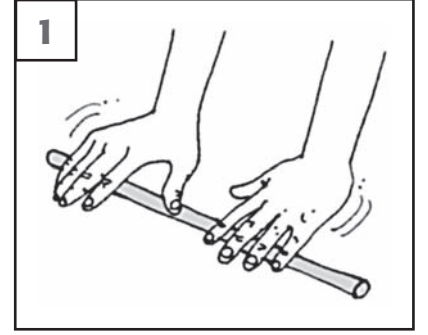

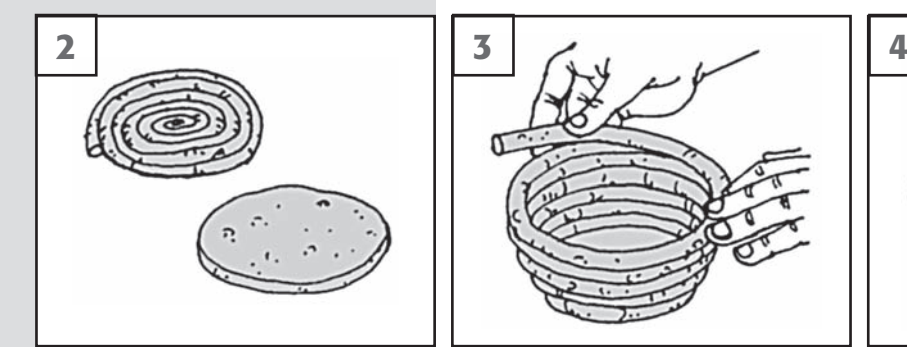

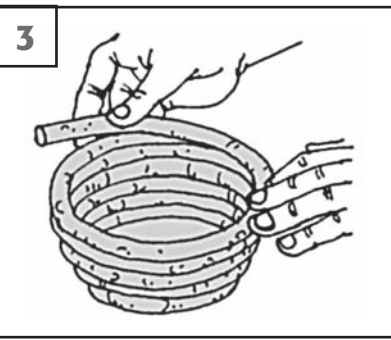

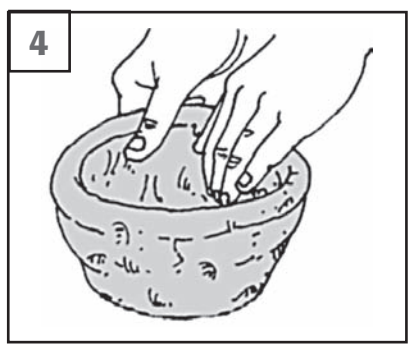

Has aprendido que son muchos los recursos que se obtienen de la corteza terrestre. Algunos se utilizan en forma natural y otros son modificados para hacer productos útiles. Es necesario hacer un uso racional de ellos a fin de conservar el equilibrio en la Tierra.

# TERCER MOMENTO: Los metales

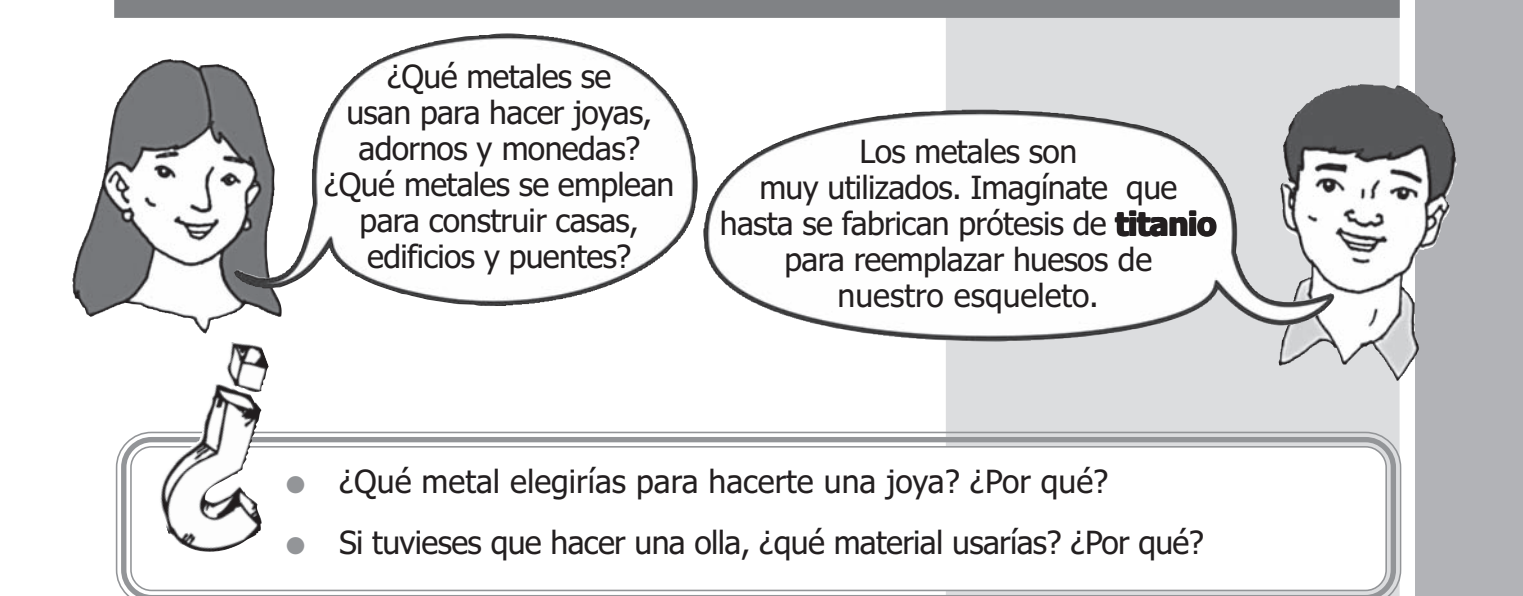

Los metales han desempeñado un papel muy importante en el progreso de la humanidad. Con ellos se fabrica toda clase de objetos: herramientas, cables, varillas de construcción, joyas, etc.

Algunos metales, como el oro y la plata, se encuentran casi puros en rocas que están cerca de la superficie. Por ejemplo, el oro se encuentra en forma de pepitas en los lechos de los ríos.

En cambio, otros minerales como el cobre, el hierro o el aluminio, no están puros sino combinados con otros elementos. Para obtener metales, esos minerales deben pasar por procesos industriales que se realizan en las minas.

El esquema muestra cómo se obtienen los metales:

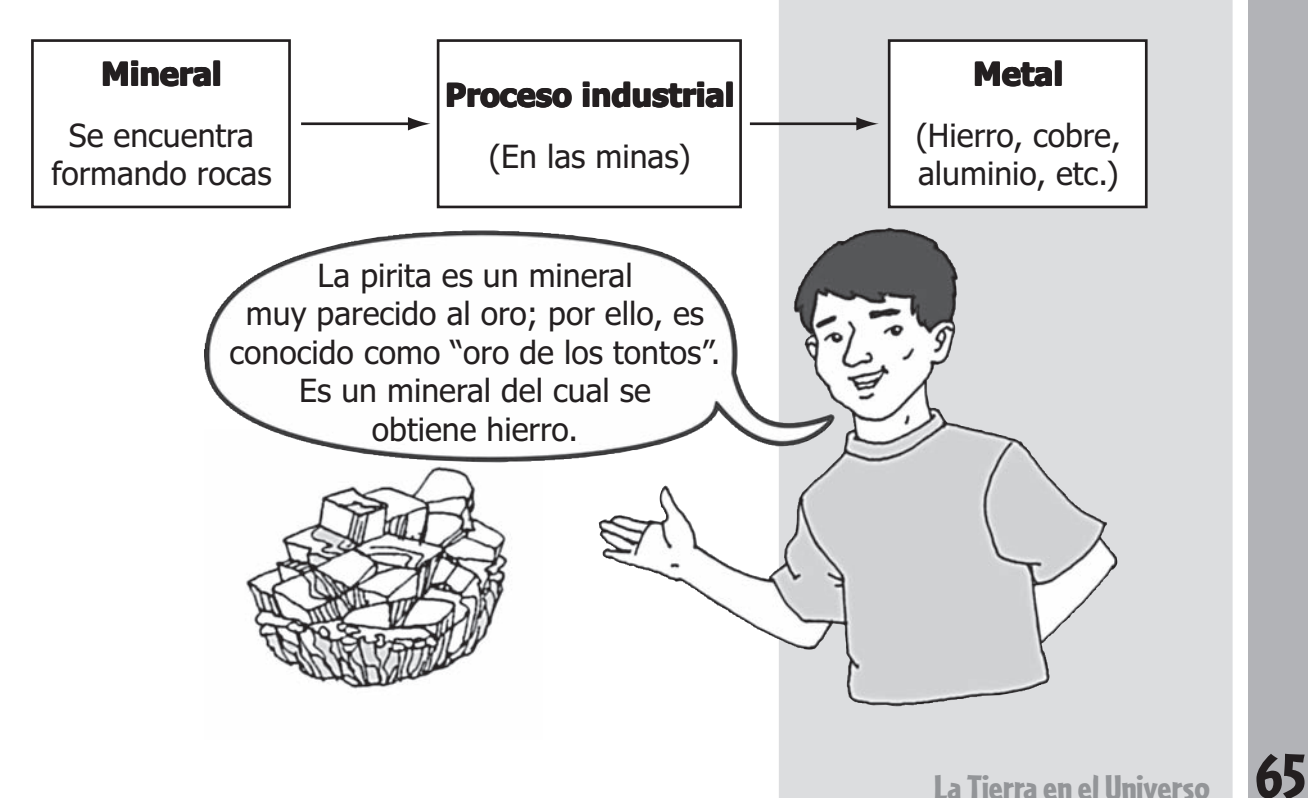

## Oro (Au) y plata (Ag)

El oro y la plata no son metales abundantes en la corteza terrestre; pero, a diferencia de otros metales, se encuentran puros cerca de la superficie y resulta fácil obtenerlos. Por eso, estos metales fueron los primeros en ser utilizados por los pueblos primitivos; con ellos hicieron joyas y otros objetos ornamentales.

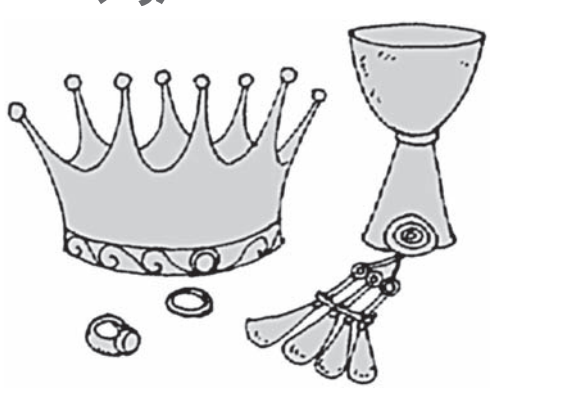

#### **En tu carpeta de trabajo: En carpeta de trabajo:**

- Anota objetos conocidos que estén hechos con:
	- a) Oro………………………………………………………….
	- b) Plata………………………………………………………..

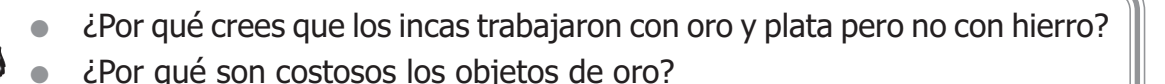

## Cobre (Cu) y bronce

El cobre no se encuentra puro sino combinado con otros elementos formando minerales.

Los minerales que contienen cobre son de color azul o verde y se identifican con facilidad. Hace 3 500 años, en el antiguo Egipto, ya se conocía la técnica para obtener cobre.

El cobre puro es un metal color rojizo buen conductor del calor, por lo cual es utilizado para ollas y peroles. Además, es buen conductor de la electricidad y con él se elaboran cables eléctricos.

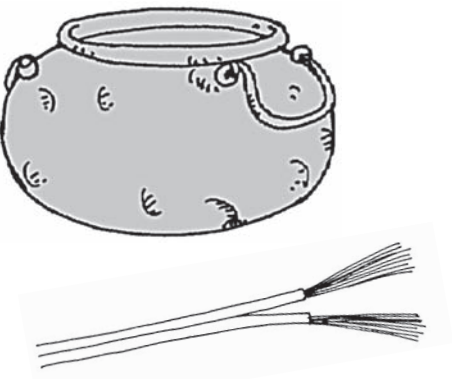

El cobre es un poco blando pero, aleado (mezclado) con el estaño, se convierte en un metal duro llamado **bronce**.

ceeeeeeeeeeeeee

eeeeeeeeeee

### **En tu carpeta de trabajo: En carpeta de trabajo:**

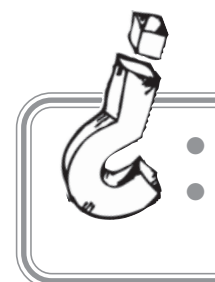

¿En qué se usa actualmente el cobre?

¿Qué diferencia hay entre el cobre y el bronce?

- Imagina que eres un guerrero o guerrera de épocas antiguas. Si quisieras hacer una espada, ¿qué metal utilizarías? ¿Por qué?
- Busca el significado de:
	- Metalurgia
	- Aleación

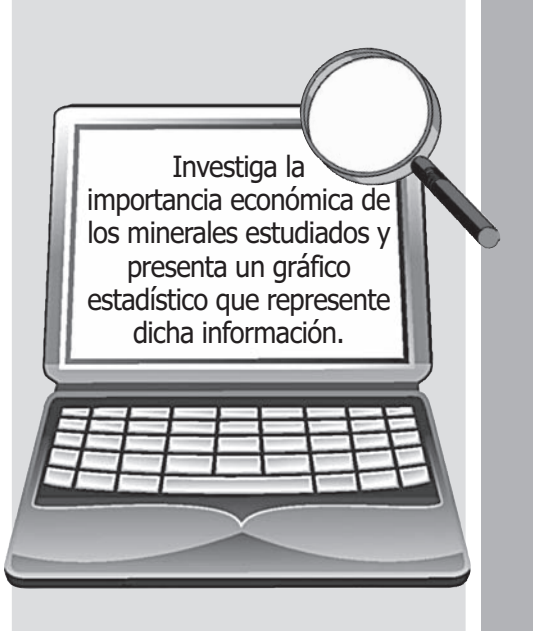

## Hierro (Fe) y acero

cccccccccccccc WILLI

El hierro se extrae en las minas calentando los minerales que lo contienen. Sale líquido y es fácil moldearlo para fabricar una multitud de objetos como rejas, varillas de construcción, herramientas, etc.

El hierro se oxida cuando está en la intemperie. Para evitar estos inconvenientes se ha creado el acero.

El **acero** es una aleación de hierro y carbono. Es muy resistente y no se oxida, por lo cual es útil para hacer grandes edificios, puentes, cubiertos, instrumentos quirúrgicos, etc.

\_\_\_\_\_\_\_\_\_\_\_\_\_\_\_\_\_\_\_\_\_\_\_\_\_\_\_\_\_\_\_\_\_\_\_\_\_\_\_\_\_\_\_\_\_\_\_\_\_\_\_\_\_\_\_\_\_\_\_\_\_

\_\_\_\_\_\_\_\_\_\_\_\_\_\_\_\_\_\_\_\_\_\_\_\_\_\_\_\_\_\_\_\_\_\_\_\_\_\_\_\_\_\_\_\_\_\_\_\_\_\_\_\_\_\_\_\_\_\_\_

 $\_$  , and the set of the set of the set of the set of the set of the set of the set of the set of the set of the set of the set of the set of the set of the set of the set of the set of the set of the set of the set of th

\_\_\_\_\_\_\_\_\_\_\_\_\_\_\_\_\_\_\_\_\_\_\_\_\_\_\_\_\_\_\_\_\_\_\_\_\_\_\_\_\_\_\_\_\_\_\_\_\_\_\_\_\_\_\_\_\_\_\_

#### **En tu carpeta de trabajo: En carpeta de trabajo:**

- Haz un listado de objetos de tu entorno que estén fabricados con
	- a) Hierro \_\_\_\_\_\_\_\_\_\_\_\_\_\_\_\_\_\_\_\_\_\_\_\_\_\_\_\_\_\_\_\_\_\_\_\_\_\_\_\_\_\_\_\_\_\_\_\_\_\_\_\_\_\_\_\_\_\_\_\_\_

b) Acero <u>and the set of the set of the set of the set of the set of the set of the set of the set of the set of the set of the set of the set of the set of the set of the set of the set of the set of the set of the set of</u>

## El aluminio (Al), un metal moderno

El aluminio es abundante en la corteza terrestre, pero no se encuentra puro sino formando minerales como la bauxita. Hace 150 años, el aluminio era más caro que la plata y el oro, debido a que la técnica para extraerlo era difícil y costosa. Hoy día, en cambio, es un metal barato y tiene múltiples usos debido a sus excelentes propiedades.

- No es tóxico, ni se oxida por ello se usa para envolver y envasar alimentos.
- Es liviano y resistente. Se emplea para fabricar aviones, bicicletas, marcos de ventana, ollas y otros objetos en los cuales tener poco peso es importante.

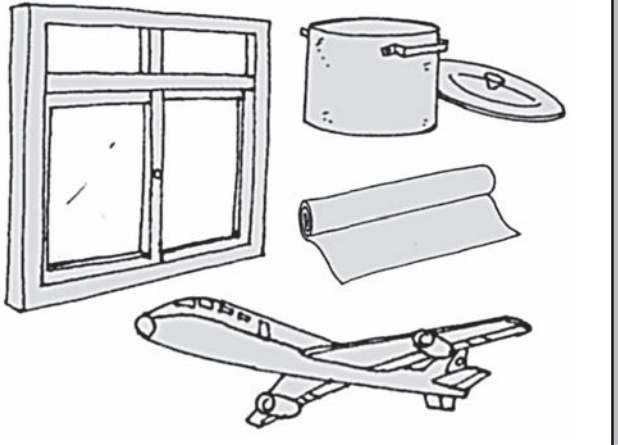

#### Otros metales

El cromo, níquel y zinc son metales resistentes a la corrosión, por eso se les usa para recubrir superficies de hierro o acero. Este proceso se llama **galvanizado**.

El zinc mezclado con otros metales forma el latón, El cual se usa para fabricar, monedas, cilindros para envasar, adornos, etc.

#### **En tu carpeta de trabajo: En carpeta de trabajo:**

- Elige 5 objetos de tu entorno y averigua de qué metales están fabricados. Luego, haz una ficha informativa.
- Visita una bodega o un supermercado y anota los productos que vienen en envases de aluminio.

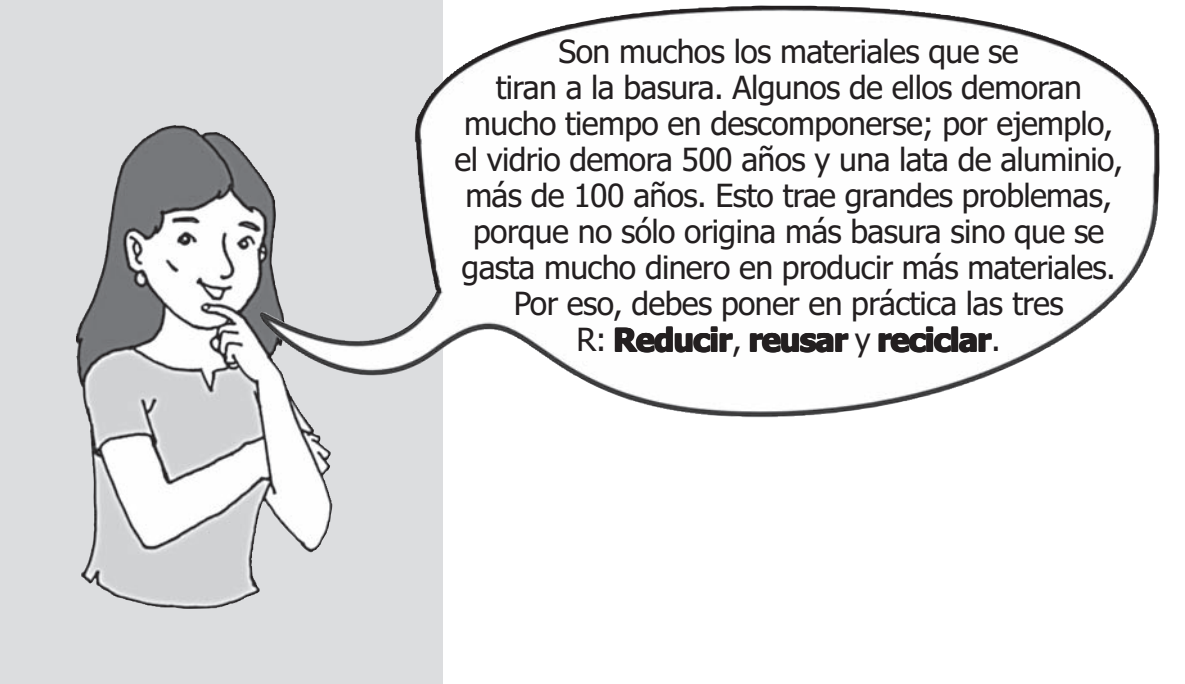

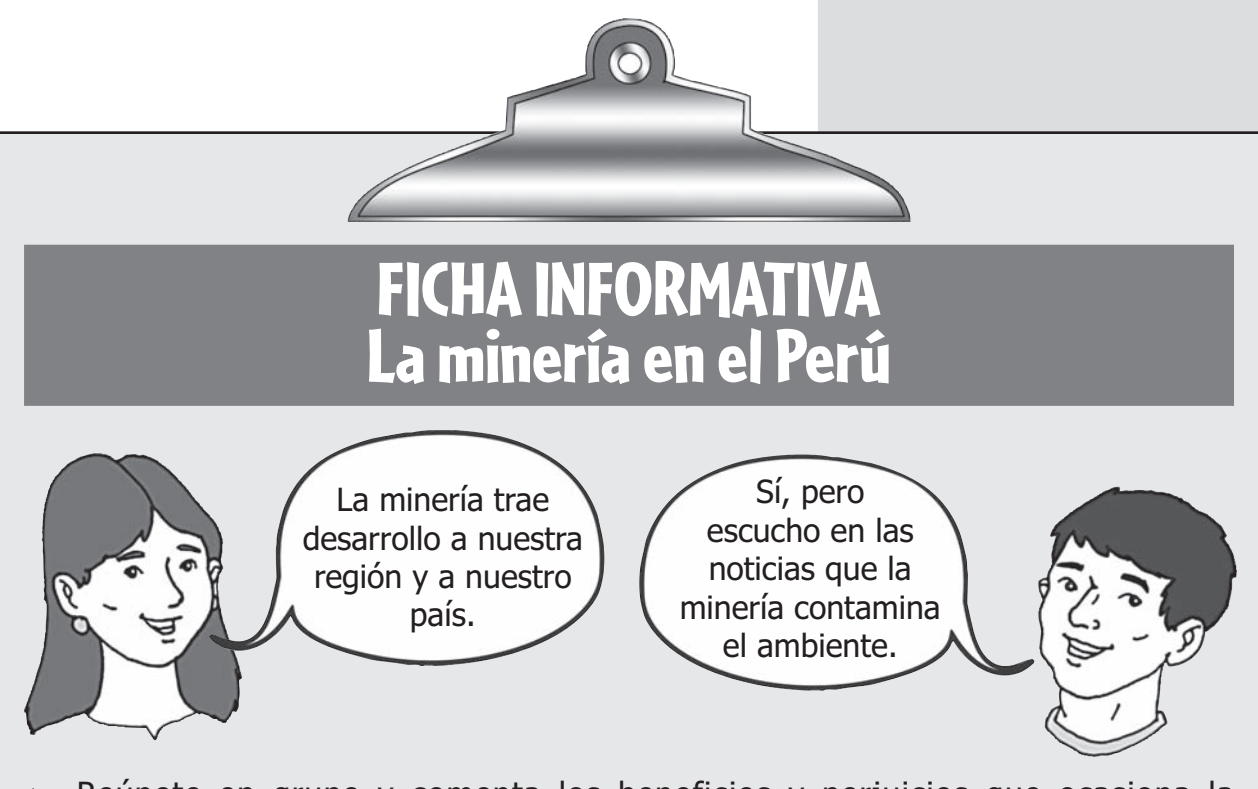

- Reúnete en grupo y comenta los beneficios y perjuicios que ocasiona la minería.
- Nombra algunos centros mineros que haya en tu región. ¿Qué otros conoces?

El Perú tiene una gran cantidad de yacimientos mineros y algunos han sido explotados desde la colonia. En la actualidad, la minería se ha reactivado y esto es muy importante para mejorar la economía del país.

Hay más de 1 700 yacimientos mineros ubicados en 22 departamentos.

En los Andes se encuentran los mayores centros mineros. Algunos de ellos son:

- Antamina, Toquepala y Cerro Verde. De ellos se extrae cobre.
- Yanacocha en Cajamarca. De allí se extrae oro.
- De las minas de Cerro de Pasco se extraen varios metales como zinc, estaño, mercurio, cobre, oro, plomo, plata y tungsteno.

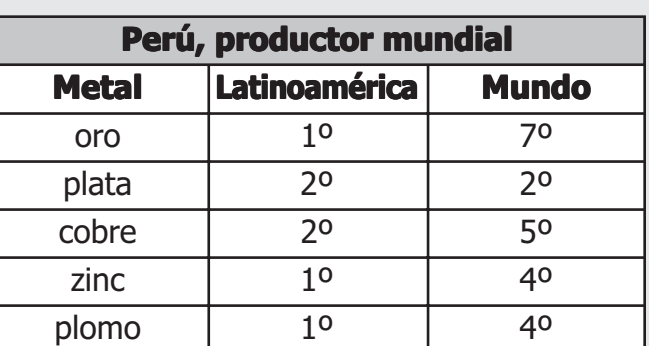

La minería es muy importante para la economía peruana, pues representa el 50% de nuestras exportaciones. Con los impuestos que paga, los gobiernos pueden construir carreteras, puentes, puertos, colegios y centros de salud. Además las regiones donde hay actividad minera se benefician con el canon minero.

Muchas veces la minería ha sido fuente de contaminación de los ríos, lagos y suelos. Sin embargo, en los últimos años las minas cuentan con tecnología para evitar que esto suceda. Si bien las grandes empresas mineras tienen tecnología para evitar la contaminación, las mineras informales no lo tienen y son la principal fuente de contaminación.

Busca noticias sobre actividades mineras de la actualidad en periódicos, TV. Coméntalas y colócalas en un mural.

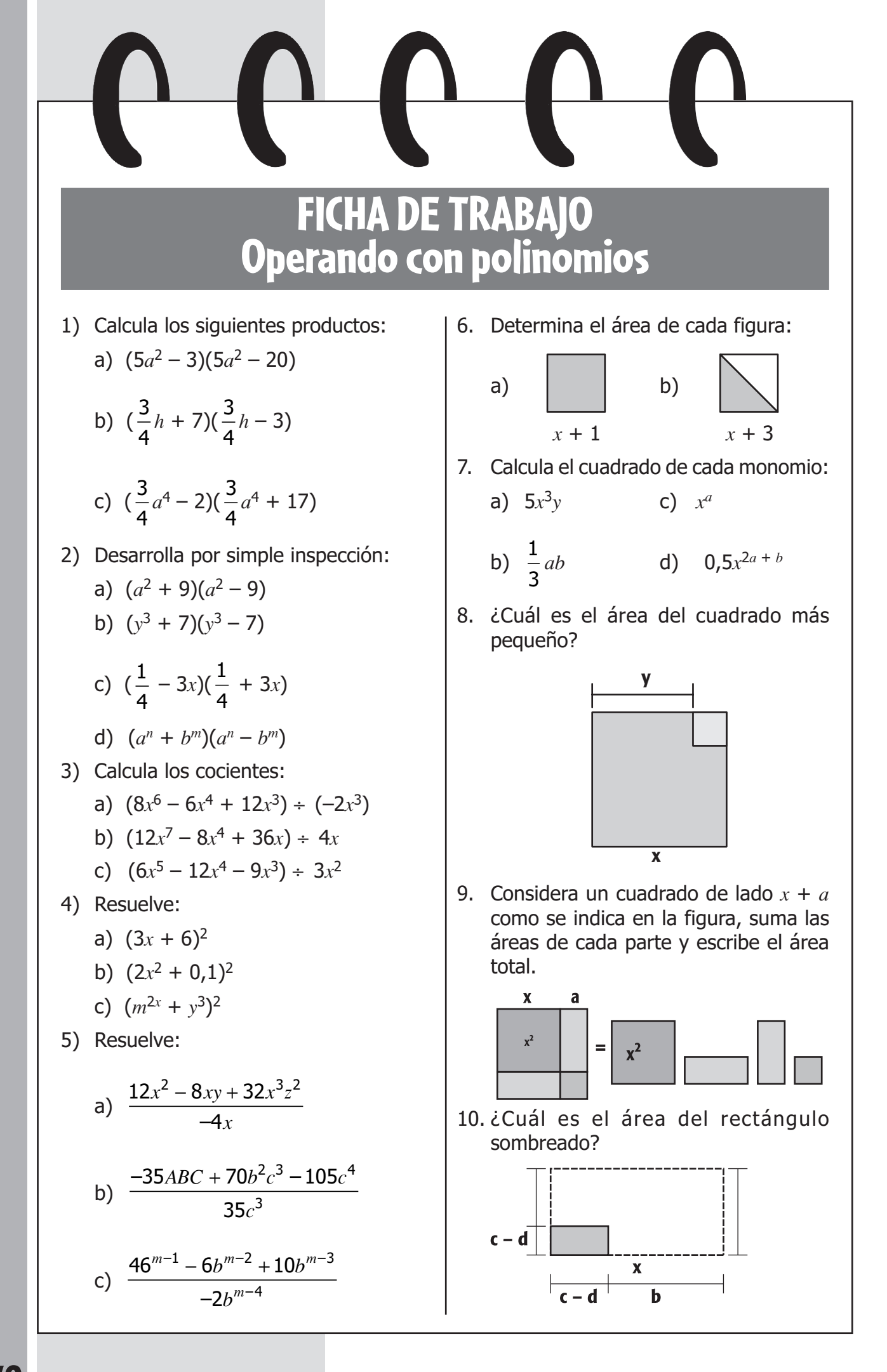